#### **НАЦІОНАЛЬНИЙ ТЕХНІЧНИЙ УНІВЕРСИТЕТ УКРАЇНИ «КИЇВСЬКИЙ ПОЛІТЕХНІЧНИЙ ІНСТИТУТ імені ІГОРЯ СІКОРСЬКОГО»**

#### **Факультет електроенерготехніки та автоматики**

#### **Кафедра електричних мереж та систем**

«До захисту допущено»

Завідувач кафедри \_\_\_\_\_\_\_\_\_\_ Валерій КИРИК  $\frac{1}{2}$   $\frac{1}{2}$  2023 р.

# **ДИПЛОМНИЙ ПРОЄКТ**

**на здобуття ступеня бакалавра**

**за освітньо-професійною програмою «Електричні системи і мережі» зі спеціальності 141 «Електроенергетика, електротехніка та електромеханіка»**

**на тему: «Оптимальнаконфігураціямережі зрозрахункомусталених режимів енергосистеми»**

 $\sim$ Виконав: студент ІV курсу, групи ЕС-92 Куликовський Денис Ігорович

 $\mathcal{L}_\text{max}$  and  $\mathcal{L}_\text{max}$  are the set of the set of the set of the set of the set of the set of the set of the set of the set of the set of the set of the set of the set of the set of the set of the set of the set o Науковий керівник: доцент кафедри електричних мереж та систем, к. т. н. Баженов Володимир Андрійович

електромеханічних систем та електроприводу, к.т.н. Рецензент: доцент кафедри автоматизації Пушкар Микола Васильович

> Засвідчую, що у цьому дипломному проекті немає запозичень з праць інших авторів без відповідних посилань.

Студент  $\alpha$ 

Київ – 2023 року

#### **Національний технічний університет України «Київський політехнічний інститут імені Ігоря Сікорського**

Інститут/факультет: факультет електроенерготехніки та автоматики

Кафедра: електричних мереж та систем

Рівень вищої освіти: перший (бакалаврський)

Спеціальність: 141 – «Електроенергетика, електротехніка та електромеханіка»

Освітньо-професійна програма: «Електричні системи і мережі»

ЗАТВЕРДЖУЮ

Завідувач кафедри

\_\_\_\_\_\_\_\_\_\_ Валерій КИРИК

«\_\_\_»\_\_\_\_\_\_\_\_\_\_\_\_\_2023 р.

#### **ЗАВДАННЯ**

#### **на дипломний проєкт (роботу) студенту**

#### **Куликовському Денису Ігоровичу**

1. Тема дипломного проєкту (роботи): «Оптимальна конфігурація мережі з розрахунком усталених режимів енергосистеми», науковий керівник дисертації Баженов Володимир Андрійович, к. т. н., доцент, затверджені наказом по університету від «25» травня 2022 р. №1969-с.

2. Термін подання студентом проєкту (роботи): 09 червня 2022 р.

3. Вихідні дані до проєкту (роботи): ситуаційний план електричної мережі напругою 110 кВ з відповідним масштабом, навантаження пунктів, географічний район спорудження мережі.

4. Зміст пояснювальної записки дипломного проєкту (роботи) (перелік завдань, які необхідно розробити):

1) Побудувати функцію дисконтованих витрат для ЛЕП-110 кВ на залізобетонних опорах;

2) Виконати апроксимацію функції дисконтованих витрат;

3) Виконати оптимізацію електричної мережі методом впорядкованого відключення гілок;

4) Виконати розрахунок опорних режимів роботи районної електричної мережі;

#### 5. Перелік графічного (ілюстративного) матеріалу:

1) Функція оптимальних витрат;

2) Метод послідовного відключення гілок;

3) Принципова схема РЕМ і розрахунок режимів роботи РЕМ;

#### 6. Консультанти розділів проєкту (роботи):

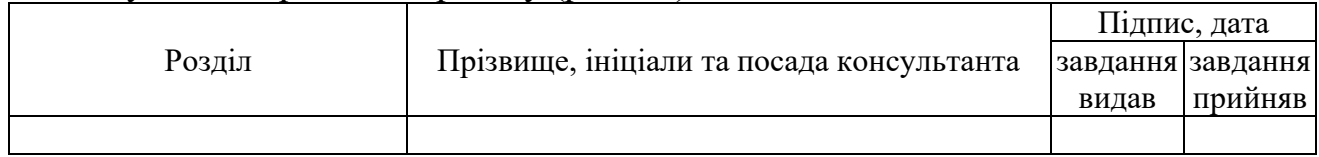

### 7. Дата видачі завдання: 25 березня 2023 року.

#### Календарний план

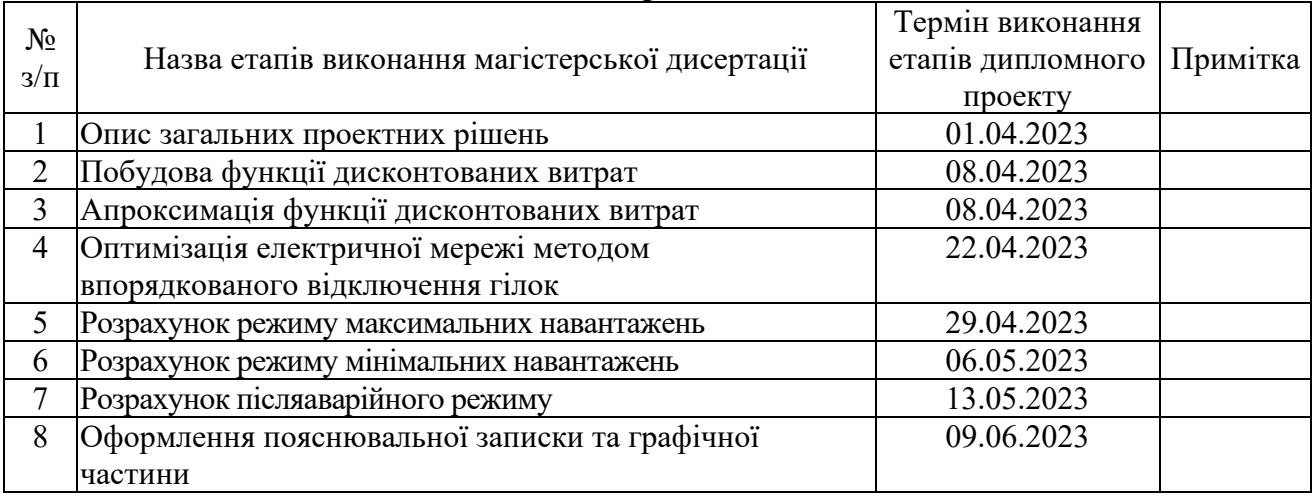

### Студент  $\alpha$  (0) Денис КУЛИКОВСЬКИЙ

Керівник проєкту (роботи) \_\_\_\_\_\_\_\_\_\_\_\_ Володимир БАЖЕНОВ

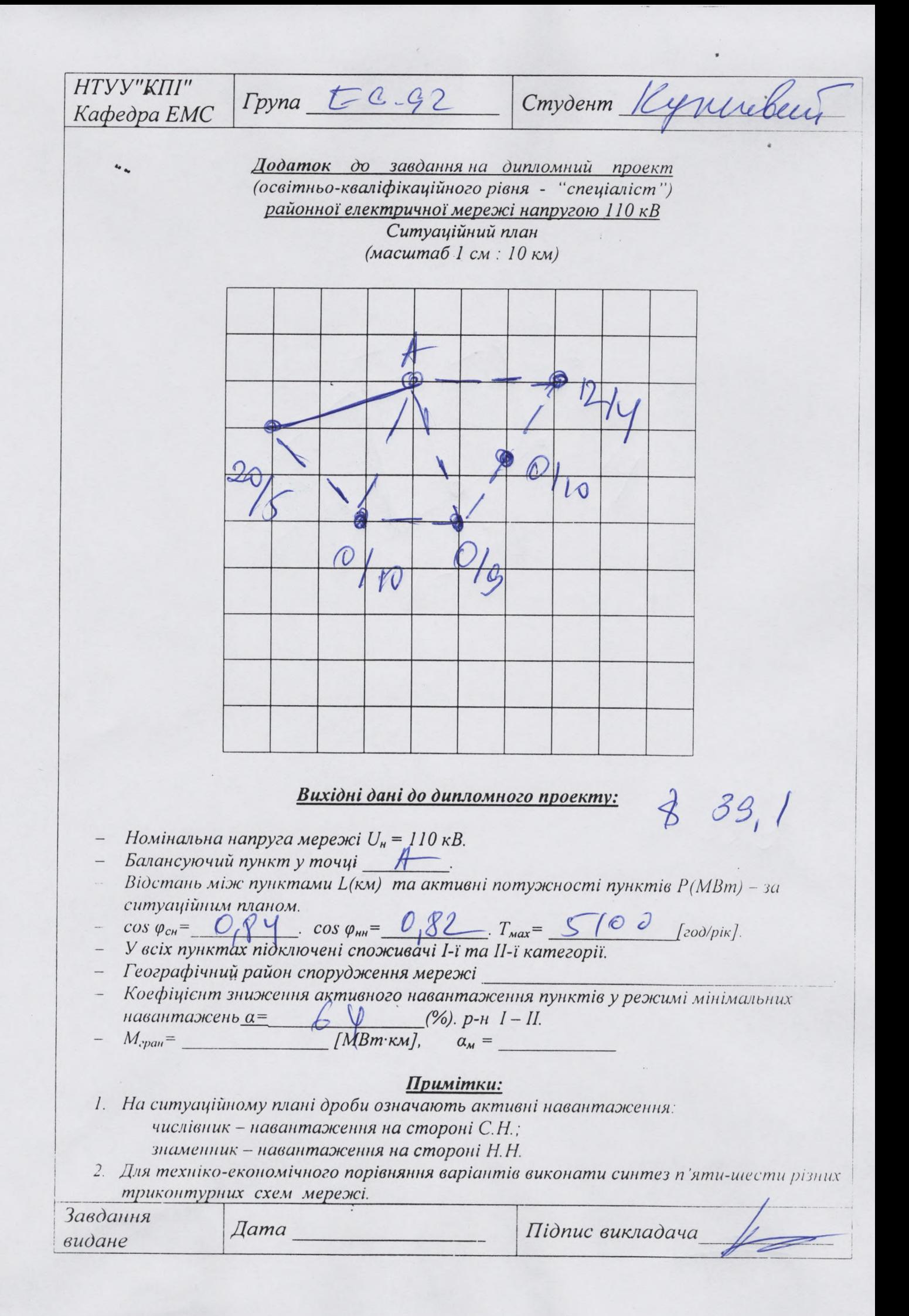

### **Пояснювальна записка до дипломного проєкту**

на тему: Оптимальна конфігурація мережі з розрахунком усталених режимів

енергосистеми

Київ – 2023 року

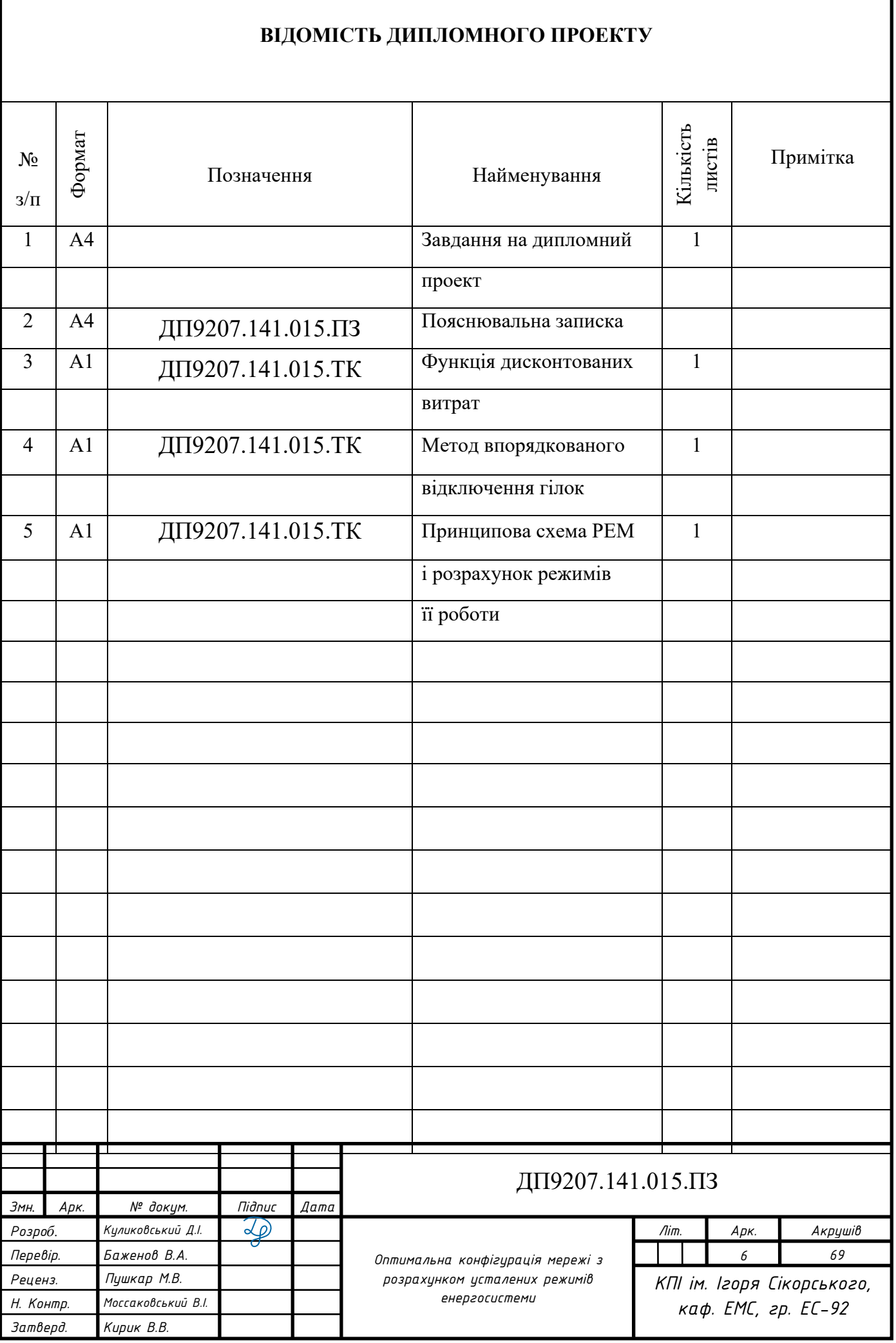

#### **РЕФЕРАТ**

Дипломний проект складається із пояснювальної записки та графічної частини. Пояснювальну записку виконано на 69 аркуші формату А4, до якої входять 29 таблиць, 21 рисунків та 4 джерел використаної літератури. Графічна частина виконана на 3 аркушах формату А1.

Метою дипломного проекту є вибір оптимальної конфігурації електричної мережі номінальною напругою 110 кВ.

В даній роботі побудовано функцію дисконтованих витрат повітряної лінії номінальною напругою 110 кВ. Знайдено оптимальну конфігурацію електричної мережі номінальною напругою 110 кВ. Виконано електричний розрахунок опорних режимів роботи електричної мережі.

ЛІНІЯ ЕЛЕКТРОПЕРЕДАВАННЯ, ЕЛЕКТРИЧНА МЕРЕЖА, ФУНКЦІЯ ДИСКОНТОВАНИХ ВИТРАТ, СИЛОВИЙ ТРАНСФОРМАТОР, АПРОКСИМАЦІЯ, МЕТОД ИАЙМЕШИХ КВАДРАТІВ.

Публікації:

Куликовський Д. Децентралізація електроенергетичної системи як головний метод забезпечення стійкості постання енергії // XІX Міжнародна науково-практична конференція «INNOVATIVE APPROACHES TO SOLVING SCIENTIFIC PROBLEMS», 16-19 травня 2023 р., Токіо, Японія, стор. 447-448.

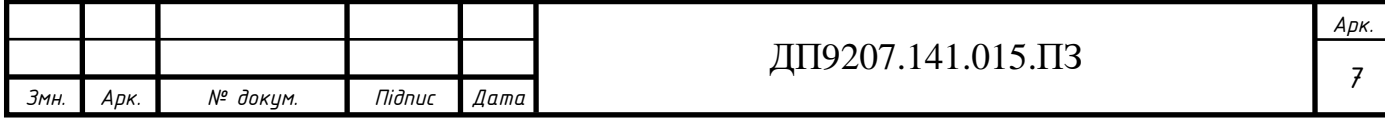

#### **ABSTRACT**

The diploma project consists of an explanatory note and a graphic part. The explanatory note is made on 69 sheets of A4 format, which includes 21 tables, 12 figures and 4 sources of used literature. The graphic part is made on 3 sheets of A1 format.

The goal of the diploma project is to choose the optimal configuration of the electrical network with a nominal voltage of 110 kV.

In this work, the function of discounted costs of an overhead line with a nominal voltage of 110 kV is constructed. The optimal configuration of the electrical network with a nominal voltage of 110 kV was found. An electrical calculation of reference operating modes of the electrical network was performed.

ELECTRICAL TRANSMISSION LINE, ELECTRIC NETWORK, DISCOUNTED COST FUNCTION, POWER TRANSFORMER, APPROXIMATION, LEAST SQUARES METHOD.

Publications:

D. Kulikovsky. Decentralization of the electric power system as the main method of ensuring the stability of energy generation // XIX International Scientific and Practical Conference "INNOVATIVE APPROACHES TO SOLVING SCIENTIFIC PROBLEMS", May 16-19, 2023, Tokyo, Japan, p. 447-448.

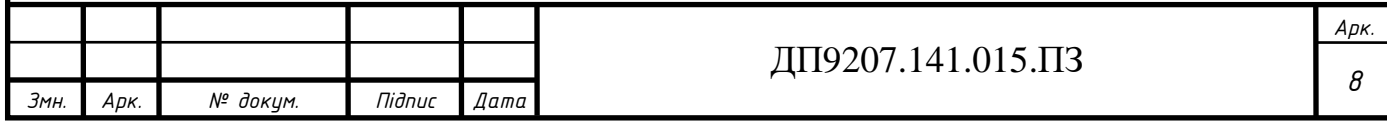

### **Зміст**

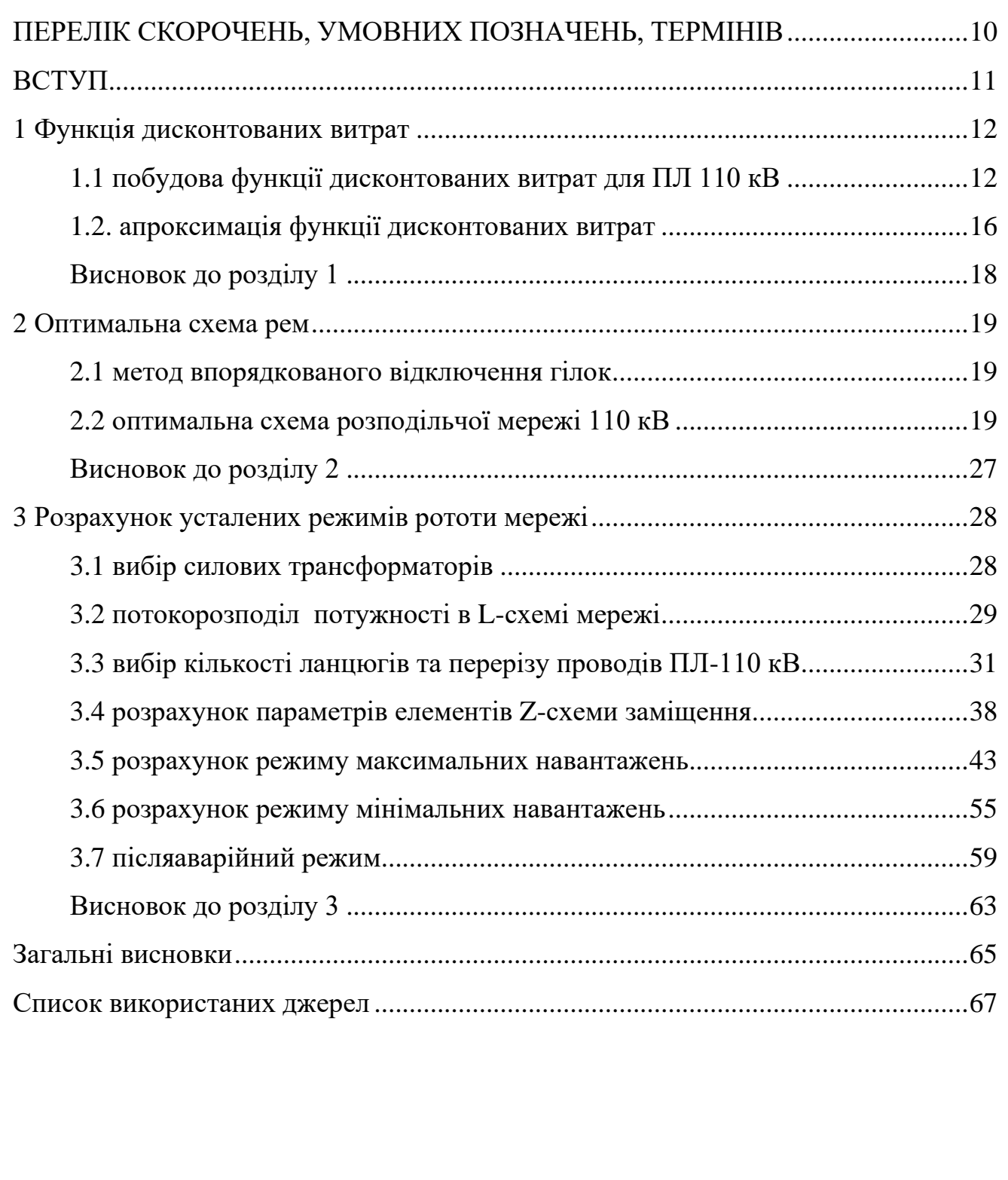

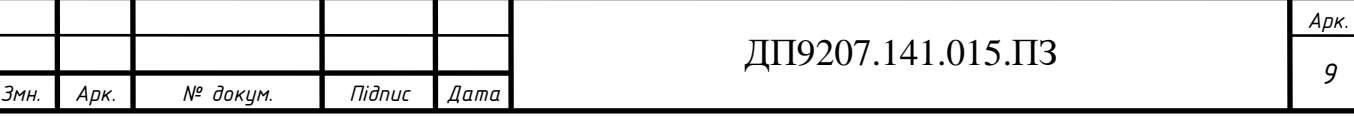

### <span id="page-9-0"></span>**ПЕРЕЛІК СКОРОЧЕНЬ, УМОВНИХ ПОЗНАЧЕНЬ, ТЕРМІНІВ**

- БП балансуючий пункт;
- ВН висока напруга;
- ЛЕП лінія електропередачі;
- НН низька напруга;
- ПБЗ переключення без збудження;
- ПЛ повітряна лінія;
- ПС підстанція;
- РПН регулювання під навантаженням;
- СН середня напруга;
- РЕМ район електричних мереж.

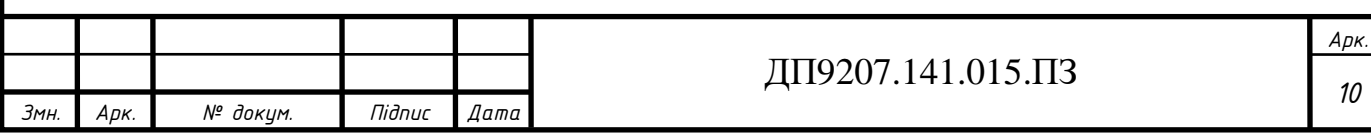

#### **ВСТУП**

<span id="page-10-0"></span>Під час виконання оптимізації розвитку електричної мережі необхідно вибрати конфігурацію схеми мережі, стандартну напругу мережі та встановити черговість будівництва об'єктів мережі.

Критерієм оптимальності під час виконання оптимізації розвитку мережі є сума динамічних приведених затрат для всіх елементів електричних мереж. В процесі удосконалення обов'язково необхідно враховувати технічні вимоги до надійності електропостачання та якості електроенергії. Також мають бути враховані динаміка розвитку електричних мереж енергосистеми, обмеження щодо пропускної здатності ліній електропередавання та підстанцій.

Удосконалення розвитку електричних мереж є досить складною задачею. Тому її розчленовують на окремі підзадачі, вирішення яких виконують незалежно з подальшим узгодженням отриманих результатів.

Для вирішення задачі удосконалення має бути відомий план введення потужностей, які генеруються. Також основними даними для виконання удосконалення є величини навантажень на різних етапах розвитку мережі; розрахункова схема мережі, до якої входять вже існуючі та заплановані до будівництва лінії електропередавання та підстанції; технічні дані і вартісні характеристики всіх елементів електричної мережі.

У цій роботі вирішується задача вибору оптимальної конфігурації електричної мережі стандартною напругою 110 кВ.

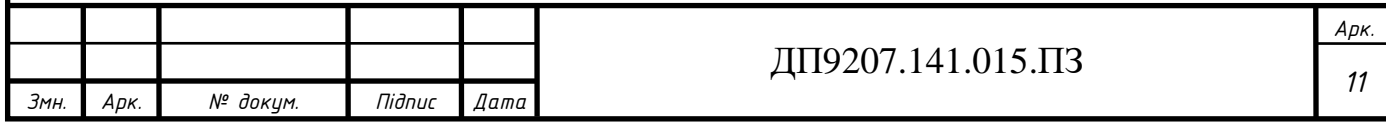

### <span id="page-11-0"></span>**1 ФУНКЦІЯ ДИСКОНТОВАНИХ ВИТРАТ**

#### **1.1 Побудова функції дисконтованих витрат для ПЛ 110 кВ**

<span id="page-11-1"></span>Будь-яке будівництво нових електричних мереж для розподілу енергії потребує значних фінансових ресурсів та витрат. Питання ефективного використання фінансових активів є основним фактором успішності інвестицій. Коли відбувається планування проводиться робота над декількома варіаціями спорудження енергетичного об'єкта та виконується техніко-економічне порівняння. Остаточним варіантом стає той проект що має найкращі технікоекономічні дані.

Вибір кількості ланцюгів та перерізів проводів є одним з головних завдань під час проектування розподільчої електричної мережі. Основним індикатором у порівнянні проектів ЛЕП є значення функції оптимальних витрат.

В цьому дипломному проекті буде присутнє одне допущення, щоб полегшити процес оцінки економічної ефективності, а саме те, що інвестиції в будівництво нових споруд буде відбуватися впродовж одного календарного року. Що приводить нас до вирішення статичної задачі і у цьому випадку функції оптимальних витрат має таку форму:

$$
3 = \frac{B}{E} + K - J\tag{1.1}
$$

де *В –* щорічні видатки, які складаються з експлуатаційних витрат на обслуговування електрообладнання та витрат необхідних для покриття витрат електроенергії в елементах РЕМ;

*Е* – норма дисконту;

*К* – капітальні вкладення в елементи РЕМ;

 $\overline{J}$  – ліквідна вартість (для нових об'єктів  $\overline{J}$  = 0)

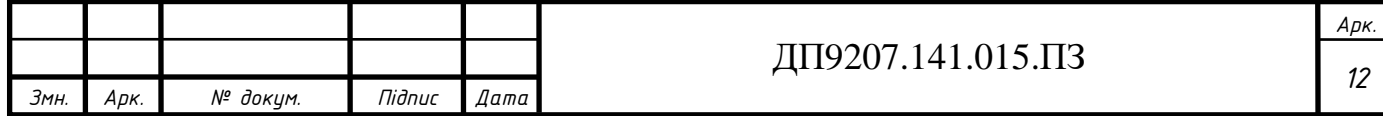

Формула оптимальних витрат для ЛЕП-110 кВ набуде такого вигляду:

$$
3_{\nu o} = a_{\nu o} + b_{\nu o} \cdot P^2, \tag{1.2}
$$

в свою чергу коефіцієнти  $a_{\scriptscriptstyle vo}^{\phantom{\dagger}}$  та  $b_{\scriptscriptstyle vo}^{\phantom{\dagger}}$  можна знайти за формулами:

$$
a_{\nu o} = K_{\nu 0} + \frac{P_a + K_{\nu 0}}{E_n};
$$

$$
b_{\nu o} = \frac{r_{\nu o} \cdot 3_e \cdot \tau}{U_n^2 \cdot \cos \varphi^2 \cdot E_n},
$$

де  $K_{\rm v0}$ – капітальні вкладення для спорудження одного кілометра ПЛ;

 *P a* – нормований показник витрат (для повітряних ліній з номінальною напругою 110 кВ складає 1,2 % від капітальних вкладень);

*U<sup>н</sup>* – номінальна напруга проектованої мережі;

 $\cos \varphi$  – коефіцієнт потужності проектованої мережі;

 $r_{\scriptscriptstyle{\nu o}}$  — погонний активний опір;

 $B_e$  – вартість електроенергії (приймаємо  $B_e$  = 400 коп/(кВт·год) );

$$
3e - \text{Bapricto електроенергії (приймаємо } 3e = 400 \text{ кол/(кВт·год)});
$$
  
τ – час максимальних втрат, який значодимо за емпіричної формулою:  

$$
\tau = (0,124 + Tmax · 10-4)2 · 8760 = (0,124 + 5100 · 10-4)2 · 8760 = 3521,135 \frac{200}{pix}.
$$

Аргументом функції оптимальних витрат в даному випадку є потужність, що транспортується ділянкою мережі, тому під час оптимізації можна виключити число ланцюгів та переріз із незалежних змінних. Переріз провідників визначається за потужністю згідно економічних інтервалів.

Для нашої розподільчої мережі графіки функцій оптимальних витрат будуть будуватися для перерізів проводів 120 мм<sup>2</sup>, 2х120 мм<sup>2</sup>, 150 мм<sup>2</sup>, 2х150 мм<sup>2</sup>, 185 мм<sup>2</sup>,  $2x185$  мм<sup>2</sup>, 240 мм<sup>2</sup> та  $2x240$  мм<sup>2</sup> із застосуванням залізобетонних опор.

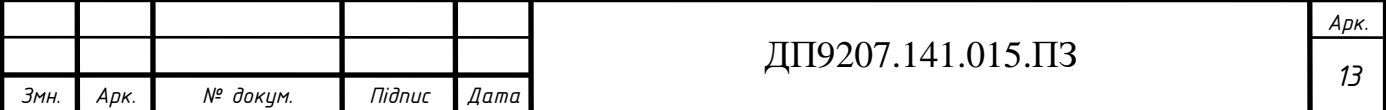

Дані для побудови функції оптимальних витрат показані в табл. 1.1. Вартість будівництва ПЛ скориговано через змінну вартості долару США з 27,5 грн за

одиницю до 39,3 грн за 1 долар США:  
\n
$$
K_{\text{III}-(120)} = 2750 \cdot \frac{39}{27,5} = 3930 \frac{\text{muc.2p}}{\text{KM}}
$$
;

Решта результатів для інших проводів наведено в табл. 1.1.

Таблиця 1.1 – Дані по деяким технічним характеристикам проводів та вартості будівництва ПЛ з їх використанням

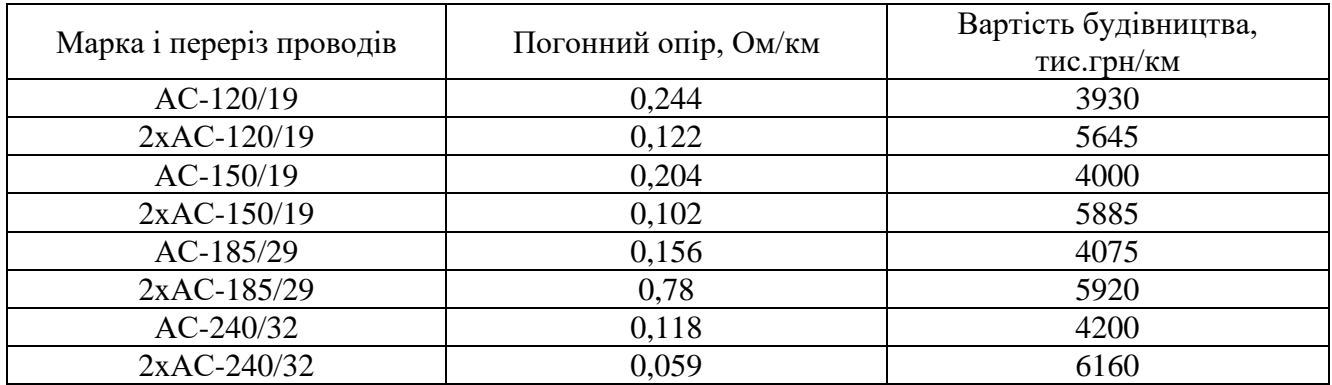

Приклад розрахунку коефіцієнтів параболи для різних перерізів проводів<br> *e* наступний вигляд:<br>  $a_{v0(120)} = K_{\pi\pi - (120)} + \frac{P_a \cdot K_{\pi\pi - (120)}}{E_a} = 3930 + \frac{1,2 \cdot 10^{-2} \cdot 3930}{0,1} = 4401,6 \frac{muc.2pH}{KM};$ матиме наступний вигляд:

Приклад розрахунку коефіцієнтів параболи для різних перерізів про  
\nке наступний вигляд:  
\n
$$
a_{\text{V0}(120)} = K_{\text{III}-(120)} + \frac{P_a \cdot K_{\text{III}-(120)}}{E_n} = 3930 + \frac{1,2 \cdot 10^{-2} \cdot 3930}{0,1} = 4401,6 \frac{\text{muc.zph}}{\text{KM}};
$$
\n
$$
b_{\text{V0}(120)} = \frac{r_{0(120)} \cdot 3_e \cdot \tau}{\text{Km}^2} = \frac{0,244 \cdot 4 \cdot 3521,135}{110^2 \cdot 0.0^2 \cdot 0.1} = 3,506 \frac{\text{muc.zph}}{\text{M}};
$$

$$
a_{V0(120)} = K_{\Pi J - (120)} + \frac{F_a \cdot K_{\Pi J - (120)}}{E_n} = 3930 + \frac{1,2 \cdot 10^{-3} \cdot 5930}{0,1} = 4401,
$$
  

$$
b_{V0(120)} = \frac{r_{0(120)} \cdot 3_e \cdot \tau}{U_n^2 \cdot \cos^2 \varphi \cdot E_n} = \frac{0,244 \cdot 4 \cdot 3521,135}{110^2 \cdot 0,9^2 \cdot 0,1} = 3,506 \frac{muc.epu}{\kappa m};
$$

Результати розрахунку коефіцієнтів параболи для інших перерізів проводів наведені у табл. 1.2.

Таблиця 1.2 – Коефіцієнти параболи для функції дисконтованих витрат для різним марок проводів

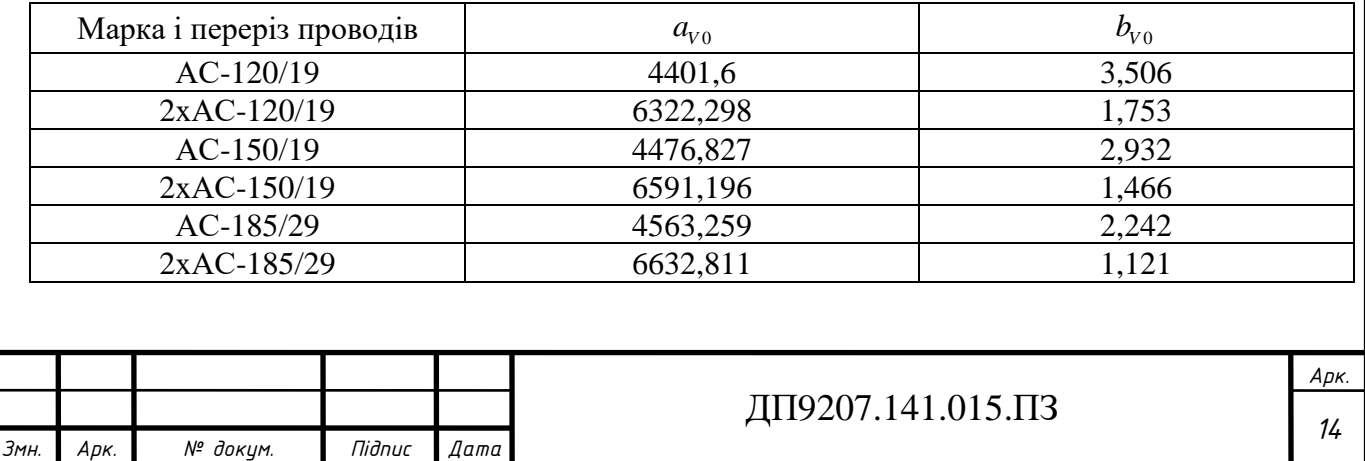

Продовження табл. 1.2.

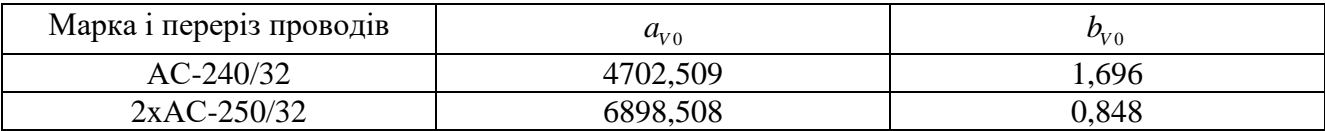

Функції дисконтованих витрат набудуть такого вигляду:<br>  $3_{\text{200120}} = a_{\text{200120}} + b_{\text{200120}} \cdot P^2 = 4401.6 + 3.506 \cdot P^2$ ;

$$
ΦyHKUii JUKOHTOBAHUX BITpar HaδyJYTb TAKOTO BHTJHJY:\n3V0(120) = aV0(120) + bV0(120) · P2 = 4401, 6 + 3,506 · P2;\n3V0(2×120) = aV0(2×120) + bV0(2×120) · P2 = 6322, 298 + 1,753 · P2;\n3V0(150) = aV0(150) + bV0(150) · P2 = 4476, 827 + 2,932 · P2;\n3V0(2×150) = aV0(2×150) + bV0(2×150) · P2 = 6591, 196 + 1, 466 · P2;\n3V0(185) = aV0(185) + bV0(185) · P2 = 4563, 259 + 2, 242 · P2;\n3V0(2×185) = aV0(2×185) + bV0(2×185) · P2 = 6632, 811 + 1, 121 · P2;\n3V0(240) = aV0(240) + bV0(240) · P2 = 4702, 509 + 1, 696 · P2;\n3V0(2×240) = aV0(2×240) + bV0(2×240) · P2 = 6898, 508 + 0, 848 · P2.
$$

На рис. 1.1 зображені функції дисконтованих витрат для перерізів 120 мм<sup>2</sup>, 2х120 мм<sup>2</sup>, 150 мм<sup>2</sup>, 2х150 мм<sup>2</sup>, 185 мм<sup>2</sup>, 2х185 мм<sup>2</sup>, 240 мм<sup>2</sup> та 2х240 мм<sup>2</sup>.

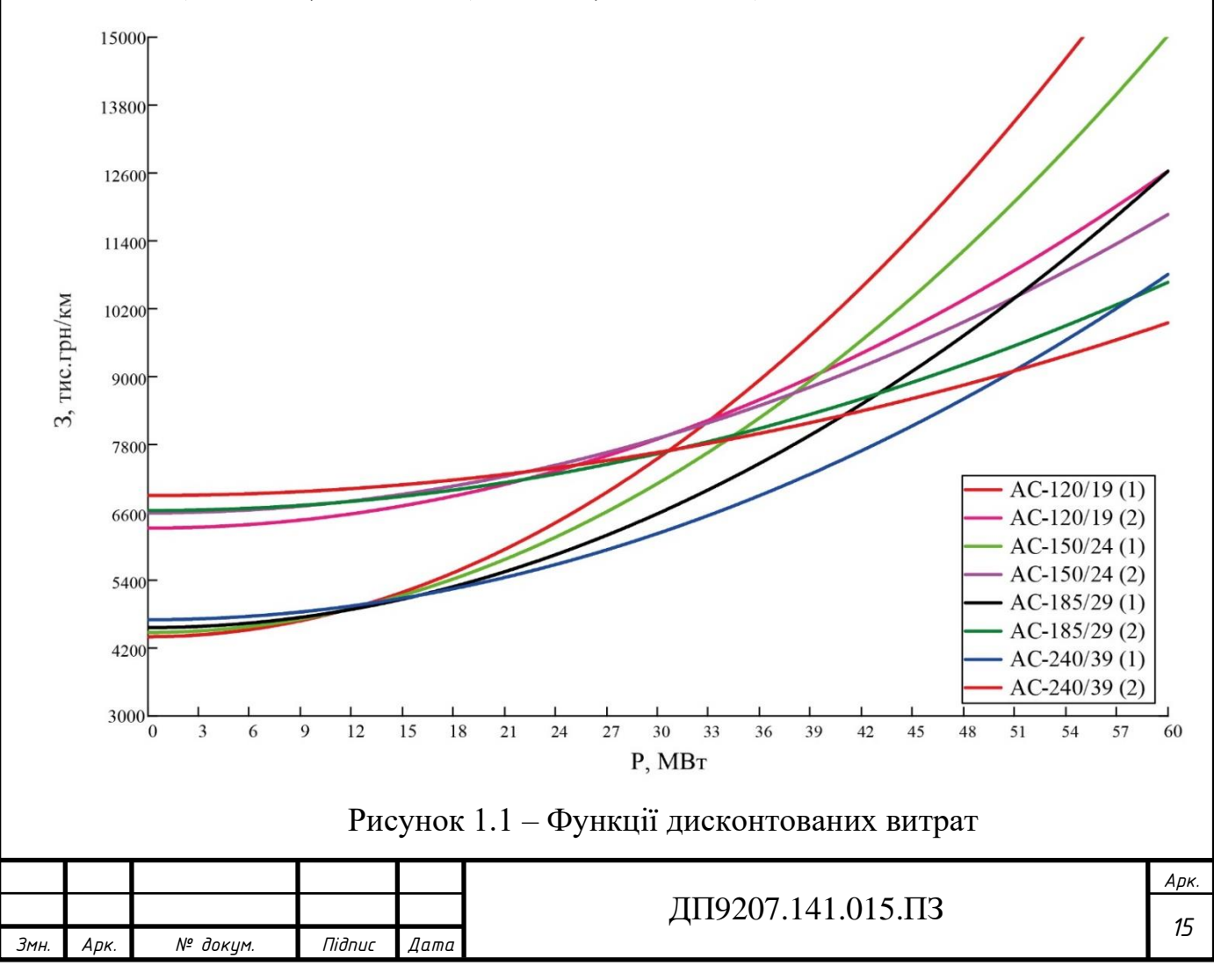

#### **1.2. Апроксимація функції дисконтованих витрат**

<span id="page-15-0"></span>Для виконання апроксимації функції оптимальних витрат яка була знайдена в попередньому підрозділі будемо використовувати метод найменших квадратів.

Відповідно до даного метод, якщо функція апроксимується прямою лінією вигляду  $y = a_0 + a_1 \cdot x$ , то система рівнянь для знаходження коефіцієнтів набуває такого вигляду:

$$
\begin{cases} a_0 \cdot S_0 + a_1 \cdot S_1 = T_0; \\ a_0 \cdot S_1 + a_1 \cdot S_2 = T_1. \end{cases}
$$
 (1.3)

де

$$
\left(a_{0} \cdot S_{1} + a_{1} \cdot S_{2} = T_{1}.\right)
$$
\n
$$
S_{0} = \sum_{i=1}^{N} x_{i}^{0} = N; S_{1} = \sum_{i=1}^{N} x_{i}; S_{2} = \sum_{i=1}^{N} x_{i}^{2}; T_{0} = \sum_{i=1}^{N} y_{i}; T_{1} = \sum_{i=1}^{N} y_{i} \cdot x_{i}.
$$
\n(1.4)

Якщо функція апроксимується прямою лінією вигляду  $y = a_1 \cdot x$ , то коефіцієнт 1 *a* знаходять згідно рівняння:

$$
a_1 \sum_{i=1}^{N} x_i^2 = \sum_{i=1}^{N} y_i \cdot x_i.
$$

Звідки:

$$
a_{1} = \frac{\sum_{i=1}^{N} y_{i} \cdot x_{i}}{\sum_{i=1}^{N} x_{i}^{2}}.
$$

Розрахуємо координати точок що потрібні для апроксимації функції оптимальних витрат, а також точки в яких перетинаються функції проводів різних перерізів. Розраховані координати точок зведені в табл. 1.3.

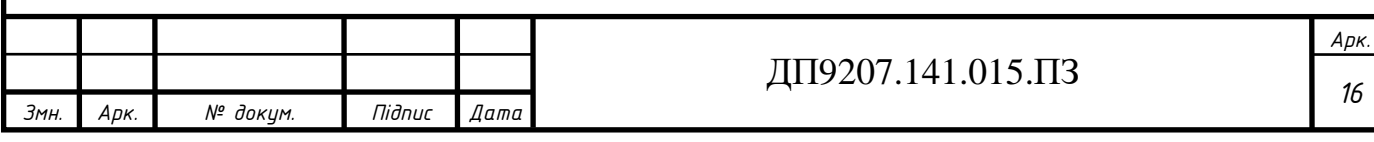

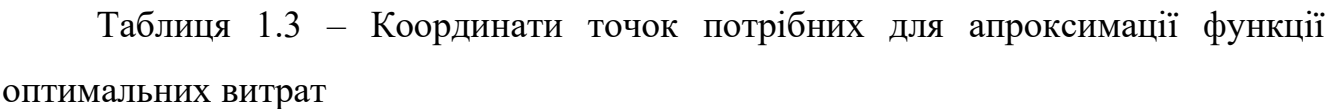

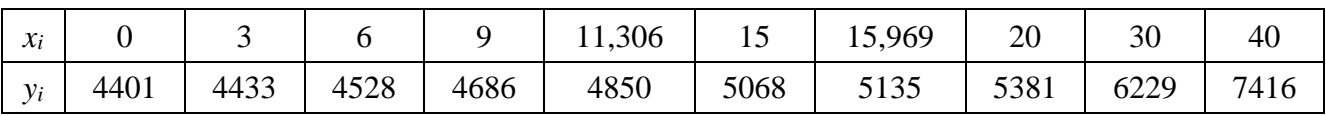

Для знаходження коефіцієнтів лінійної функції знаходимо систему рівнянь:

$$
S_0 = \sum_{i=0}^{N} x_i^0 = N = 10;
$$
  
\n
$$
S_1 = \sum_{i=0}^{N} x_i = x_1 + x_2 + x_3 + x_4 + x_5 + x_6 + x_7 + x_8 + x_9 + x_{10} = 0 + 3 + 6 + 9 + 11,306 + 15 + 15,969 + 20 + 30 + 40 = 150,275;
$$
  
\n
$$
S_2 = \sum_{i=0}^{N} x_i^2 = x_i^2 + x_2^2 + x_3^2 + x_4^2 + x_5^2 + x_6^2 + x_7^2 + x_8^2 + x_9^2 + x_{10}^2 = 0^2 + 3^2 + 6^2 + 9^2 + 11,306^2 + 15^2 + 15,969^2 + 20^2 + 30^2 + 40^2 = 3633,835;
$$
  
\n
$$
T_0 = \sum_{i=0}^{N} y_i = y_1 + y_2 + y_3 + y_4 + y_5 + y_6 + y_7 + y_8 + y_9 + y_{10} = 4401,6 + 4433,158 + 44527,831 + 4685,619 + 4849,808 + 5067,664 + 5134,933 + 5380,798 + 6228,658 + 7415,662 = 52125,731;
$$
  
\n
$$
T_1 = \sum_{i=0}^{N} x_i \cdot y_i = x_1 \cdot y_1 + x_2 \cdot y_2 + x_3 \cdot y_3 + x_4 \cdot y_4 + x_5 \cdot y_5 + x_6 \cdot y_6 + x_7 \cdot y_7 + x_8 \cdot y_8 + 4x_9 \cdot y_9 + x_{10} \cdot y_{10} = 0 \cdot 4401,6 + 3 \cdot 4433,158 + 6 \cdot 4527,831 + 9 \cdot 4685,619 + 11,306 \cdot 4849,808 + 15 \cdot 5067,664 + 15,969 \cdot 5134,933 + 20 \cdot 5380,798 + 30 \cdot 6228,658 +
$$

тримаємо такий вираз:<br>*a*<sub>o</sub> ·10 + *a*<sub>1</sub> ·150,275 = 52125,731;  $a_0 \cdot 10 + a_1 \cdot 150$ , 275 = 52125, 731;<br>  $a_0 \cdot 150$ , 275 +  $a_1 \cdot 3633$ , 835 = 886585, 845.  $a_0 \cdot 10 + a_1 \cdot 150$ <br>  $a_0 \cdot 150, 275 + a$ Отримаємо такий вираз:<br> $\int a_0 \cdot 10 + a_1 \cdot 150,275 = 52125,$ }<br>ገ  $\cdot 10 + a_1 \cdot 150$ , 275 = 52125, 731;<br> $\cdot 150$ , 275 +  $a_1 \cdot 3633$ , 835 = 88658;

 $\overline{\mathcal{L}}$ 

Тоді коефіцієнти прямої лінії будуть мати наступні значення:

1 0ді коефіцієнти прямогліні.<br> $a_0 = 4084,438$  muc.*грн* / км;

 $a_0 = 4084, 438$  muc.грн / км;<br> $a_1 = 75,071$  muc.грн / км · MBm;

Для ПЛ в результаті апроксимації, отримали таку функцію оптимальних витрат для:

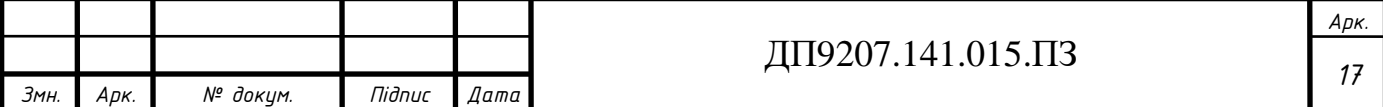

 $3_{\scriptscriptstyle n} = 4084,438 + 243,981 \cdot P.$ 

 $3_{\text{ice}} = 4084,438 + 243,$ <br> $3_{\text{ice}} = 243,981 \cdot P.$ 

На рис. 1.2 зображений графік апроксимованої функції дисконтаваних витрат для проектованих ПЛ-110 кВ, що виконана з використанням залізобетонних опор.

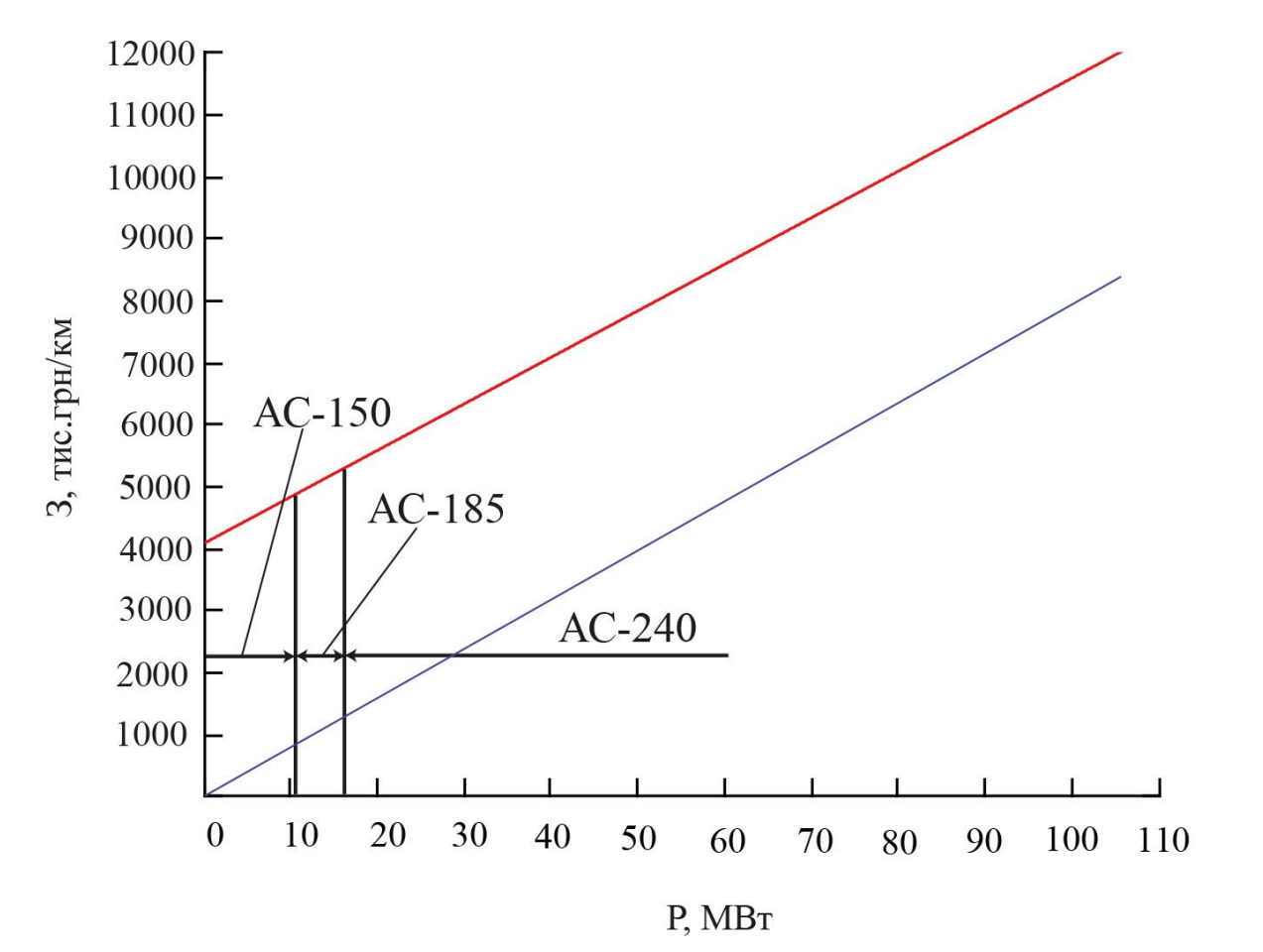

Рис 1.2 – Апроксимована функція дисконтованих витрат для проектованих ПЛ-110 кВ на залізобетонних опорах

#### **Висновок до розділу 1**

<span id="page-17-0"></span>В цьому розділі було проведено побудову функції оптимальних витрат з використанням залізобетонних опор для провідників з такими перерізами: 120 мм², 2x120 мм<sup>2</sup>, 150 мм<sup>2</sup>, 2x150 мм<sup>2</sup>, 185 мм<sup>2</sup>, 2x185 мм<sup>2</sup>, 240 мм<sup>2</sup>, 2x240 мм<sup>2</sup>. Окрім цього було здійснено лінійну апроксимацію за допомогою методу найменших квадратів. Отримано наступні коефіцієнти для проектованих ліній:  $a_0 = 4084,438$  muc. грн / км;  $a_1 = 75,071$  muc. грн / км · MBm. Також обраховано  $a_0$  = 4004, 450 *muc.eph* / км,  $a_1$  = 15,011 *muc.eph* / км МВт. 1 акож<br>коефіцієнт  $a_1$  = 243,981 *muc.epн* / км МВт для вже побудованих ліній.

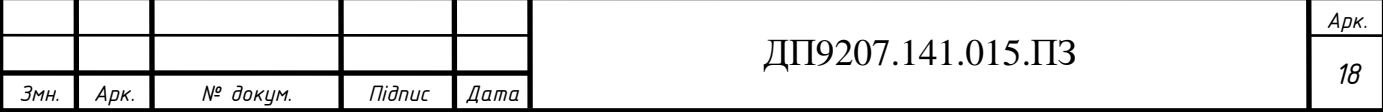

### <span id="page-18-0"></span>**2 ОПТИМАЛЬНА СХЕМА РЕМ**

#### **2.1 Метод впорядкованого відключення гілок**

<span id="page-18-1"></span>Одним зі способів оптимізації схеми електричної мережі є метод впорядкованого виключення гілок. Під час оптимізації мережі за допомогою цього методу в першу чергу визначають приведені витрати на будівництво надлишкової схеми мережі. Після цього послідовно відключають усі гілки замкненої мережі, знаходячи лінію відключення, яка призводить до максимального зменшення витрат. Після видалення цієї лінії з мережі, знову послідовно відключають залишок ділянок і знаходять ділянку відключення, яка призводить до найбільшого зменшення витрат. Процес видалення гілок з мережі проводять до тих пір, поки не порушиться зв'язність електричної мережі або не збільшаться витрати.

Для розрахунку приведених витрат спочатку за будь-яким методом знаходять розподіл потоків у електричній мережі. Потім за допомогою функції оптимальних витрат знаходять приведені витрати на будівництво кожної ділянки мережі і сумують їх.

### <span id="page-18-2"></span>**2.2 Оптимальна схема розподільчої мережі 110 кВ**

Схема замкненої електричної мережі для якої необхідно визначити оптимальну конфігурацію зображена на рис. 2.1. Лінії що позначені пунктиром є лініями, що проектуються, а ті що позначені суцільною є вже існуючими.

Приведені витрати для будівництва кожної ділянки мережі можна визначити за допомогою функції дисконтованих витрат, яку ми розрахували у попередньому розділі:

 $3_{h} = 4,08 + 0,075 \cdot P$  $3_{i_{\text{CH}}} = 0,243 \cdot P$ 

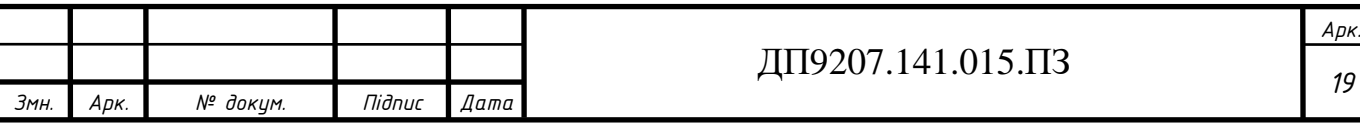

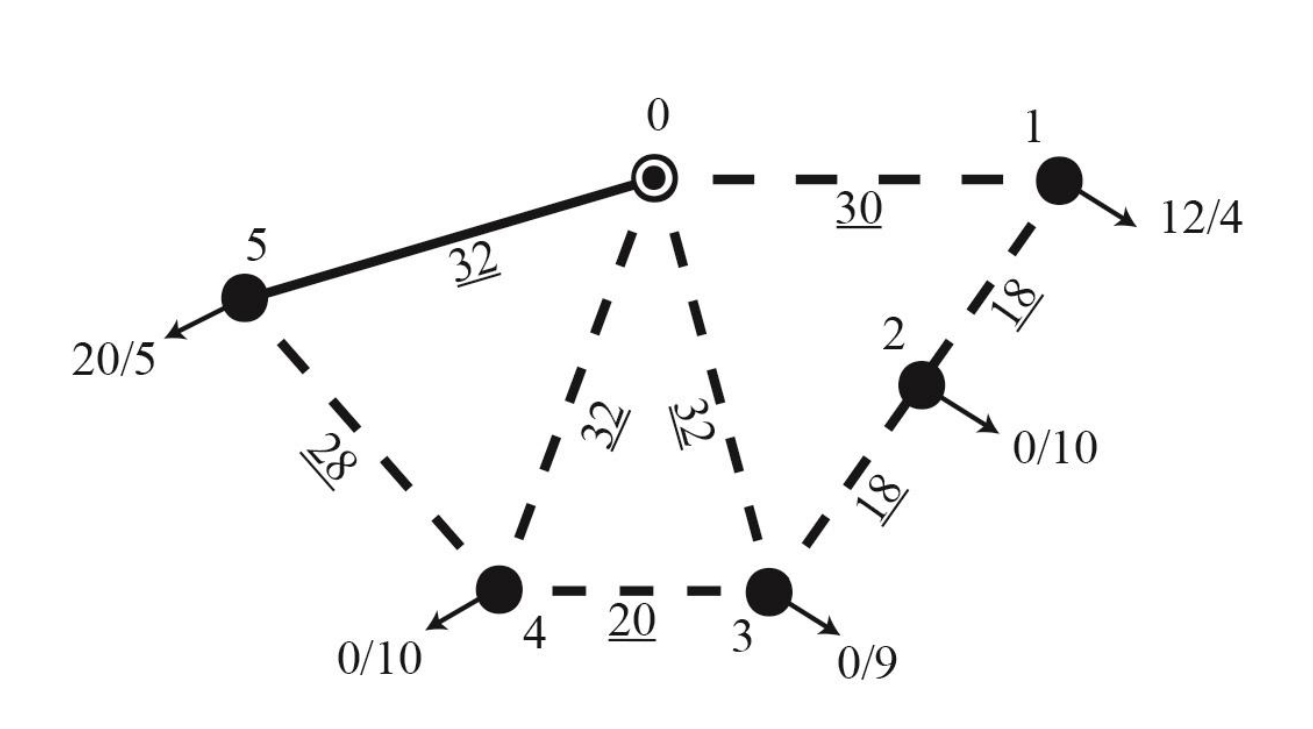

Рис. 2.1 – Надлишкова схема розподільчої мережі

Визначимо поторозподіл в початковій L-схемі електричної мережі. Для цього використаємо метод контурних рівнянь. Спочатку виділимо в якості перемичок

ділянки 1-2, 4-3 та 4-5 і знайдемо потокорозподіл розімкненої розподільчої мережі:  
\n
$$
P_{0-1}^{pos} = P_{1-CH} + P_{1-HH} = 12 + 4 = 16 MBm;
$$
\n
$$
P_{0-4}^{pos} = P_{4-CH} + P_{4-HH} = 0 + 10 = 10 MBm;
$$
\n
$$
P_{0-5}^{pos} = P_{5-CH} + P_{5-HH} = 5 + 20 = 25 MBm;
$$
\n
$$
P_{0-5}^{pos} = P_{2-CH} + P_{2-HH} = 0 + 10 = 10 MBm;
$$
\n
$$
P_{0-3}^{pos} = P_{3-2}^{pos} + P_{3-CH} + P_{3-HH} = 10 + 0 + 9 = 19 MBm;
$$
\nПотокорозподіл розімкненої мережі РЕМ показаний на рис. 2.2.  
\nСистема контурних рівнянь для вихідної мережі матиме вигляд:  
\n
$$
\begin{cases}\n-P_{0-1}^{pos} \cdot L_{0-1} + P_{0-3}^{pos} \cdot L_{0-3} + P_{3-2}^{pos} \cdot L_{3-2} = -P_{1}^{κ} \cdot (L_{0-1} + L_{0-3} + L_{1-2} + L_{3-2}) + P_{ll}^{κ} \cdot L_{0-3} \\
-P_{0-3}^{pos} \cdot L_{0-3} + P_{0-3}^{pos} \cdot L_{0-4} = -P_{ll}^{κ} \cdot (L_{0-3} + L_{0-4} + L_{4-3}) + P_{l}^{κ} \cdot L_{0-4} \\
-P_{0-4}^{pos} \cdot L_{0-4} + P_{0-5}^{pos} \cdot L_{0-5} = -P_{ll}^{κ} \cdot (L_{0-4} + L_{0-5} + L_{4-5}) + P_{ll}^{κ} \cdot L_{0-4} \\
-P_{0-4}^{pos} \cdot L_{0-4} + P_{0-5}^{pos} \cdot L_{0-5} = -P_{ll}^{κ} \cdot (L_{0-4} + L_{0-5} + L_{4-5}) + P_{ll}^{κ} \cdot L_{0-4}\n\end{cases}
$$
\n
$$
\frac{Apx}{}
$$

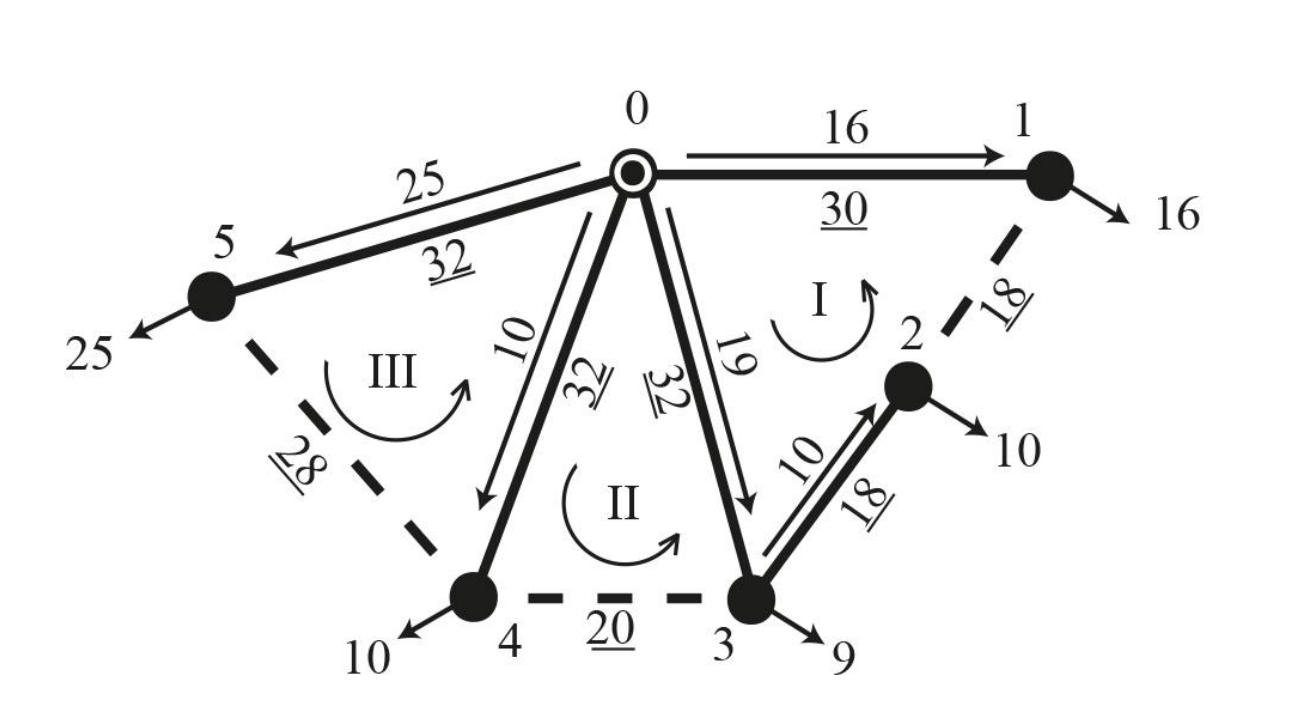

Рис. 2.2. – Потокорозподіл розімкненої схеми РЕМ

Результатом розв'язання системи рівнянь будуть такі значення контурних потужностей:

 $x^k = -3,036$ *MBm*;  $\chi_I^k = 0,328$ *MBm*;  $\kappa_{II}^k = -5,103 MBm.$  $P_I^{\kappa} = -3,036MBm$  $P_{II}^{\kappa} = 0,328MBm$  $P_{III}^{\kappa} = -5,103MBm$ 

Потокорозподіл в замкненій схемі РЕМ становитиме: розподіл в за<br><sup>роз</sup> – P<sup>к</sup> =16 -

T<sub>III</sub> = 5,105MDm.  
\nПотокорозподіл в замкненій схемі РЕМ становитиме:  
\n
$$
P_{0-1} = P_{0-1}^{pos} - P_{I}^{κ} = 16 - (-3,036) = 19,036MBm;
$$
\n
$$
P_{0-3} = P_{0-3}^{pos} + P_{I}^{κ} - P_{II}^{κ} = 19 + (-3,036) - 0,328 = 15,636MBm;
$$
\n
$$
P_{0-4} = P_{0-4}^{pos} + P_{II}^{κ} - P_{III}^{κ} = 10 + 0,328 - (-5,103) = 15,431MBm;
$$
\n
$$
P_{0-5} = P_{0-5}^{pos} + P_{III}^{κ} = 25 + (-5,103) = 19,897 MBm;
$$
\n
$$
P_{1-2} = -P_{I}^{κ} = 3,036MBm;
$$
\n
$$
P_{3-2} = P_{3-2}^{pos} + P_{I}^{κ} = 10 + (-3,036) = 6,964 MBm;
$$
\n
$$
P_{4-3} = P_{II}^{κ} = 0,328MBm;
$$
\n
$$
P_{4-5} = -P_{III}^{κ} = 5,103 MBm;
$$

Виконаємо перевірку правильності розрахунків за допомогою другого закону Кірхгофа:

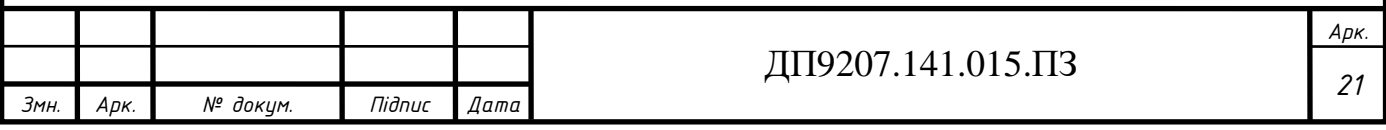

 $-P_{0-1} \cdot L_{0-1} + P_{0-3} \cdot L_{0-3} - P_{1-2} \cdot L_{1-2} + P_{3-2} \cdot L_{3-2} = -19,036 \cdot 30 + 15,636 \cdot 32 -$ <br> **2.036** 18 + 6.064, 18 – 0:  $0.036 \cdot 18 + 6.964 \cdot 18 = 0;$ <br>  $D_{0-3} \cdot L_{0-3} + P_{0-4} \cdot L_{0-4} + P_{4-3} \cdot L_{4-3}$  $D_{0-3} \cdot L_{0-3} + P_{0-4} \cdot L_{0-4} + P_{4-3} \cdot L_{4-3}$ <br>  $D_{0-4} \cdot L_{0-4} - P_{0-5} \cdot L_{0-5} - P_{4-5} \cdot L_{4-5}$  $P_{0-1} \cdot L_{0-1} + P_{0-3} \cdot L_{0-3} - P_{1-2}$ <br>3,036  $\cdot 18 + 6$ ,964  $\cdot 18 = 0$ ;  $L_{3-2}$  = -19,036 · 30 + 15,636 · 32 -<br>15,636 · 32 + 15,431 · 32 + 0,328 · 18 = 0;<br>15,431 · 32 · 10,807 · 32 · 5,103 · 20 - 0;  $L_{3-2} = -19,030 \cdot 30 + 13,6$ <br>15,636  $\cdot$  32 + 15,431  $\cdot$  32 + 0,<br>15,431  $\cdot$  32 - 19,897  $\cdot$  32 - 5,  $P_{0-1} \cdot L_{0-1} + P_{0-3} \cdot L_{0-3} - P_{1-2} \cdot L_{1-1}$ <br>
3,036 · 18 + 6,964 · 18 = 0;<br>  $P_{0-3} \cdot L_{0-3} + P_{0-4} \cdot L_{0-4} + P_{4-3} \cdot L_{2-1}$  $P_{0-1} \cdot L_{0-1} + P_{0-3} \cdot L_{0-3} - P_{1-2} \cdot L_{1-1}$ <br>
3,036 · 18 + 6,964 · 18 = 0;<br>  $P_{0-3} \cdot L_{0-3} + P_{0-4} \cdot L_{0-4} + P_{4-3} \cdot L_{0-4}$ <br>  $P_{0-4} \cdot L_{0-4} - P_{0-5} \cdot L_{0-5} - P_{4-5} \cdot L_{0-4}$ 036 · 18 + 6,964 · 18 = 0;<br>-<sub>3</sub> ·  $L_{0-3}$  +  $P_{0-4}$  ·  $L_{0-4}$  +  $P_{4-3}$  ·  $L_{4-3}$  = -15,  $_{-3}\cdot L_{_{0-3}} + P_{_{0-4}}\cdot L_{_{0-4}} + P_{_{4-3}}\cdot L_{_{4-3}} = -15,$ <br>  $_{-4}\cdot L_{_{0-4}} - P_{_{0-5}}\cdot L_{_{0-5}} - P_{_{4-5}}\cdot L_{_{4-5}} = -15,$  $-P_{0-1} \cdot L_{0-1} + P_{0-3} \cdot L_{0-3} - P_{1-2} \cdot L_{1-2} + P_{3-2}$ <br>-3,036 · 18 + 6,964 · 18 = 0;  $-P_{0-1} \cdot L_{0-1} + P_{0-3} \cdot L_{0-3} - P_{1-2} \cdot L_{1-2} + P_{3-2} \cdot L_{3-2} = -19,036 \cdot 30 + 15,636 \cdot 32 -$ <br>  $-3,036 \cdot 18 + 6,964 \cdot 18 = 0;$ <br>  $-P_{0-3} \cdot L_{0-3} + P_{0-4} \cdot L_{0-4} + P_{4-3} \cdot L_{4-3} = -15,636 \cdot 32 + 15,431 \cdot 32 + 0,328 \cdot 18 = 0;$  $-P_{0-1} \cdot L_{0-1} + P_{0-3} \cdot L_{0-3} - P_{1-2} \cdot L_{1-2} + P_{3-2} \cdot L_{3-2} = -19,036 \cdot 30 + 15,636 \cdot 32 -$ <br>  $-3,036 \cdot 18 + 6,964 \cdot 18 = 0;$ <br>  $-P_{0-3} \cdot L_{0-3} + P_{0-4} \cdot L_{0-4} + P_{4-3} \cdot L_{4-3} = -15,636 \cdot 32 + 15,431 \cdot 32 + 0,328 \cdot 18 = 0;$ <br>  $-P_{0-4} \cdot L$  $\int$  $\overline{1}$  $\vert$  $\left\{ \right.$  $\left| \right|$  $\overline{\mathcal{L}}$  $-32-$ <br> $-18 = 0;$ <br> $-20 = 0;$ 

Остаточний потокорозподіл в замкненій РЕМ зображений на рис 2.3.

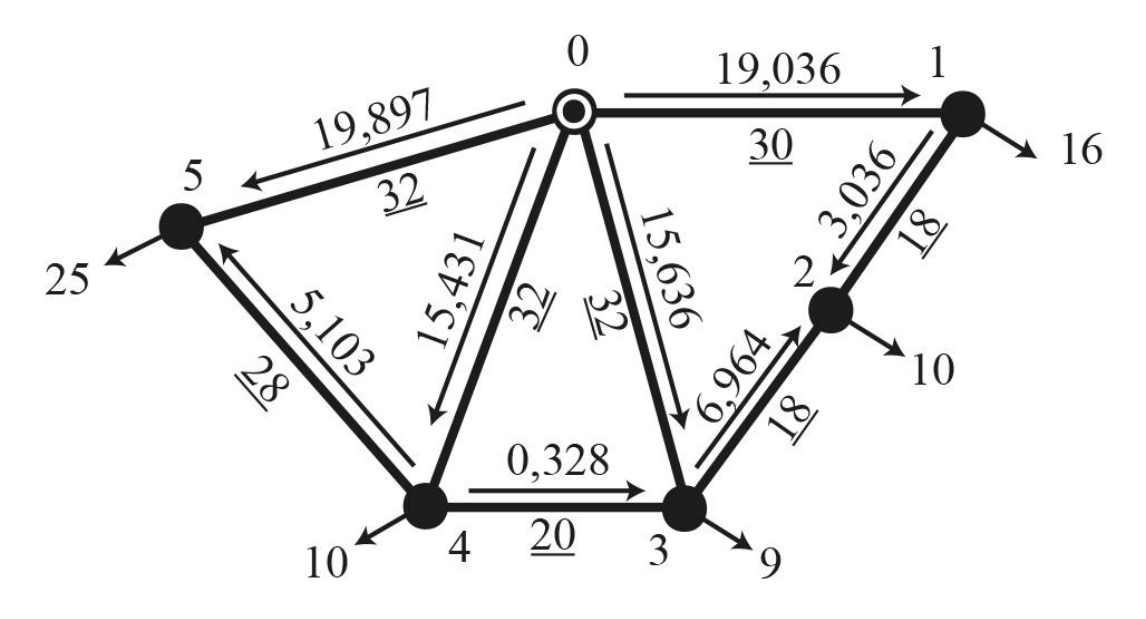

Рис. 2.3 – Потокорозподіл замкненої схеми РЕМ

Знайдемо значення приведених витрат для кожної ділянки РЕМ:

0 1 0 1 4,08 0,075 4,08 0,075 19,036 5,508 . ; *З P млн грн* − − = + = + = айдемо значення приведених витрат для кожної ділянки Р<br>
<sub>0-1</sub> = 4,08 + 0,075 · P<sub>0-1</sub> = 4,08 + 0,075 · 19,036 = 5,508 *млн.грн*;<br>
<sub>0-3</sub> = 4,08 + 0,075 · P<sub>0-3</sub> = 4,08 + 0,075 · 15,636 = 5,253 *млн.грн*;  $P_{0-3} = 4,08 + 0,075 \cdot P_{0-3} = 4,0$ <br>  $P_{0-4} = 4,08 + 0,075 \cdot P_{0-4} = 4,0$  $P_{0-4} = 4,08 + 0,075 \cdot P_{0-}$ <br> $P_{0-5} = 0,243 \cdot P_{0-5} = 0,243 \cdot P_{0-5}$ 1 *З*  $4,08 + 0,075 \cdot P_{0-1} = 4,08 + 0,075 \cdot 19,036 = 5,508$  млн.грн;<br>  $4,08 + 0,075 \cdot P_{0-3} = 4,08 + 0,075 \cdot 15,636 = 5,253$  млн.грн;<br>  $4,08 + 0,075 \cdot P_{0-4} = 4,08 + 0,075 \cdot 15,431 = 5,237$  млн.грн;  $4,08 + 0,075 \cdot P_{0-3} = 4,08 + 0,075 \cdot 15,636 = 5$ <br>  $4,08 + 0,075 \cdot P_{0-4} = 4,08 + 0,075 \cdot 15,431 = 5$ <br>  $0,243 \cdot P_{0-5} = 0,243 \cdot 19,897 = 4,835$   $MJH,2pH$ ; 3 найдемо значення приведених витрат для кожної ділянки РЕМ:<br>  $3_{0-1} = 4.08 + 0.075 \cdot P_{0-1} = 4.08 + 0.075 \cdot 19.036 = 5,508 \text{ m}.$ <br>  $3_{0-3} = 4.08 + 0.075 \cdot P_{0-3} = 4.08 + 0.075 \cdot 15.636 = 5,253 \text{ m}.$ <br>  $20-2.075 \cdot P_{0-3} = 4.08 + 0.0$  $3_{0-1} = 4.08 + 0.075 \cdot P_{0-1} = 4.08 + 0.075 \cdot 19.036 = 5,508 \text{ mJH}$ .*zpH*;<br>  $3_{0-3} = 4.08 + 0.075 \cdot P_{0-3} = 4.08 + 0.075 \cdot 15.636 = 5,253 \text{ mJH}$ .*zpH*;<br>  $3_{0-4} = 4.08 + 0.075 \cdot P_{0-4} = 4.08 + 0.075 \cdot 15.431 = 5,237 \text{ mJH}$ .*zpH*;  $3_{0-3} = 4,08 + 0,075 \cdot P_{0-3} = 4,08 + 0,075 \cdot 15,636 = 5,253$  MJH<br>  $3_{0-4} = 4,08 + 0,075 \cdot P_{0-4} = 4,08 + 0,075 \cdot 15,431 = 5,237$  MJH<br>  $3_{0-5} = 0,243 \cdot P_{0-5} = 0,243 \cdot 19,897 = 4,835$  MJH.2pH; айдемо значення приведених витрат для кожної діляні<br>
–1 = 4,08 + 0,075 ·  $P_{0-1}$  = 4,08 + 0,075 · 19,036 = 5,508 млн.<br>
–3 = 4,08 + 0,075 ·  $P_{0-3}$  = 4,08 + 0,075 · 15,636 = 5,253 млн. =  $4,08 + 0,075 \cdot P_{0-1} = 4,08 + 0,075 \cdot 19,036 = 5,508$  MTH.<br>
=  $4,08 + 0,075 \cdot P_{0-3} = 4,08 + 0,075 \cdot 15,636 = 5,253$  MTH.<br>
=  $4,08 + 0,075 \cdot P_{0-4} = 4,08 + 0,075 \cdot 15,431 = 5,237$  MTH. =  $4,08 + 0,075 \cdot P_{0-3} = 4,08 + 0,075 \cdot 15,636$ <br>=  $4,08 + 0,075 \cdot P_{0-4} = 4,08 + 0,075 \cdot 15,433$ <br>=  $0,243 \cdot P_{0-5} = 0,243 \cdot 19,897 = 4,835$   $m\pi$  $P_{0-4} = 4,08 + 0,075 \cdot P_{0-4} = 4,08 + 0,075 \cdot 15,431 = 5,237 \text{ } M$ .<br>  $P_{0-5} = 0,243 \cdot 19,897 = 4,835 \text{ } M$ .<br>  $P_{0-5} = 4,08 + 0,075 \cdot P_{1-2} = 4,08 + 0,075 \cdot 3,036 = 4,308 \text{ } M$ .<br>  $P_{0-5} = 4,08 + 0,075 \cdot P_{1-2} = 4,08 + 0,075 \cdot 3,036 =$  $P_{1-2} = 4,08 + 0,075 \cdot P_{1-2} = 4,0$ <br>  $P_{3-2} = 4,08 + 0,075 \cdot P_{3-2} = 4,0$  $P_{3-2} = 4,08 + 0,075 \cdot P_{3-2} = 4,0$ <br> $P_{4-3} = 4,08 + 0,075 \cdot P_{4-3} = 4,0$  $3_{3-2} = 4,08 + 0,075 \cdot P_{3-2} = 4,08 + 0,075 \cdot 6,964 = 4,602 \text{ mJH}$ .<br>  $3_{4-3} = 4,08 + 0,075 \cdot P_{4-3} = 4,08 + 0,075 \cdot 0,328 = 4,105 \text{ mJH}$ .<br>  $3_{4-5} = 4,08 + 0,075 \cdot P_{0-4} = 2,08 + 0,08 \cdot 5,103 = 4,463 \text{ mJH}$ .<br> *P* 0, 243  $\cdot$   $P_{0-5}$  = 0, 243  $\cdot$  19, 897 = 4, 835 *млн.грн*;<br>4, 08 + 0, 075  $\cdot$   $P_{1-2}$  = 4, 08 + 0, 075  $\cdot$  3, 036 = 4, 308 *млн.грн*;<br>4, 08 + 0, 075  $\cdot$   $P_{3-2}$  = 4, 08 + 0, 075  $\cdot$  6, 964 = 4, 602 *млн.грн*;  $4,08 + 0,075 \cdot P_{1-2} = 4,08 + 0,075 \cdot 3,036 = 4,308$  млн.грн;<br>  $4,08 + 0,075 \cdot P_{3-2} = 4,08 + 0,075 \cdot 6,964 = 4,602$  млн.грн;<br>  $4,08 + 0,075 \cdot P_{4-3} = 4,08 + 0,075 \cdot 0,328 = 4,105$  млн.грн;  $P_{0-4} = 4,08 + 0,075 \cdot 15,431 = 5,237 \text{ mJH}$ .*zpH*;<br> *P*<sub>1-2</sub> = 4,08 + 0,075 · 3,036 = 4,308 *MJH.zpH*;  $3_{0-5} = 0,243 \cdot P_{0-5} = 0,243 \cdot 19,897 = 4,835 \text{ mJ} + 2pH;$ <br>  $3_{1-2} = 4,08 + 0,075 \cdot P_{1-2} = 4,08 + 0,075 \cdot 3,036 = 4,308 \text{ mJ} + 2pH;$ <br>  $3_{3-2} = 4,08 + 0,075 \cdot P_{3-2} = 4,08 + 0,075 \cdot 6,964 = 4,602 \text{ mJ} + 2pH;$  $3_{1-2} = 4.08 + 0.075 \cdot P_{1-2} = 4.08 + 0.075 \cdot 3.036 = 4.308$  *MRH.2pH*;<br>  $3_{3-2} = 4.08 + 0.075 \cdot P_{3-2} = 4.08 + 0.075 \cdot 6.964 = 4.602$  *MRH.2pH*;<br>  $3_{4-3} = 4.08 + 0.075 \cdot P_{4-3} = 4.08 + 0.075 \cdot 0.328 = 4.105$  *MRH.2pH*;  $P_{0-4} = 4,08 + 0,075 \cdot P_{0-4} = 4,08 + 0,075 \cdot 15,431 = 5,237$  MRI<br>  $P_{0-5} = 0,243 \cdot P_{0-5} = 0,243 \cdot 19,897 = 4,835$  MRI R.2PH;<br>  $P_{-2} = 4,08 + 0,075 \cdot P_{1-2} = 4,08 + 0,075 \cdot 3,036 = 4,308$  MRI R. = 0, 243 ·  $P_{0-5}$  = 0, 243 · 19, 897 = 4, 835 *млн. грн*;<br>= 4, 08 + 0, 075 ·  $P_{1-2}$  = 4, 08 + 0, 075 · 3, 036 = 4, 308 *млн.*  $z = 4, 08 + 0, 075$  ·  $P_{3-2}$  = 4, 08 + 0, 075 · 6, 964 = 4, 602 *млн*. =  $4,08 + 0,075 \cdot P_{1-2} = 4,08 + 0,075 \cdot 3,036 = 4,308$  MTH.<br>
=  $4,08 + 0,075 \cdot P_{3-2} = 4,08 + 0,075 \cdot 6,964 = 4,602$  MTH.<br>
=  $4,08 + 0,075 \cdot P_{4-3} = 4,08 + 0,075 \cdot 0,328 = 4,105$  MTH.

Підсумовуючи приведені витрати на будівництво ділянок РЕМ знаходимо<br> *З*<sub>0</sub> = 3<sub>0-1</sub> + 3<sub>0-3</sub> + 3<sub>0-4</sub> + 3<sub>0-5</sub> + 3<sub>1-2</sub> + 3<sub>3-2</sub> + 3<sub>4-3</sub> + 3<sub>4-5</sub> = 5,508 + 5,253 + 5,237 +<br>
→ 4,825 → 4,208 → 4,603 → 4,105 → 4,462 → 28, загальні витрати:

$$
30 = 30-1 + 30-3 + 30-4 + 30-5 + 31-2 + 33-2 + 34-3 + 34-5 = 5,508 + 5,253 + 5,237 + 4,835 + 4,308 + 4,602 + 4,105 + 4,463 = 38,31min2ph.
$$

Послідовно проводимо відключення гілок.

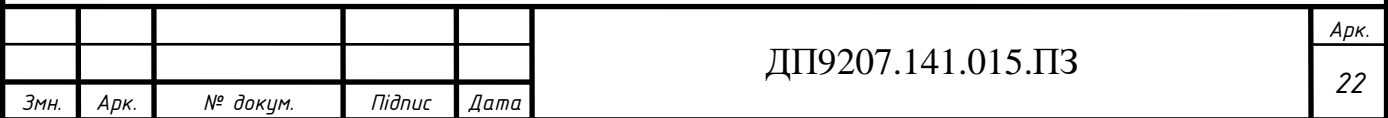

Перший крок. Виконуємо почергове відключення гілок в надлишковій схемі РЕМ та знаходимо приведені витрати. Результати розрахунку для варіантів схеми розподільчої мережі наведені на рис. 2.4.

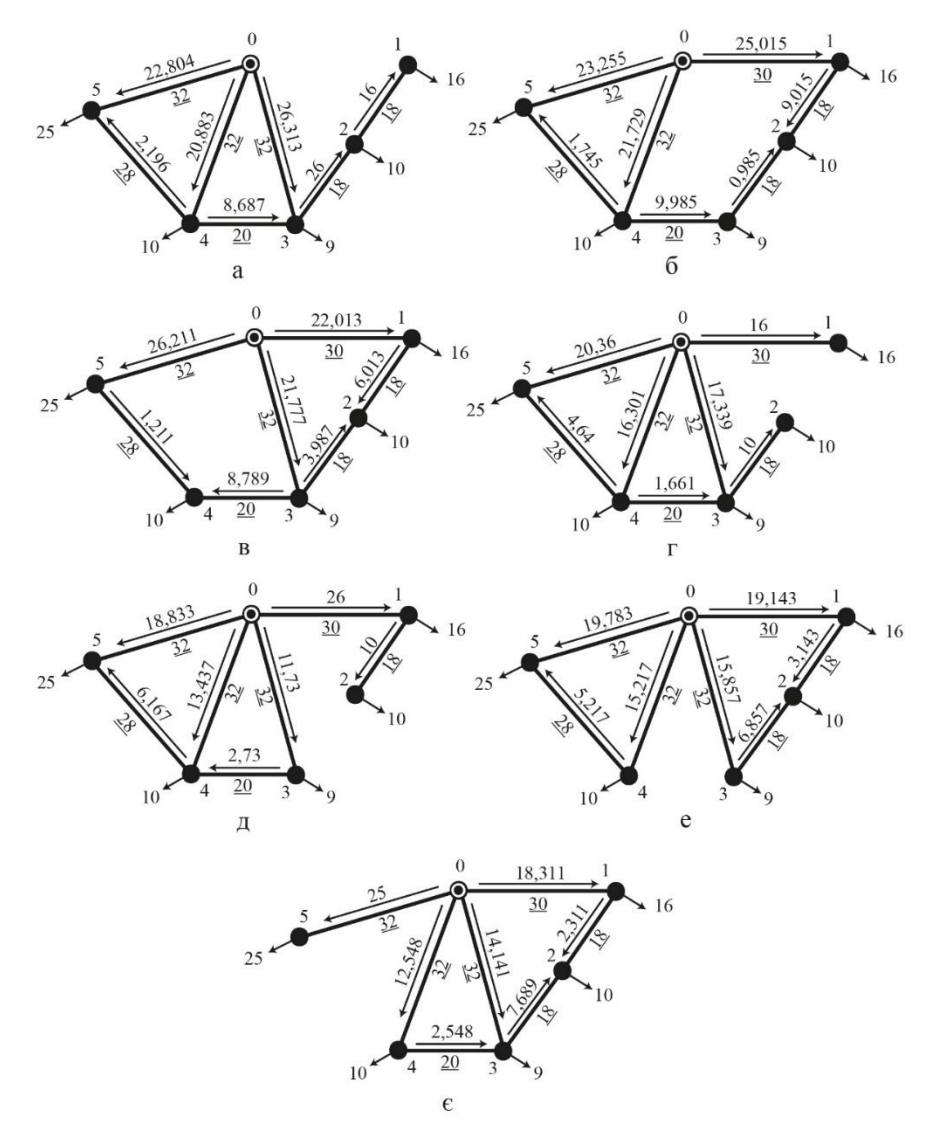

Рис. 2.4 – Варіанти схеми РЕМ після відключення ПЛ: а – 0-1;

 $6 - 0-3$ ; в – 0-4; г – 1-2; д – 3-2; е – 4-3;  $\epsilon$  – 4-5

Результати розрахунку приведених затрат на першому кроці оптимізації наведені в таблиці 2.1.

Таблиця 2.1 – Приведені витрати на першому кроці оптимізації

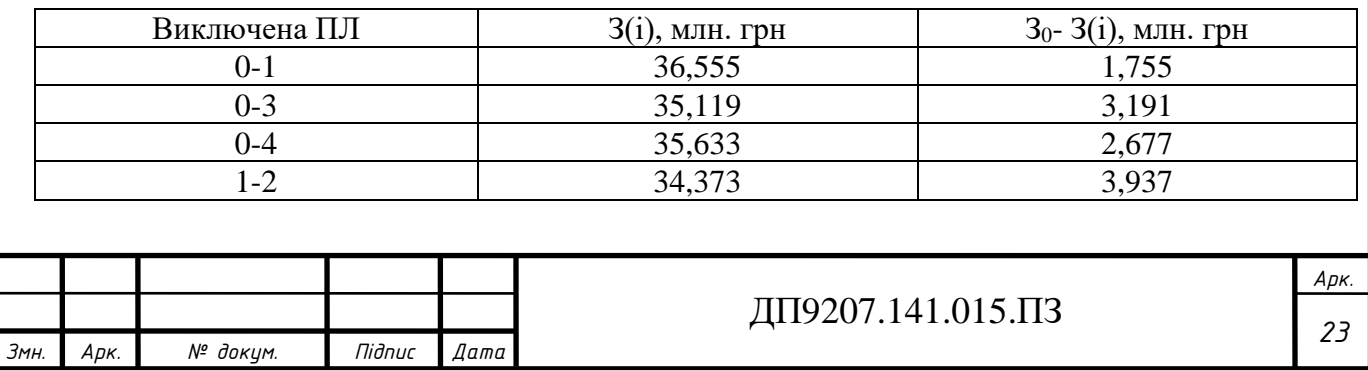

Продовження табл. 2.1.

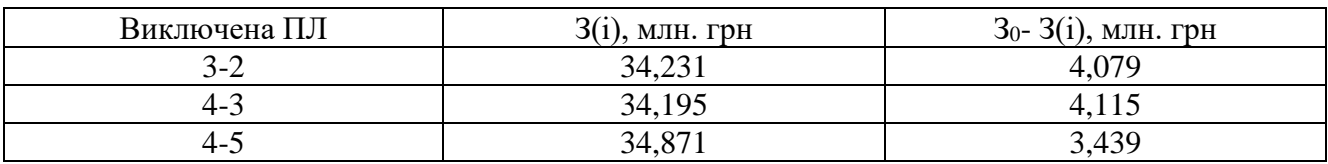

На першому кроці послідовного відключення гілок мінімальне значення затрат спостерігається, якщо відключити лінію 4-3, тому на другому кроці оптимізації вихідною схемою буде схема мережі без вітки 4-3.

 $\Delta$ ругий крок. З<sub>0</sub> приймаємо рівним  $\beta$ <sub>0</sub>(4-5) = 34,195 Подальші розрахунки аналогічні до послідовності обчислень першого кроку.

Значення потокорозподілів варіантів розподільчих схем отриманих під час розрахунку другого кроку відключення гілок зображені на рис. 2.5. та рис. 2.6.

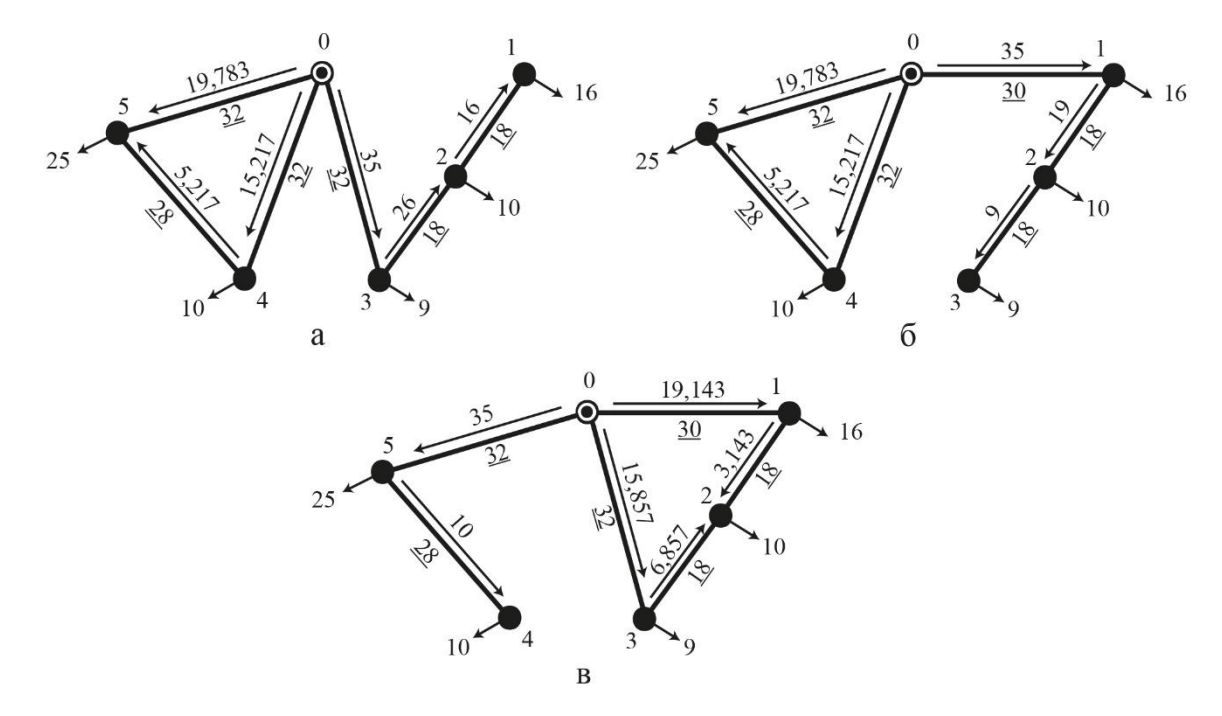

Рис. 2.5. – Варіанти схеми РЕМ на другому кроці після відключення ПЛ:

 $a - 0-1$ ; б – 0-3; в – 0-4;

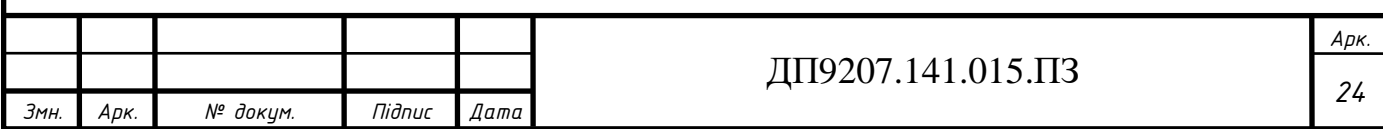

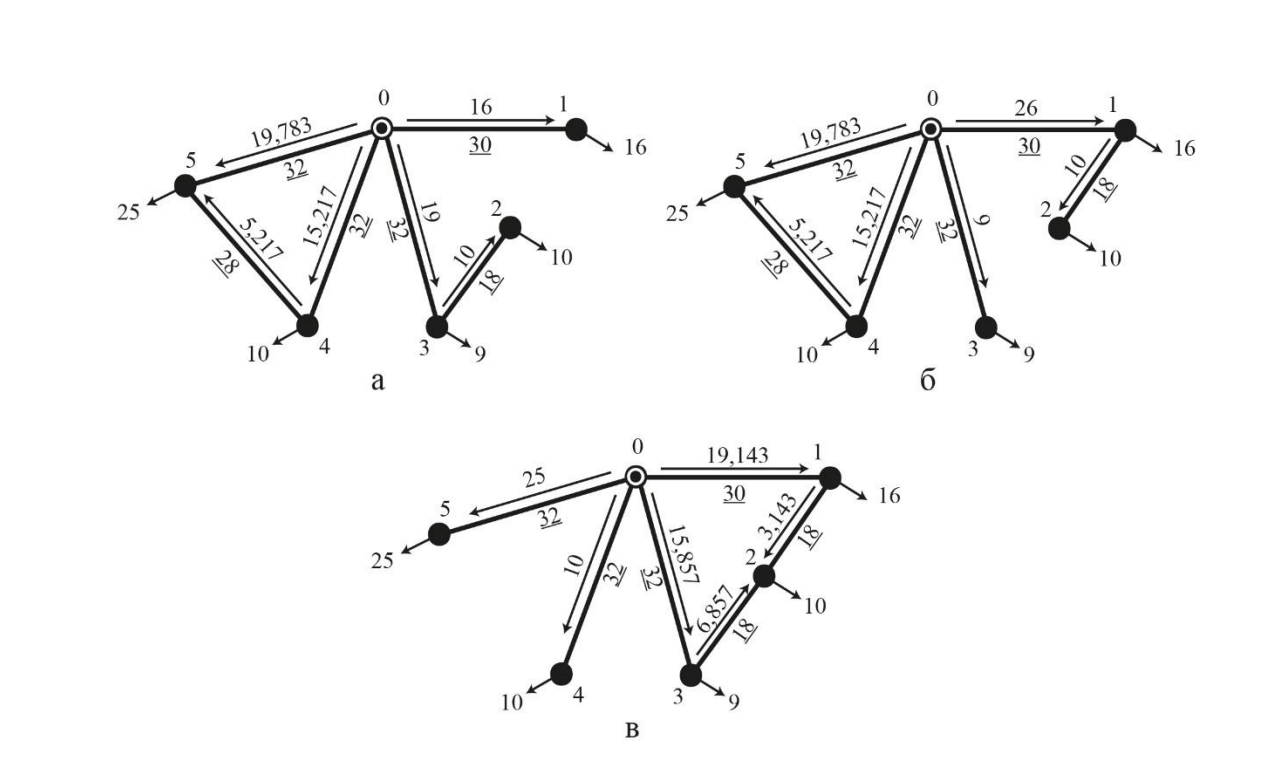

Рис. 2.6. – Варіанти схеми РЕМ на другому кроці після відключення ПЛ:  $a - 1-2$ ;  $\overline{6} - 3-2$ ;  $\overline{B} - 4-5$ ;

Результати розрахунку приведених затрат після виконання другого кроку оптимізації наведені в табл. 2.2.

Таблиця 2.2 – Приведені витрати на другому кроці оптимізації

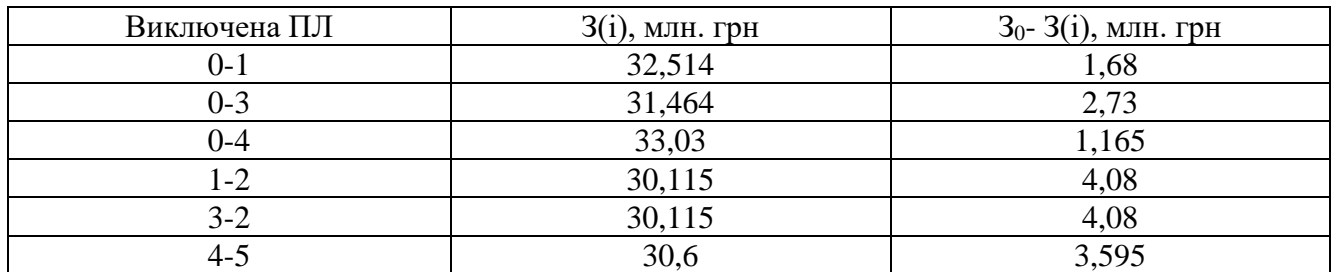

На другому кроці послідовного відключення гілок мінімальне значення затрат спостерігається, якщо відключити лінію 3-2, тому на третьому кроці оптимізації вихідною схемою буде схема мережі без віток 4-3 та 3-2.

<u>Третій крок.</u> З<sub>0</sub> приймаємо рівним  $3<sub>0</sub>(3-2) = 30,115$ . Подальші розрахунки аналогічні до послідовності обчислень першого кроку.

Значення потокорозподілів варіантів розподільчих схем отриманих під час розрахунку третього кроку відключення гілок зображені на рис. 2.7.

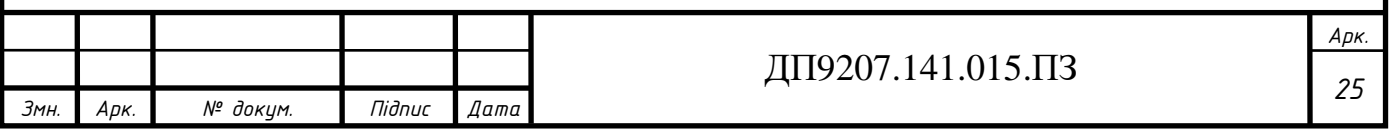

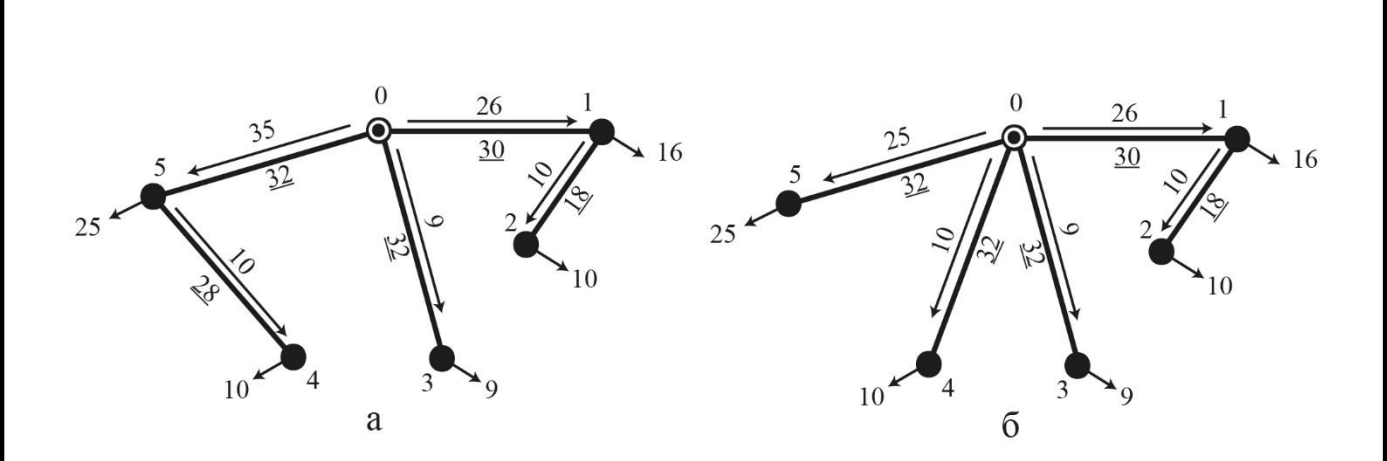

Рис. 2.7. – Варіанти схеми РЕМ на третьому кроці після відключення ПЛ:  $a - 0-4$ ;  $6 - 4-5$ ;

Результати розрахунку приведених затрат після виконання третього кроку оптимізації наведені в табл. 2.3.

Таблиця 2.3 – Приведені витрати на третьому кроці оптимізації

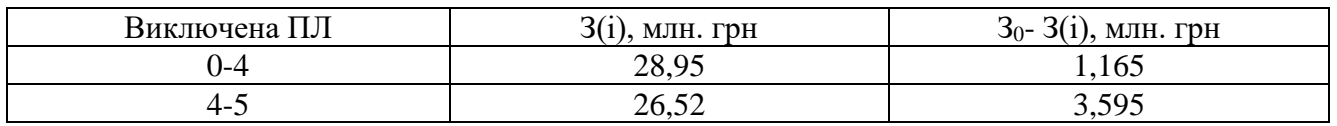

На третьому кроці послідовного відключення гілок мінімальне значення затрат спостерігається, якщо відключити лінію 4-5. Через те, що подальші відключення гілок призведе втрати зв'язності мережі оптимізацію завершуємо. Оптимальна схема РЕМ зображена на рис. 2.8.

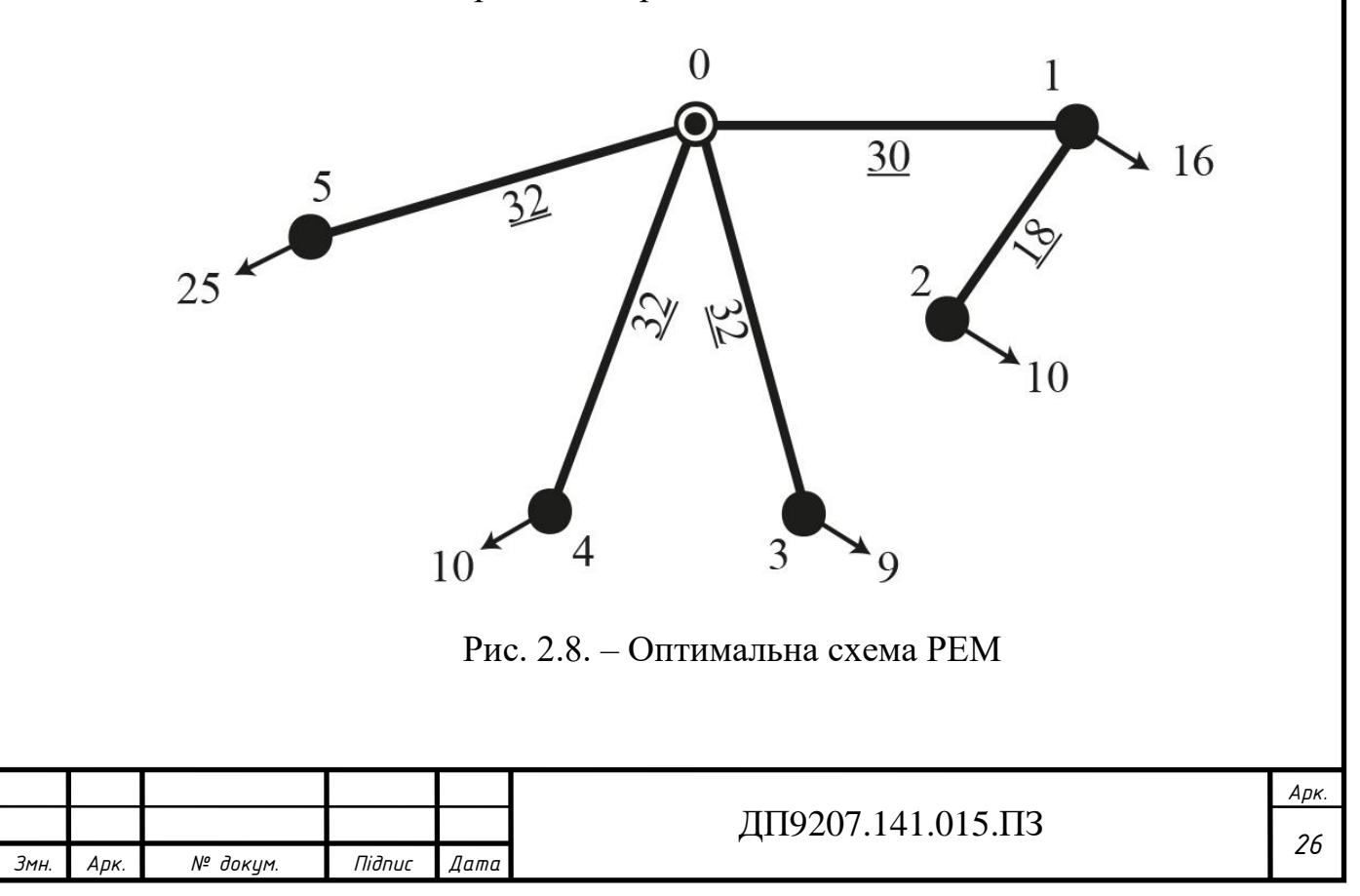

#### **Висновок до розділу 2**

<span id="page-26-0"></span>В результаті виконання оптимізації методом впорядкованого відключення гілок було встановлено оптимальну схему розподільчої мережі 110 кВ. Для проведення оптимізації використовувалися апроксимовані функції дисконтованих витрат з першого розділу, функція  $3 = 4,08 + 0,075 \cdot P$  використовувалась для обрахунку приведених витрат для проектованих ліній електропередавання, а для вже побудованих ліній використовувалась функція  $3 = 0,243 \cdot P$ . При процесі відключення були прибрані гілки 4-3 на першому кроці, 3-2 на другому кроці та 4- 5 на третьому кроці, відповідно загальна величина сумарних приведених витрат змінювалась у відповідному порядку: після першого кроку  $3_0 = 34,195$  млн.грн., після другого 3<sub>0</sub> = 30,115 млн.грн., після третього кроку 3<sub>0</sub> = 26,52 млн.грн. Третій крок оптимізації є останнім, оскільки при подальшій спробі оптимізації схема втратить свою цілісність, остаточна величина сумарних приведених витрат становить  $3_0 = 26,52$  млн.грн.

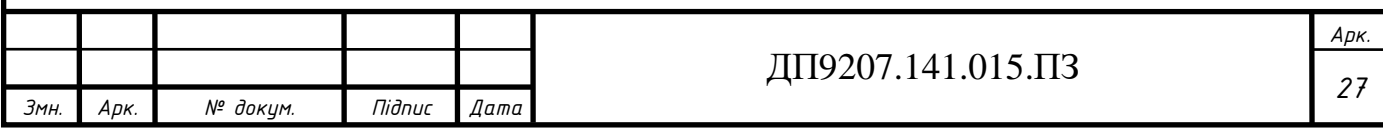

#### <span id="page-27-0"></span>**3 РОЗРАХУНОК УСТАЛЕНИХ РЕЖИМІВ РОТОТИ МЕРЕЖІ**

#### **3.1 Вибір силових трансформаторів**

<span id="page-27-1"></span>Відповідно до завдання до всіх підстанцій приєднанні споживачі І-ї та ІІ-ї категорії для яких є важливою надійність електропостачання. Тому на кожній підстанції буде встановлено по два силових трансформатори.

Для того щоб обрати потрібні трансформатори розрахуємо необхідну потужність силових трансформаторів для встановлення на понижуючі стороні. Знайдемо величину реактивного навантаження для 1-ї ПС: емо величину реактивного навантаження для 1-ї ПС:<br> $Q_{1-HH} = -P_{1-HH} \cdot tg\varphi_{\mu\mu} = -4 \cdot tg(34,915^{\circ}) = -2,792MBap;$ 

$$
Q_{1-HH} = -P_{1-HH} \cdot tg\varphi_{\mu} = -4 \cdot tg(34,915^{\circ}) = -2,792MBap;
$$
  

$$
Q_{1-CH} = -P_{1-CH} \cdot tg\varphi_{\mu} = -12 \cdot tg(32,86^{\circ}) = -7,751MBap.
$$

Таким чином значення повного навантаження в 1-му пункті дорівнюватиме:  $Q_{1-CH} = -P_{1-CH} \cdot tg \varphi_{\text{CH}} = -12 \cdot tg(32,86^{\circ}) = -7,751MBap.$ <br>аким чином значення повного навантаження в 1-му пункті дорів<br> $Q_{1-\text{max}} = P_{1-HH} + P_{1-CH} + j \cdot (Q_{1-HH} + Q_{1-CH}) = 4 + 12 + j \cdot (-2,792 - 7,751)$ аким чином значе<br>
<sub>1-max</sub> =  $P_{1-HH}$  +  $P_{1-CH}$ <br>
16 – *j*10,543*MBA*;  $Q_{1-CH} = -P_{1-CH} \cdot tg \varphi_{\text{CH}} = -12 \cdot tg (32,86^{\circ}) = -7,751 MB$ <br>Гаким чином значення повного навантаження в  $\dot{S}_{1-\text{max}} = P_{1-HH} + P_{1-CH} + j \cdot (Q_{1-HH} + Q_{1-CH}) = 4 + 12 + j$ чином значе<br>*= P<sub>1-HH</sub> + P<sub>1-CH</sub>*<br>*j*10,543*MBA* <sub>1–CH</sub> = −P<sub>1–CH</sub> · tg $\varphi_{\text{CH}}$  = −12 · tg(32,86°) = −7,751*MBap*.<br>
аким чином значення повного навантаження в 1-му пункті дорівнюватиме:<br>
<sub>-max</sub> = P<sub>1–HH</sub> + P<sub>1–CH</sub> + j · (Q<sub>1–HH</sub> + Q<sub>1–CH</sub>) = 4 + 12 + j · (−2,792 − Гаким чином знач $\dot{S}_{1-\text{max}} = P_{1-HH} + P_{1-C}$ <br>= 16 – *j*10,543*MB* 

=16 - j10,543MBA;  
\n3haxođumo значehha модуля навантажehня \n
$$
\Pi C \text{ N}^1:
$$
\n
$$
S_{\text{max}-1} = \sqrt{\left(P_{1-HH} + P_{1-CH}\right)^2 + \left(Q_{1-HH} + Q_{1-CH}\right)^2} = \sqrt{\left(4 + 12\right)^2 + \left(-2,792 - 7,751\right)^2} =
$$
\n= 19,161MBA;

При виборі номінальної потужності силових трансформаторів потрібно врахувати положення ПТЕ щодо допустимого перенавантаження трансформаторів в післяаварійних режимах. Згідно нормативних документів перевантаження яке ми можемо допустити складає 40% в післяаварійному режимі. В результаті для понижаючої сторони на ПС №1 отримаємо:

 $S_{T-1} = 0.7 \cdot S_{\text{max}-1} = 0.7 \cdot 19,161 = 13,413 \text{ MBA}$ ;

Для ПС №1 буде встановлено два триобмоткові силові трансформатори типу ТДТН-16000/110.

Для інших ПС спосіб обрання силових трансформаторів аналогічний. Результати розрахунків для інших ПС наведені в табл. 3.1.

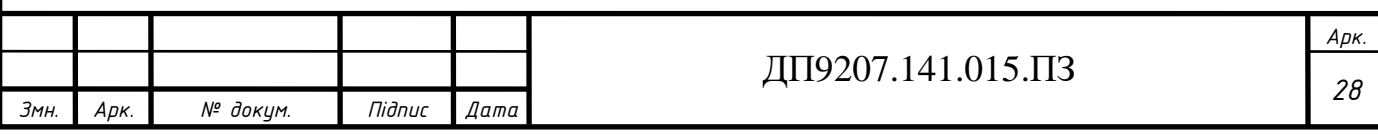

| ПС | MBA<br>$1^{\omega}$ 1-max <sup>1</sup> | $S_{T-1}$ , MBA | Число та тип трансформаторів |
|----|----------------------------------------|-----------------|------------------------------|
|    | 19,161                                 | 13,413          | 2хТДТН-16000/110             |
|    | 12,195                                 | 8,537           | 2хТДН-10000/110              |
|    | 10,976                                 | 7,683           | 2хТДН-10000/110              |
|    | 12,195                                 | 8,537           | 2хТДН-10000/110              |
|    | 29,904                                 | 20,933          | 2х ТДТН-25000/110            |

Таблиця 3.1 – Вибір силових трансформаторів

#### **3.2 Потокорозподіл потужності в L-схемі мережі**

<span id="page-28-0"></span>За допомогою методу контурних рівнянь знайдемо потокорозподіл потужності в L-схемі мережі. Виділяємо перемички 1-2, 4-3, 4-5 і знаходимо потокорозподіл розімкненої розподільчої мережі. ості в L-схемі мережі. Вид:<br>розподіл розімкненої розподіл<br> $\sum_{0-1}^{pos} = \dot{S}_{1-\text{max}} = 16 - j10,543 MBA;$ ності в L-схемі мережі. Вид<br>ppoзподіл розімкненої розподі<br> $\dot{S}_{0-1}^{pos} = \dot{S}_{1-\text{max}} = 16 - j10,543 \text{MBA}$ 

 $\sum_{0-1}^{1} \sum_{j=1}^{1}$  =  $S_{1-\text{max}}$ <br>  $\sum_{3-2}^{1} = S_{2-\text{max}}$  $\begin{aligned} \n\frac{p_{03}}{0-1} &= S_{1-\text{max}} = 16 - j10,543\,MBA; \\
\frac{p_{03}}{3-2} &= \dot{S}_{2-\text{max}} = 10 - j6,98\,MBA; \\
\frac{p_{03}}{0-3} &= \dot{S}_{3-2}^{pos} + \dot{S}_{3-\text{max}} = 10 - j6,98 + 9 - j6,282 = 19 - j13,262\,MBA; \\
\text{and} \n\end{aligned}$  $\sum_{0-3}^{10-3} = S_{3-2}^{10} +$ <br> $\sum_{0-4}^{10-3} = S_{4-\text{max}}$  $S_{0-3}^{pos} = S_{3-2}^{pos} + S_{3-\text{max}} = 10 - j6,98 +$ <br>  $S_{0-4}^{pos} = \dot{S}_{4-\text{max}} = 10 - j6,98MBA;$ <br>  $S_{0-4}^{pos} = \dot{S}_{5-\text{max}} = 25 - j16,409MBA.$ імкненої розпо*д*<br>16 – *j*10,543*MB.*<br>10 – *j*6,98*MBA*;  $10 - j6,98 MBA;$ <br>  $_{3-\text{max}} = 10 - j6,98$ <br>  $10 - j6,98 MBA;$ *роз*  $\dot{S}_{2-\text{max}}^{pos} = \dot{S}_{2-\text{max}} = 1$ <br>  $\dot{S}_{2-\text{max}}^{pos} = \dot{S}_{3-2}^{pos} + \dot{S}_{3-\text{max}}$ *роз роз* ності в L-схемі мережі. Ві<br>
эрозподіл розімкненої розпо<br>  $\dot{S}_{0-1}^{pos} = \dot{S}_{1-\text{max}} = 16 - j10,543 \text{ } M\text{B}$ <br>  $\dot{S}_{3-2}^{pos} = \dot{S}_{2-\text{max}} = 10 - j6,98 \text{ } M\text{B} \text{A}$  $S_{0-1}^{pos} = S_{1-\text{max}} = 16 - j10,543MBA;$ <br>  $\dot{S}_{3-2}^{pos} = \dot{S}_{2-\text{max}} = 10 - j6,98MBA;$ <br>  $\dot{S}_{0-3}^{pos} = \dot{S}_{3-2}^{pos} + \dot{S}_{3-\text{max}} = 10 - j6,98 + 9 - j6,282 = 19 - j13,262MBA$  $\dot{S}_{0-1}^{pos} = \dot{S}_{1-\text{max}} = 16 - j10,543MBA;$ <br>  $\dot{S}_{3-2}^{pos} = \dot{S}_{2-\text{max}} = 10 - j6,98MBA;$ <br>  $\dot{S}_{0-3}^{pos} = \dot{S}_{3-2}^{pos} + \dot{S}_{3-\text{max}} = 10 - j6,98 + 9 - j6,282 = 19 - j13,262MI$ <br>  $\dot{S}_{0-4}^{pos} = \dot{S}_{4-\text{max}} = 10 - j6,98MBA;$  $\dot{S}_{0-3}^{pos} = \dot{S}_{3-2}^{pos} + \dot{S}_{3-\text{max}} = 10 - j6,98 +$ <br>  $\dot{S}_{0-4}^{pos} = \dot{S}_{4-\text{max}} = 10 - j6,98MBA;$ <br>  $\dot{S}_{0-4}^{pos} = \dot{S}_{5-\text{max}} = 25 - j16,409MBA$  $S_{-1}^{000} = S_{1-\text{max}} = 16$ <br>  $S_{-2}^{000} = \dot{S}_{2-\text{max}} = 10$  $S_{-3}^{0.95} = S_{3-2}^{0.95} + S_{3-1}$ <br>  $S_{-4}^{0.95} = \dot{S}_{4-\text{max}} = 10$ поділ розімкненої розпо<br>=  $\dot{S}_{1-\text{max}} = 16 - j10,543 \text{ } M1$ <br>=  $\dot{S}_{2-\text{max}} = 10 - j6,98 \text{ } M10 \text{ } M2$ =  $\dot{S}_{2-\text{max}}$  = 10 - j6,98*MBA*<br>=  $\dot{S}_{3-2}^{pos}$  +  $\dot{S}_{3-\text{max}}$  = 10 - j6,9<br>=  $\dot{S}_{4-\text{max}}$  = 10 - j6,98*MBA* 

Потокорозподіл потужності в умовно розімкненій L-схемі електричної мережі зображений на рис. 3.1.

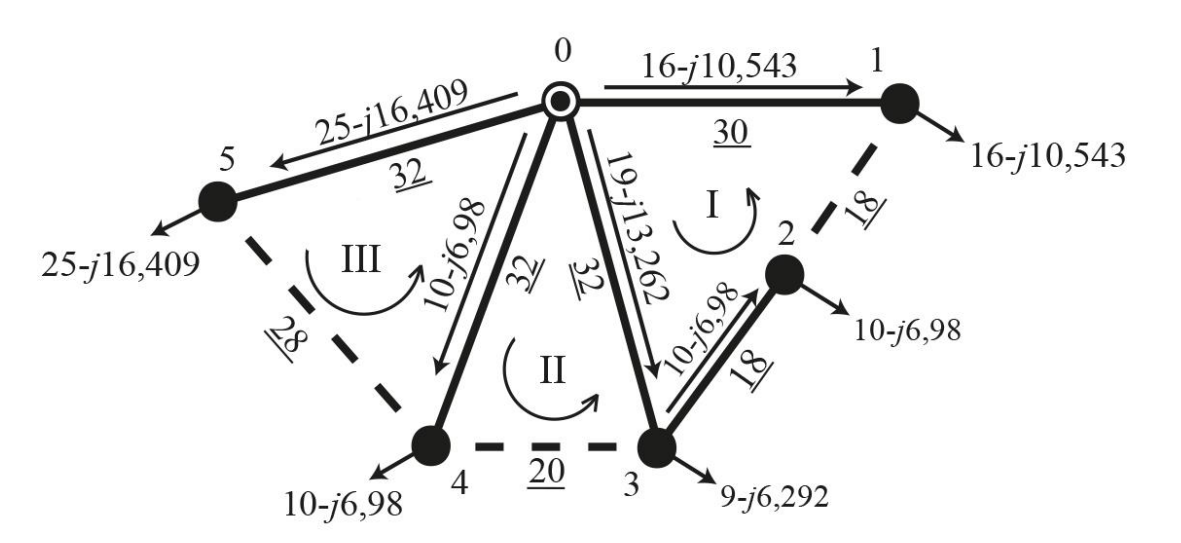

Рис. 3.1 – Потокорозподіл потужності в розімкненій L-схемі мережі

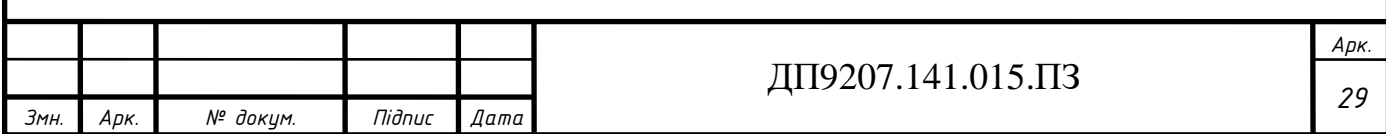

Знаходимо значення власних та взаємних довжин контурів:

3находимо значення власних та взаємних довжин кон  
\n
$$
L_{I} = L_{0-1} + L_{0-3} + L_{1-2} + L_{3-2} = 30 + 32 + 18 + 18 = 98 \kappa m;
$$
  
\n $L_{II} = L_{0-3} + L_{0-4} + L_{3-4} = 32 + 32 + 20 = 84 \kappa m;$   
\n $L_{III} = L_{0-4} + L_{0-5} + L_{4-5} = 32 + 32 + 28 = 92 \kappa m;$   
\n $L_{I-II} = L_{0-3} = 32 \kappa m;$   $L_{II-I} = L_{I-II} = 32 \kappa m;$   
\n $L_{I-III} = 0 \kappa m;$   $L_{III-I} = 0 \kappa m;$   
\n $L_{II-III} = L_{0-4} = 32 \kappa m;$   $L_{III-I} = L_{I-III} = 32 \kappa m.$ 

Складемо систему контурних рівнянь для розрахункової схеми мережі щоб знайти контурні навантаження  $\dot{S}^{\kappa}_{I}, \dot{S}^{\kappa}_{II}, \dot{S}^{\kappa}_{III}$  : DHTYPHI HABAHTAXCHHA  $\dot{S}_I^k$ ,  $\dot{S}_M^k$ ,  $\dot{S}_M^k$ ;<br>  $\dot{S}_{0-1}^{pos} \cdot L_{0-1} + \dot{S}_{0-3}^{pos} \cdot L_{0-3} + \dot{S}_{3-2}^{pos} \cdot L_{3-2} = -\dot{S}_I^k \cdot L_I + \dot{S}_M^k \cdot L_{I-II} + \dot{S}_M^k \cdot L_{I}$  $\sum_{i}$  контурні навантаження  $\dot{S}_I^k$ ,  $\dot{S}_I^k$ ,  $\dot{S}_I^k$ ,  $\dot{S}_{II}^k$ :<br>  $-\dot{S}_{0-1}^{pos} \cdot L_{0-1} + \dot{S}_{0-3}^{pos} \cdot L_{0-3} + \dot{S}_{3-2}^{pos} \cdot L_{3-2} = -\dot{S}_I^k \cdot L_I + \dot{S}_I^k \cdot L_{I-II} + \dot{S}_{III}^k \cdot L_{I-II}$ ;

$$
\begin{aligned}\n\text{1 KOHTYPHi HABAHTA} & \text{MCHi} \ \mathbf{S}_{I}^{\kappa}, \mathbf{S}_{II}^{\kappa}, \mathbf{S}_{III}^{\kappa} : \\
& \begin{cases}\n-\dot{\mathbf{S}}_{0-1}^{pos} \cdot L_{0-1} + \dot{\mathbf{S}}_{0-3}^{pos} \cdot L_{0-3} + \dot{\mathbf{S}}_{3-2}^{pos} \cdot L_{3-2} &= -\dot{\mathbf{S}}_{I}^{\kappa} \cdot L_{I} + \dot{\mathbf{S}}_{II}^{\kappa} \cdot L_{I-II} + \dot{\mathbf{S}}_{III}^{\kappa} \cdot L_{I-II}; \\
& -\dot{\mathbf{S}}_{0-3}^{pos} \cdot L_{0-3} + \dot{\mathbf{S}}_{0-4}^{pos} \cdot L_{0-4} &= -\dot{\mathbf{S}}_{II}^{\kappa} \cdot L_{II} + \dot{\mathbf{S}}_{I}^{\kappa} \cdot L_{II-I} + \dot{\mathbf{S}}_{III}^{\kappa} \cdot L_{II-II}; \\
& -\dot{\mathbf{S}}_{0-4}^{pos} \cdot L_{0-4} + \dot{\mathbf{S}}_{0-5}^{pos} \cdot L_{0-5} &= -\dot{\mathbf{S}}_{III}^{\kappa} \cdot L_{III} + \dot{\mathbf{S}}_{I}^{\kappa} \cdot L_{III-I} + \dot{\mathbf{S}}_{II}^{\kappa} \cdot L_{III-II};\n\end{cases}\n\end{aligned}
$$

Результатами розвязку системи рівнянь є:

$$
S_{I}^{*} = -3,036 + j2,282MBA;
$$
  
\n
$$
S_{II}^{*} = 0,328 - j0,317MBA;
$$
  
\n
$$
S_{III}^{*} = -5,103 + j3,169MBA.
$$

Знаходимо потокорозподіл потужності в замкненій L-схемі електричної<br> *i*:<br> *S*<sub>0-1</sub> = *S*<sub>0-1</sub><sup>-</sup> − *S*<sup>*k*</sup><sub>*i*</sub> = 16 − *j*10,543 − (−3,036 + *j*2,282) = 19,036 − *j*12,825 *MBA*;<br> *i i*<sup>203</sup> + *i*<sup>*k*</sup> + *i*<sup>k</sup> + <sup>10</sup> мережі:

$$
\begin{aligned}\n\dot{S}_{0-1} &= \dot{S}_{0-1}^{pos} - \dot{S}_{I}^{\kappa} = 16 - j10,543 - (-3,036 + j2,282) = 19,036 - j12,825 \, MBA; \\
\dot{S}_{0-3} &= \dot{S}_{0-3}^{pos} + \dot{S}_{I}^{\kappa} - \dot{S}_{II}^{\kappa} = 19 - j13,262 + (-3,036 + j2,282) - \\
&- (0,328 - j0,317) = 15,636 - j10,664 \, MBA; \\
\dot{S}_{0-4} &= \dot{S}_{0-4}^{pos} + \dot{S}_{II}^{\kappa} - \dot{S}_{III}^{\kappa} = 10 - j6,98 + 0,328 - j0,317 - \\
&- (-5,103 + j3,169) = 15,431 - j10,466 \, MBA; \\
\dot{S}_{0-5} &= \dot{S}_{0-5}^{pos} + \dot{S}_{III}^{\kappa} = 16 - j10,543 + (-5,103 + j3,169) = 19,897 - j13,239 \, MBA; \\
\dot{S}_{1-2} &= -\dot{S}_{I}^{\kappa} = 3,036 - j2,282 \, MBA; \\
\dot{S}_{3-2} &= \dot{S}_{3-2}^{pos} + \dot{S}_{I}^{\kappa} = 10 - j6,98 + (-3,036 + j2,282) = 6,964 - j4,698 \, MBA; \\
\dot{S}_{4-3} &= \dot{S}_{II}^{\kappa} = 0,328 - j0,317 \, MBA; \\
\dot{S}_{4-5} &= -\dot{S}_{III}^{\kappa} = 5,103 - j3,169 \, MBA.\n\end{aligned}
$$

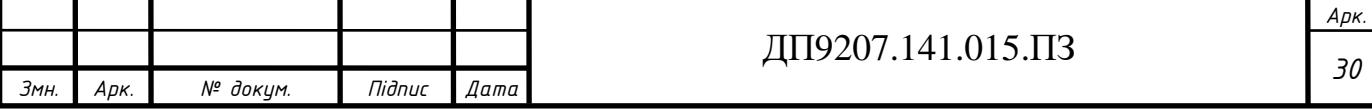

Проведемо перевірку правильності розрахунків за допомогою другого закону<br>
⇒ **Š**<sub>0-1</sub> ⋅ **L**<sub>0-1</sub> + Š<sub>0-3</sub> ⋅ **L**<sub>0-3</sub> − Š<sub>1-2</sub> ⋅ L<sub>1-2</sub> + Š<sub>3-2</sub> ⋅ L<sub>3-2</sub> = −(19,036 − *j*12,825) ⋅ 30 +<br>
→ (15,626 − i10,664), 22, (2,026 − Кірхгофа:

$$
\begin{aligned}\n\text{opda:} \\
-\dot{S}_{0-1} \cdot L_{0-1} + \dot{S}_{0-3} \cdot L_{0-3} - \dot{S}_{1-2} \cdot L_{1-2} + \dot{S}_{3-2} \cdot L_{3-2} &= -(19,036 - j12,825) \cdot 30 + \\
+ (15,636 - j10,664) \cdot 32 - (3,036 - j2,282) \cdot 18 + (6,964 - j4,698) \cdot 18 &= 0; \\
-\dot{S}_{0-3} \cdot L_{0-3} + \dot{S}_{0-4} \cdot L_{0-4} + \dot{S}_{4-3} \cdot L_{4-3} &= -(15,636 - j10,664) \cdot 32 + \\
+ (15,431 - j10,466) \cdot 32 + (0,328 - j0,317) \cdot 20 &= 0; \\
-\dot{S}_{0-4} \cdot L_{0-4} + \dot{S}_{0-5} \cdot L_{0-5} - \dot{S}_{4-5} \cdot L_{4-5} &= -(15,431 - j10,466) \cdot 32 + \\
+ (19,897 - j13,239) \cdot 32 - (5,103 - j3,169) \cdot 28 &= 0.\n\end{aligned}
$$

Потокорозподіл потужності в замкненій L-схемі електричної мережі розраховано вірно. Результати розрахунків замкненої L-схеми електричної мережі показано на рис 3.2.

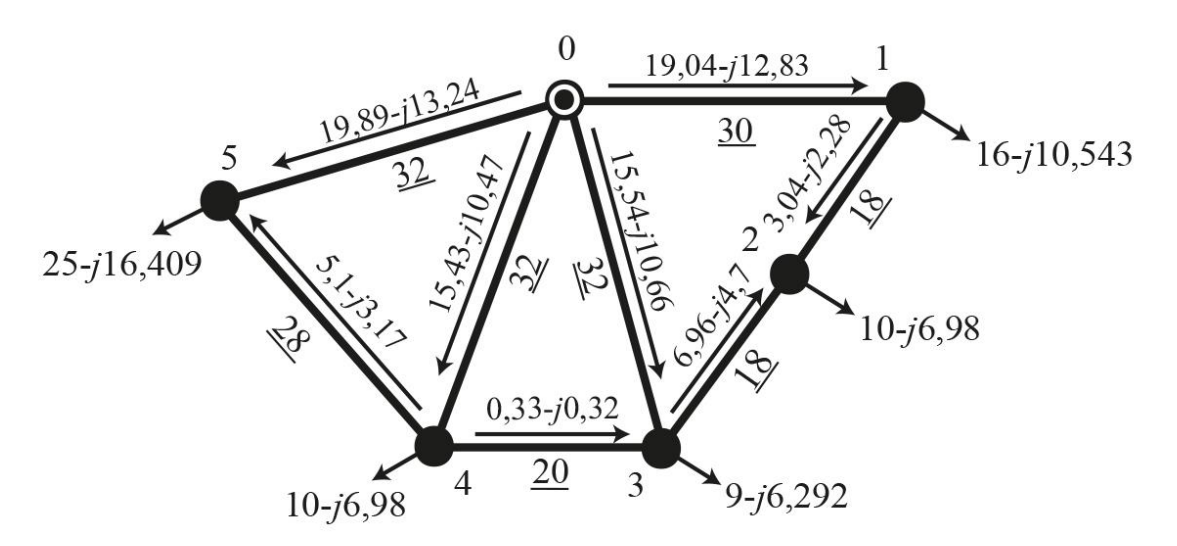

Рис. 3.2. – Потокорозподіл потужності в L-схемі мережі

#### **3.3 Вибір кількості ланцюгів та перерізу проводів ПЛ-110 кВ**

<span id="page-30-0"></span>Для знаходження підходящої кількості ланцюгів та правильних перерізів проводів для проектованих повітряних ліній номінальною напругою 110 кВ застосуємо знайдену раніше у першому розділі функцію дисконтованих затрат.

Обрані згідно критерію мінімуму дисконтованих витрат перерізи проводів необхідно перевірити в післяаварійному режимах роботи мережі на відповідність щодо технічних обмежень.

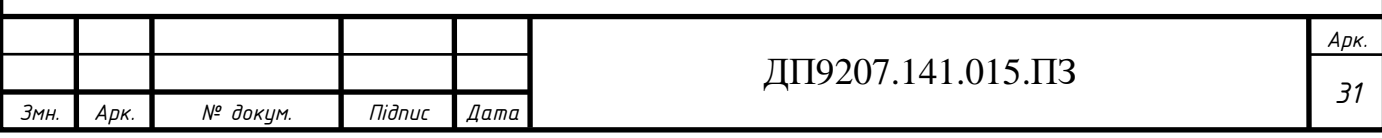

Знайдемо струмове навантаження на кожній з ділянок мережі:

3найдемо струмове навантажения на кожній з ділянок мереж  
\n
$$
\dot{I}_{0-1} = \frac{\dot{S}_{0-1}}{\sqrt{3} \cdot U_n} = \frac{19,036 - j12,825}{\sqrt{3} \cdot 110} = 99,912 - j67,313 A;
$$
\n
$$
\dot{I}_{0-3} = \frac{\dot{S}_{0-3}}{\sqrt{3} \cdot U_n} = \frac{15,636 - j10,664}{\sqrt{3} \cdot 110} = 82,069 - j55,971 A;
$$
\n
$$
\dot{I}_{0-4} = \frac{\dot{S}_{0-4}}{\sqrt{3} \cdot U_n} = \frac{15,431 - j10,466}{\sqrt{3} \cdot 110} = 80,993 - j54,932 A;
$$
\n
$$
\dot{I}_{0-5} = \frac{\dot{S}_{0-5}}{\sqrt{3} \cdot U_n} = \frac{19,897 - j13,239}{\sqrt{3} \cdot 110} = 104,431 - j69,488 A;
$$
\n
$$
\dot{I}_{1-2} = \frac{\dot{S}_{1-2}}{\sqrt{3} \cdot U_n} = \frac{3,036 - j2,282}{\sqrt{3} \cdot 110} = 15,934 - j11,975 A;
$$
\n
$$
\dot{I}_{3-2} = \frac{\dot{S}_{3-2}}{\sqrt{3} \cdot U_n} = \frac{6,964 - j4,698}{\sqrt{3} \cdot 110} = 36,553 - j24,66 A;
$$
\n
$$
\dot{I}_{4-3} = \frac{\dot{S}_{4-3}}{\sqrt{3} \cdot U_n} = \frac{0,328 - j0,317}{\sqrt{3} \cdot 110} = 1,721 - j1,661 A;
$$
\n
$$
\dot{I}_{4-5} = \frac{\dot{S}_{4-5}}{\sqrt{3} \cdot U_n} = \frac{5,103 - j3,169}{\sqrt{3} \cdot 110} = 26,785 - j16,635 A.
$$

Розрахуємо оптимальні перерізи щоб визначити переріз проводів для усіх рані перерізи проводів пред $\frac{(I_{0-1})^2 \cdot \rho \cdot \tau \cdot H_{\alpha x} \cdot 10^{-1}}{\sqrt{1.5} \cdot \rho \cdot \tau \cdot H_{\alpha x} \cdot \Gamma} =$ 

повітряних ліній. Обрані перерізи проводів представлені в табл. 3.2.  
\n
$$
F_{omm 0-1} = \frac{1}{k} \cdot \sqrt{\frac{3 \cdot (I_{0-1})^2 \cdot \rho \cdot \tau \cdot H_{ex} \cdot 10^{-1}}{k_{num 3M 110(1)} \cdot (H_e + E)}} = \frac{1}{k} \cdot \sqrt{\frac{3 \cdot (120,472)^2 \cdot 28,264 \cdot 3521,135 \cdot 4 \cdot 10^{-1}}{3537 \cdot (0,01 \cdot 1,2 + 0,1)}} = 210,045 \text{ mm}^2
$$

де  $\rho$  – питомий опір матеріалу проводу, становить 28,5 Ом $\cdot$ мм $^2$ /км для алюмінію; *Цвх* – тариф на вході до мережі, становить 4 грн/кВт год на 2023 рік *пит зм* 110(1) *k* – питома величина умовно змінних витрат для спорудження ПЛ

Таблиця 3.2 – Вибір кількості ланцюгів і перерізу проводів

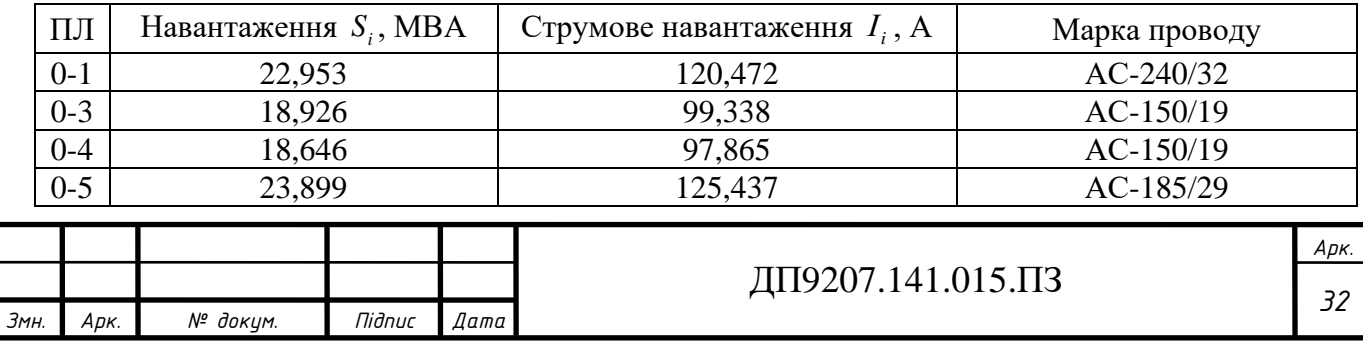

Продовження табл. 3.2.

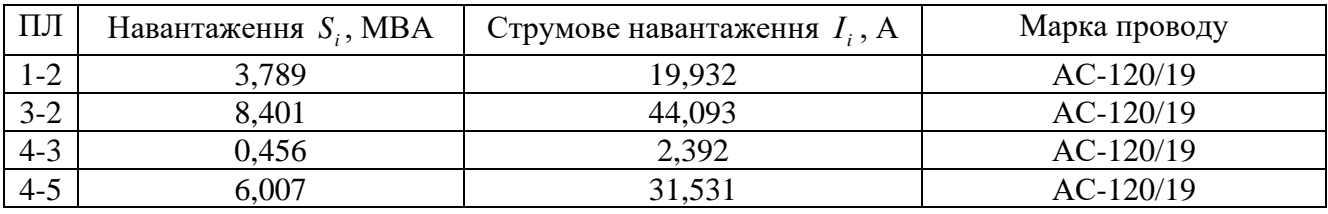

Розглянемо першу групу післяаварійних режимів. Під час експлуатації електричних мереж бувають випадки відключення на понижаючі частині підстанції одного з силових трансформаторів, що може привести до недопустимого зниження величини напруги на шинах низькою напруги. В результаті чого буде неможливо забезпечити бажаний рівень напруги на даних шинах.

Для всіх понижаючих підстанцій районної мережі розглянемо випадок відключення одного силового трансформатора.

Для прикладу знайдем допустимий діапазон величини напруги на шинах високої напруги для ПС №1 та ПС №2.

Порахуємо величину фіктивної напруги КЗ трансформатора встановленого на ПС №1: Лорахуємо величину фіктивної напруги КЗ трансформатора встано<br>
№1:<br>  $u_{\kappa_{\epsilon-1}} = 0,5 \cdot (u_{\kappa(\epsilon-c)1} + u_{\kappa(\epsilon-n)1} + u_{\kappa(c-n)1}) = 0,5 \cdot (10,5 + 17 - 6) = 10,75\%;$ 

*Змн. Арк. № докум. Підпис Дата Арк. <sup>33</sup>* ДП9207.141.015.ПЗ 1 ( )1 ( )1 ( )1 1 ( )1 ( )1 ( )1 1 1 ( )1 ( )1 ( )1 0,5 ( ) 0,5 (10,5 6 17) 0,25% 0%; 0,5 ( ) 0,5 (17 6 10,5) 6,25%. *кв к в с к в н к с н кс к в с к с н к в н кс кн к в н к с н к в с u u u u U u u u u* − − − − − − − − − − − − − = + + = + − = − → = = = + + = + − = Розрахуємо значення втрати напруги в обмотках трансформатора на ПС №1: 3 3 1 1 1 1 1 1 <sup>1</sup> 2 2 1 1 3 1 1 1 1 1 1 1 2 1 1 10 16 100 115 10 2 100 1 2 16 10,543 115 10,75 8,506 ; 1 100 16 10 12 100 115 10 2 100 1 *к тв тв кв тв ном ном СН к тв СН тв кс тс ном ном P P U Q U u <sup>U</sup> n S n S кВ P P U Q U u <sup>U</sup> n S n S* − − − − − − − − − − − − − − − − − = − = − − − = = − = 3 2 3 3 1 1 1 1 1 1 <sup>1</sup> 2 2 1 1 2 16 7,751 115 0 0,27 ; 1 100 16 10 4 100 115 10 2 100 1 2 16 2,792 115 6,25 1,344 ; 1 100 16 *НН к тв НН тв кн тн ном ном кВ P P U Q U u <sup>U</sup> n S n S кВ* − − − − − − − − − − − − − − = = − = − − − = 

Допустимий регулювальний діапазон силового трансформатора на ПС №1<br>
аким:<br>  $\Delta U_{\text{min-1}} = \frac{U_{\text{max}} \cdot U_{\text{ms-1}}}{U_{\text{min-1}}} \cdot (1 - \omega_{\text{s-1}}) + \Delta U_{\text{ms-1}} + \Delta U_{\text{ms-1}} = \frac{10, 5 \cdot 115}{11} \cdot (1 + 0, 16) +$ буде таким:

CAU<sub>min-1</sub> = 
$$
\frac{U_{n\partial x} \cdot U_{ms-1}}{U_{mn-1}} \cdot (1 - \omega_{e-1}) + \Delta U_{ms-1} + \Delta U_{ms-1} = \frac{10,5 \cdot 115}{11} \cdot (1 + 0,16) + 8,506 + 1,344 = 102,037 \,\kappa
$$
\n
$$
\Delta U_{\text{max-1}} = \frac{U_{n\partial x} \cdot U_{ms-1}}{U_{mn-1}} \cdot (1 + \omega_{e-1}) + \Delta U_{ms-1} + \Delta U_{ms-1} = \frac{10,5 \cdot 115}{11} \cdot (1 - 0,16) + 8,506 + 1,344 = 137,208 \,\kappa
$$

Розрахуємо значення втрати напруги в обмотках трансформатора на ПС №2 складе: <sup>3</sup>  $a_{k_2}$  115  $a_0$  60.10<sup>-3</sup>  $-3$   $u_{k2}$ , 115  $(10^{-3})$   $(10^{-3})$ 

Розрахуємо значення втрати напруги в обмотках трансформатора на ПС №2  
\n
$$
\Delta U_{m-2} = \frac{U_{ms-2}}{n \cdot S_{n\omega-2}} \cdot (P_2 \cdot \frac{\Delta P_{\kappa 2} \cdot 10^{-3}}{S_{n\omega-2}} - Q_2 \cdot \frac{u_{\kappa 2}}{100}) = \frac{115}{10} \cdot (10 \cdot \frac{60 \cdot 10^{-3}}{10} - 6,98 \cdot \frac{10,5}{100}) =
$$
\n= 9,118κ*B*;  
\nДопустимий регульований діапазон силового трансформатора на ПС №2  
\ne:  
\n
$$
\Delta U_{\min-1} = \frac{U_{n\omega_{sc}} \cdot U_{ms-1}}{U_{m\omega-1}} \cdot (1 - \omega_{s-1}) + \Delta U_{m-1} = \frac{10,5 \cdot 115}{11} \cdot (1 - 0,16) +
$$

складе:

e.  
\n
$$
\Delta U_{\min-1} = \frac{U_{\text{max}} \cdot U_{\text{me}-1}}{U_{\text{min}-1}} \cdot (1 - \omega_{\text{e}-1}) + \Delta U_{\text{me}-1} = \frac{10,5 \cdot 115}{11} \cdot (1 - 0,16) +
$$
\n
$$
+9,118 = 101,306 \,\kappa B;
$$
\n
$$
\Delta U_{\max-1} = \frac{U_{\text{max}} \cdot U_{\text{me}-1}}{U_{\text{me}-1}} \cdot (1 + \omega_{\text{e}-1}) + \Delta U_{\text{me}-1} = \frac{10,5 \cdot 115}{11} \cdot (1 + 0,16) +
$$
\n
$$
+9,118 = 136,477 \,\kappa B;
$$
\nA version of this system is a polynomial, as follows:

Аналогічним чином проводимо розрахунки допустимих регулювальних діапазонів силових трансформаторів для інших ПС 110 кВ. Результати розрахунку наведені в табл. 3.3.

|      | Номер<br>пункту    | Тип<br>трансформатора |           | Обмотка   | $U_i$ ,<br>$\kappa$ B | Потік<br>потужності,<br><b>MBA</b> | $\Delta U_i$ ,<br>$\kappa$ B | $U_{\rm min}$ , кВ | $U_{\rm max}$ , кВ |      |
|------|--------------------|-----------------------|-----------|-----------|-----------------------|------------------------------------|------------------------------|--------------------|--------------------|------|
|      |                    |                       |           | <b>BH</b> | 115                   | $16 - j10,543$                     | 8,596                        |                    |                    |      |
|      | ТДТН-<br>16000/110 |                       | <b>CH</b> | 38,5      | $12 - j7,751$         | 0,27                               | 102,037                      | 137,208            |                    |      |
|      |                    |                       |           | <b>HH</b> | 11                    | $4-j2,792$                         | 1,344                        |                    |                    |      |
|      | $\overline{2}$     | ТДН-10000/110         |           | <b>BH</b> | 115                   | $10-j6,98$                         | 9,118                        | 110,306            | 136,477            |      |
|      |                    |                       |           |           |                       |                                    |                              |                    |                    | Apk. |
| Змн. | Apk.               | Niðnuc<br>№ докум.    |           | Дата      |                       | ДП9207.141.015.ПЗ                  |                              |                    |                    | 34   |

Таблиця 3.3 – Регулювальні діапазони силових трансформаторів

#### Продовження табл. 3.3.

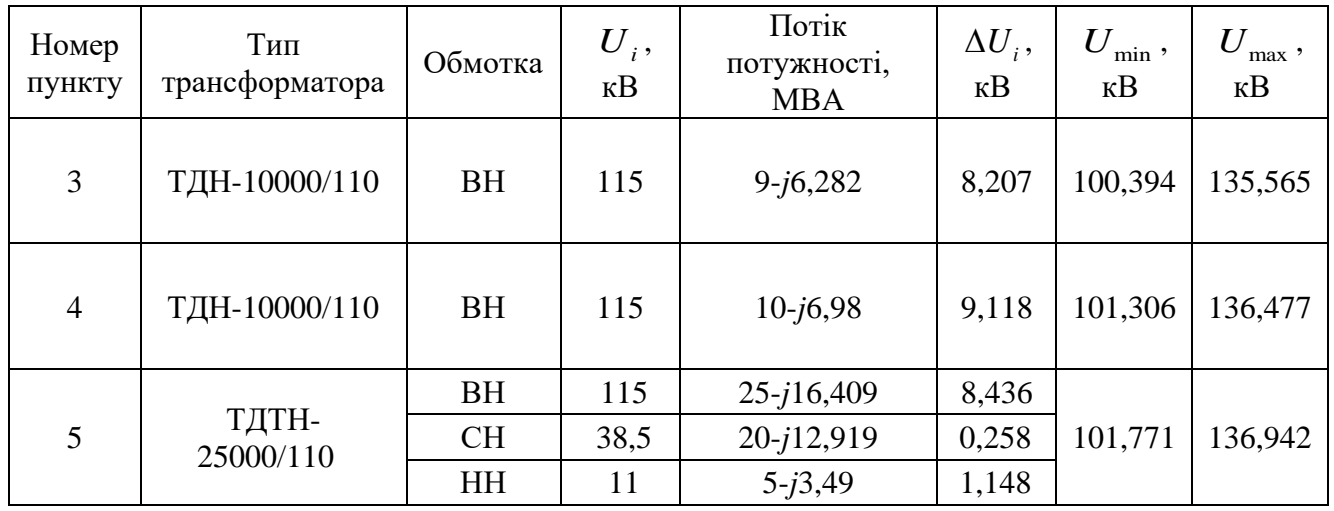

Здійснено розрахунок значення рівня напруги в пунктах мережі. Величину погонного реактивного опору приймаємо рівним 0,4 Ом/км.

Рівень напруги в пункті 2 складе:

ного реактивного опору приймаємо рівним 0,4 Ом/км.  
Рівень напруги в пункті 2 складе:  

$$
U_1 = \sqrt{U_{BII}^2 - 2 \cdot (P_{0-1} \cdot r_{0-1} - Q_{0-1} \cdot x_{0-1})} = \sqrt{\frac{115^2 - 2 \cdot (19,036 \cdot 3,54 - 113,059 \cdot \text{R})}{-12,825 \cdot 12}} = 113,059 \cdot \text{R}};
$$

Аналогічно чином виконуємо розрахунок для всіх пунктів мережі. Результати розрахунку показані в табл. 3.4.

Згідно даних табл. 3.4 рівень напруги в усіх пунктах мережі знаходяться в допустимих межах. Отже, технічні обмеження першої групи післяаварійних режимів виконуються.

Табл. 3.4 – Перевірка першої групи післяаварійних режимів

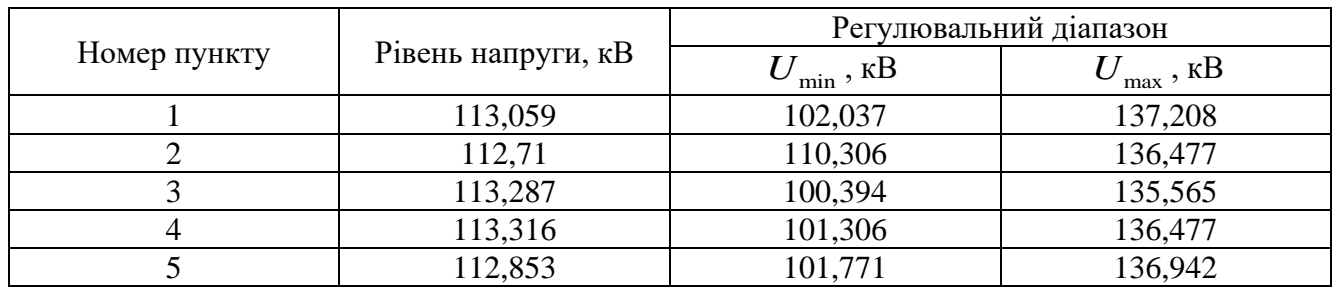

Виконаємо перевірку виконання технічних обмежень другої групи післяаварійних режимів. Знаходимо потокорозподіл потужності в L-схемі після відключення максимально завантаженої ПЛ 0-5.

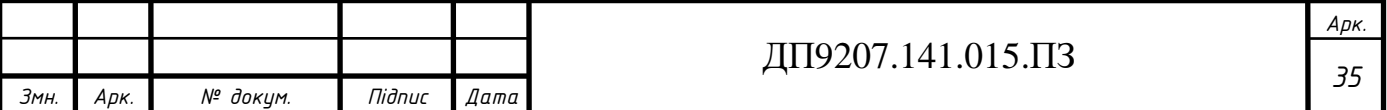

Результати розрахунку потокорозподілу потужності показаний на рис. 3.3.

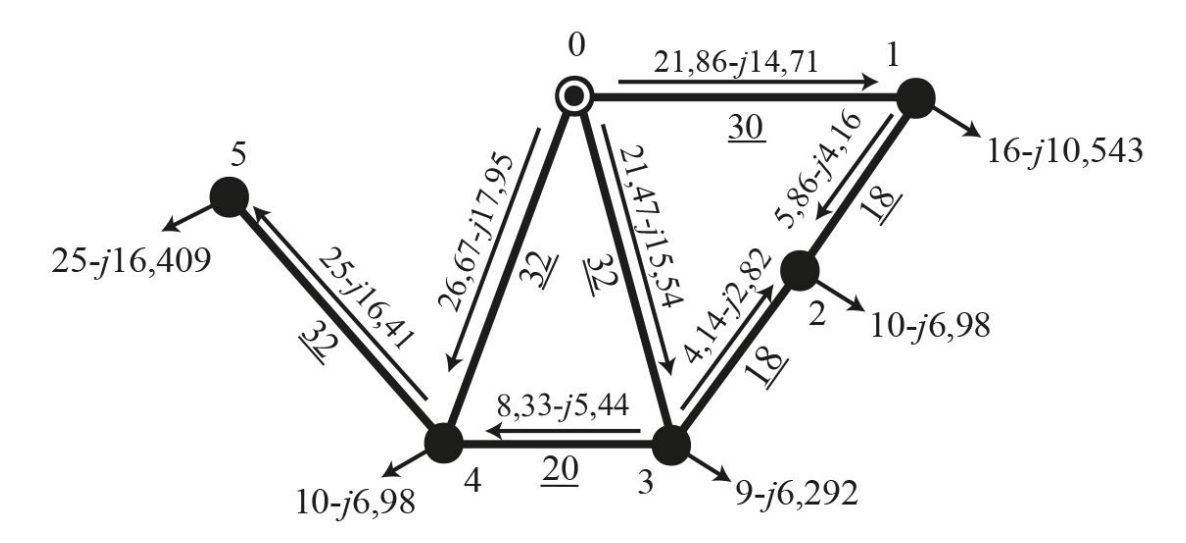

Рис. 3.3 – Потокорозподіл потужності в післяаварійному режимі

Виконаємо перевірку переріз проводів за допустимим нагріванням. Для

цього здійснимо розрахунок струмового навантаження:  
\n
$$
I_{0-1} = \frac{\sqrt{P_{0-1}^2 + Q_{0-1}^2}}{\sqrt{3} \cdot U_{\mu}} = \frac{\sqrt{21,862^2 + (-14,706)^2}}{\sqrt{3} \cdot 110} = 138,292 A.
$$

Ділянка 0-1 виконана проводом з перерізом 240 мм<sup>2</sup>, для якого тривалодопустимий струм складає 610 А. Отже, на даній ділянці перенавантаження за струмом не спостерігається.

Аналогічним чином виконується перевірка для всіх ділянок мережі. Результати перевірки приведені в табл. 3.5.

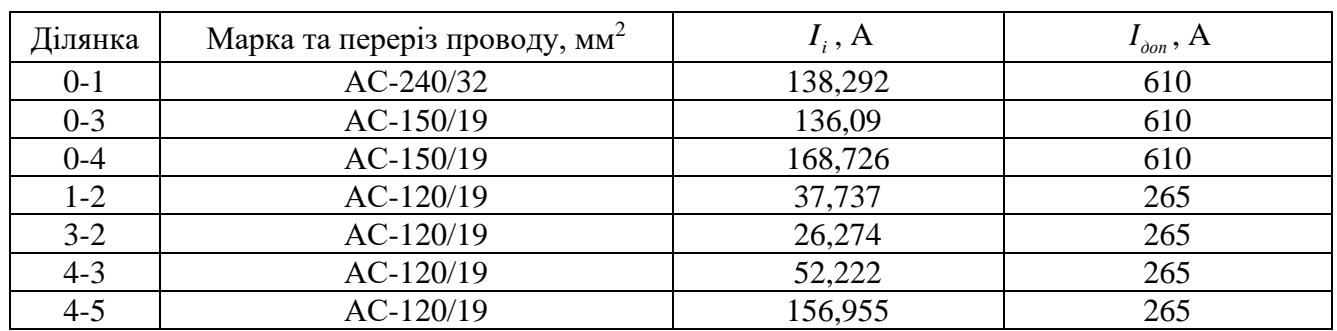

Таблиця 3.5 – Перевірка проводів за струмом

Аналіз даних з табл. 3.5 показує, що на жодній ділянці РЕМ не спостерігається перегрівання проводів в післяаварійному режимі.

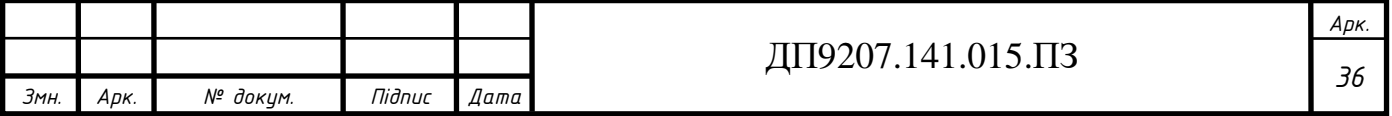

Перевірку допустимості відхилення рівня на шинах ВН виконаємо для пункту мережі, який в післяаварійному режимі, характеризується мінімальним значенням рівня напруги. В даному випадку таким є пункт 5. Рівень напруги складе: HHAM PIBHA HAIIPYIV. B ДАНОМУ ВИПАДКУ ТАКИМ  $\epsilon$  ПУНКТ 5. РІВЕНЬ НАВ:<br>  $U_5 = \sqrt{U_0^2 - 2 \cdot (P_{0-4} \cdot r_{0-4} - Q_{0-4} \cdot x_{0-4} + P_{4-5} \cdot r_{4-5} - Q_{4-5} \cdot x_{4-5})} =$ 

e:  
\n
$$
U_5 = \sqrt{U_0^2 - 2 \cdot (P_{0-4} \cdot r_{0-4} - Q_{0-4} \cdot x_{0-4} + P_{4-5} \cdot r_{4-5} - Q_{4-5} \cdot x_{4-5})} =
$$
\n
$$
= \sqrt{115^2 - 2 \cdot (26,671 \cdot 6,528 - 17,945 \cdot 12,8 + 25 \cdot 6,832 - 16,409 \cdot 11,2)} = 108,205 \,\kappa B
$$

Розрахуємо допустимий регулювальний діапазон силових трансформаторів,<br>
гановлені на ПС №5:<br>  $\Delta U_{me-5} = \frac{P_5}{n} \cdot \frac{\Delta P_{\kappa 5} \cdot U_{me-5} \cdot 10^{-3}}{2 \cdot S_{me-5}^2} - \frac{Q_5}{n} \cdot \frac{U_{me-5} \cdot u_{\kappa 6-5}}{100 \cdot S_{me-5}} = \frac{25}{2} \cdot \frac{140 \cdot 1$ які встановлені на ПС №5: <sup>3</sup>  $Q_5$   $U_{me-5} \cdot u_{me-5}$  25 140 · 115 · 10<sup>-3</sup>  $-3$   $Q_5$   $U_{me-5} \cdot u_{me-5}$  25 140 115 10<sup>-3</sup>

| ГАГ. Д                                                                                                    | ПС. №5: |
|----------------------------------------------------------------------------------------------------|---------|
| ΔU <sub>m</sub> = 5 = $\frac{P_5}{n}$ . $\frac{ΔP_8 \cdot U_{m} = 5 \cdot 10^{-3}}{2 \cdot S_{n_{OM}-5}^2} - \frac{Q_5}{n}$ . $\frac{U_{m} = 5 \cdot u_{\kappa e - 5}}{100 \cdot S_{n_{OM}-5}} = \frac{25}{2} \cdot \frac{140 \cdot 115 \cdot 10^{-3}}{2 \cdot 25^2} - \frac{-16,409}{2} \cdot \frac{115 \cdot 10,75}{100 \cdot 25} = 4,218 \kappa B;$ \n              |         |
| ΔU <sub>m</sub> = 5 = $\frac{P_5 - CH}{n}$ . $\frac{ΔP_8 \cdot U_{m} = 5 \cdot 10^{-3}}{2 \cdot S_{n_{OM}-5}^2} - \frac{Q_5 - CH}{n}$ . $\frac{U_{m} = 5 \cdot u_{\kappa c - 5}}{100 \cdot S_{n_{OM}-5}} = \frac{20}{2} \cdot \frac{140 \cdot 115 \cdot 10^{-3}}{2 \cdot 25^2} - \frac{-12,919}{100 \cdot 25} - \frac{115 \cdot 0}{100 \cdot 25} = 0,129 \kappa B;$ \n |         |
| ΔU <sub>m</sub> = 5 = $\frac{P_5 - HH}{n}$ . $\frac{ΔP_8 \cdot U_{m} = 5 \cdot 10^{-3}}{2 \cdot S_{n_{OM}-5}^2} - \frac{Q_5 - HH}{n}$ . $\frac{U_{m} = 5 \cdot u_{\kappa n - 5}}{100 \cdot S_{n_{OM}-5}} = \frac{5}{1} \cdot \frac{140 \cdot 115 \cdot 10^{-3}}{2 \cdot 25^2} - \frac{-3,49}{1} \cdot \frac{115 \cdot 6,25}{100 \cdot 25} = 0,574 \kappa B;$ \n        |         |
| ΔU <sub>min-5</sub> = $\frac{U_{m\delta w} \cdot U_{m\delta}}{U_{m\delta}}$ . $(1 -$                                                                                                    |         |

Таким чином рівень напруги на ПС №5 в післяаварійному режимі знаходиться в допустимих межах. А це означає, що обрані перерізи проводів відповідають технічним обмеженням другої групи післяаварійних режимів.

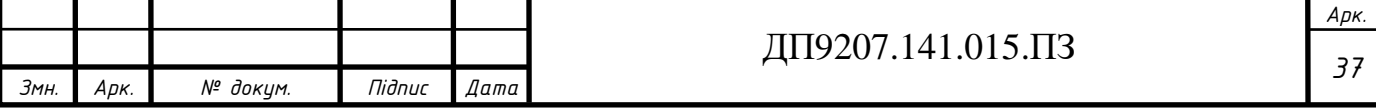

#### **3.4 Розрахунок параметрів елементів Z-схеми заміщення**

<span id="page-37-0"></span>Здійснюємо розрахунок параметрів схем заміщення силових трансформаторів на понижуючих ПС 110 кВ. Розглянемо блок трансформаторів встановлених на ПС №3. Значення активного опору блоку із двох трансформаторів

типу ТДН-10000/110 складе:  
\n
$$
r_{m-3} = \frac{\Delta P_{k3} \cdot U_{m}^2}{n \cdot S_{n \omega M-3}^2} = \frac{60 \cdot 115^2 \cdot 10^3}{2 \cdot 10000^2} = 3,967 \text{ O}.
$$

Значення індуктивного опору блоку трансформаторів на ПС №3: 2 2

Значения індуктивного опору блоку трансф

\n
$$
x_{m-3} = \frac{u_{k3} \cdot U_{m}^2}{n \cdot S_{n \times n-3}} = \frac{10, 5 \cdot 115^2 \cdot 10}{2 \cdot 10000^2} = 69,4310m.
$$

Розрахуємо значення активної та індуктивної провідності боку

трансформаторів на ПС №3:  
\n
$$
g_{m-3} = \frac{n \cdot \Delta P_{xx3}}{U_{me-3}^2} = \frac{2 \cdot 14 \cdot 10^{-3}}{115^2} = 2,117 \cdot 10^{-6} \text{ C}m;
$$
\n
$$
b_{m-3} = -\frac{n \cdot I_{xx3} \cdot S_{m0M-3}}{U_{me-3}^2} = -\frac{2 \cdot 0,7 \cdot 10000 \cdot 10^{-5}}{115^2} = -10,56 \cdot 10^{-6} \text{ C}m.
$$

Розглянемо блок трансформаторів встановлених на ПС №1. Виконуємо розрахунок параметрів схем заміщення даного блоку триобмоткових трансформаторів:  $P_{\kappa 1} \cdot U$  $\frac{\Delta P_{\text{R1}} \cdot U_{\text{me-l}}^2}{2} = \frac{100 \cdot 115^2 \cdot 10^3}{2} = 1,29$ 

chopmaropis:

\n
$$
r_{e-1} = r_{e-1} = r_{n-1} = \frac{\Delta P_{\kappa 1} \cdot U_{\kappa m e-1}^2}{n \cdot 2 \cdot S_{\kappa m e-1}^2} = \frac{100 \cdot 115^2 \cdot 10^3}{2 \cdot 2 \cdot 16000^2} = 1,292 \text{ O}m;
$$
\n
$$
x_{m e-1} = \frac{10 \cdot u_{\kappa e-1} \cdot U_{m e-1}^2}{n \cdot S_{\kappa m e-1}} = \frac{10 \cdot 10,75 \cdot 115^2}{2 \cdot 16000} = 44,428 \text{ O}m;
$$
\n
$$
x_{m c-1} = \frac{10 \cdot u_{\kappa c-1} \cdot U_{m e-1}^2}{n \cdot S_{\kappa m e-1}} = \frac{10 \cdot 0 \cdot 115^2}{2 \cdot 16000} = 0 \text{ O}m;
$$
\n
$$
x_{m n-1} = \frac{10 \cdot u_{\kappa n} \cdot U_{\kappa m e-1}^2}{n \cdot S_{\kappa m e-1}} = \frac{10 \cdot 6,25 \cdot 115^2}{2 \cdot 16000} = 25,83 \text{ O}m;
$$
\n
$$
g_{m-1} = \frac{n \cdot \Delta P_{\kappa x1}}{U_{\kappa n e-1}^2} = \frac{2 \cdot 23 \cdot 10^{-3}}{115^2} = 3,478 \cdot 10^{-6} \text{ C}m;
$$

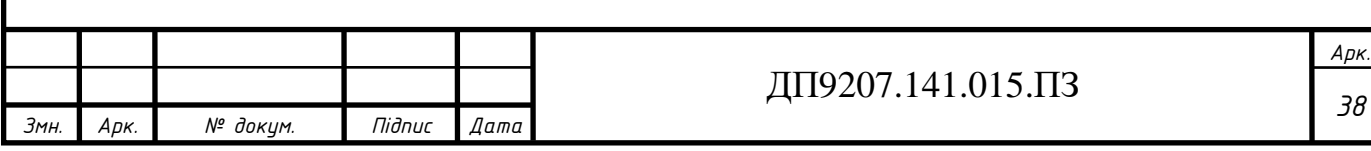

$$
b_{m-1} = -\frac{n \cdot I_{xx1} \cdot S_{\text{HOM}-1}}{U_{\text{me}-1}^2} = \frac{2 \cdot 1 \cdot 16000 \cdot 10^{-5}}{115^2} = -24,197 \cdot 10^{-6} \text{C}m;
$$

Аналогічним чином виконується розрахунок для всіх блоків силових трансформаторів. Результати розрахунку зведено до табл. 3.6.

Таблиця 3.6 – Параметри схем заміщення блоків трансформаторів

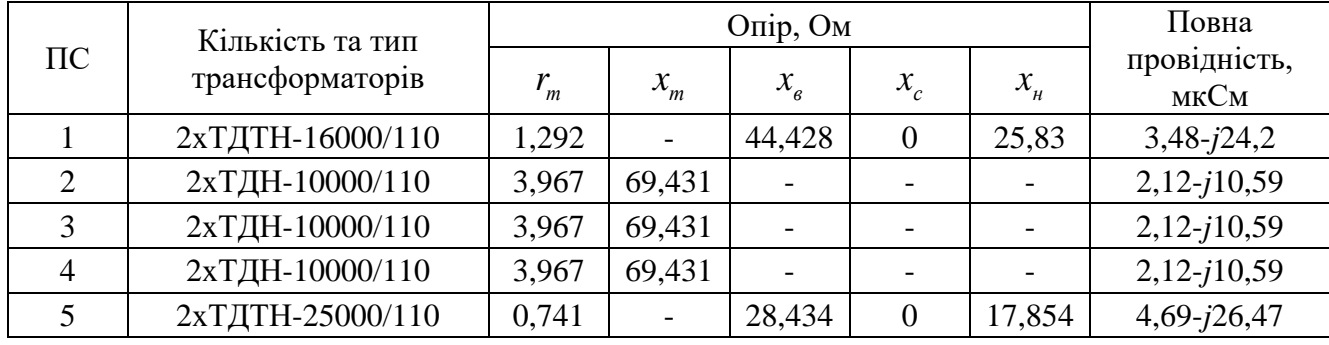

Здійснимо розрахунок параметрів схем заміщення повітряних ліній електропередавання номінальною напругою 110 кВ. Знаходимо значення погонного реактивного опору для перерізів проводів 120, 150, 185 та 240 мм<sup>2</sup>:

ропередавання номінальною напругою 110 кВ. Знаходимо значення  
\nIного реактивного опору для перерізів проводів 120, 150, 185 та 240 мм²:  
\n
$$
x_{0(120)} = 0,145 \cdot 1g\left(\frac{2 \cdot D_{cp}}{d_{120}}\right) + 0,016 \cdot \mu = 0,145 \cdot 1g\left(\frac{2 \cdot 5000}{15,2}\right) + 0,016 \cdot 1 =
$$
\n= 0,425*OM* / *κм*;  
\n
$$
x_{0(150)} = 0,145 \cdot 1g\left(\frac{2 \cdot D_{cp}}{d_{150}}\right) + 0,016 \cdot \mu = 0,145 \cdot 1g\left(\frac{2 \cdot 5000}{16,8}\right) + 0,016 \cdot 1 =
$$
\n= 0,418*OM* / *κм*;  
\n
$$
x_{0(185)} = 0,145 \cdot 1g\left(\frac{2 \cdot D_{cp}}{d_{185}}\right) + 0,016 \cdot \mu = 0,145 \cdot 1g\left(\frac{2 \cdot 5000}{18,8}\right) + 0,016 \cdot 1 =
$$
\n= 0,411*OM* / *κм*;  
\n
$$
x_{0(240)} = 0,145 \cdot 1g\left(\frac{2 \cdot D_{cp}}{d_{240}}\right) + 0,016 \cdot \mu = 0,145 \cdot 1g\left(\frac{2 \cdot 5000}{21,6}\right) + 0,016 \cdot 1 =
$$
\n= 0,403*OM* / *κм*.

Знаходимо значення ємнісної провідності для перерізів проводів 120, 150, 185 та 240 мм<sup>2</sup>:

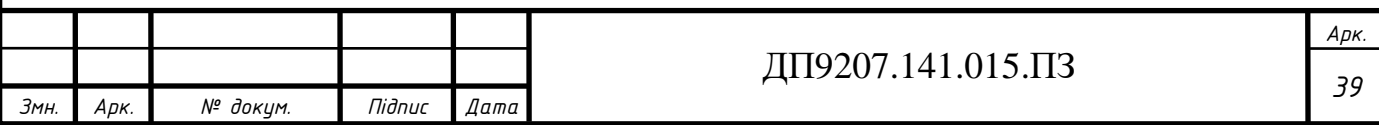

$$
b_{0(120)} = \frac{7,56 \cdot 10^{-6}}{\lg \left(\frac{2 \cdot D_{cp}}{d_{120}}\right)} = \frac{7,56 \cdot 10^{-6}}{\lg \left(\frac{2 \cdot 5000}{15,2}\right)} = 2,69 \text{ mK Cm} / \text{ km};
$$
  
\n
$$
b_{0(150)} = \frac{7,56 \cdot 10^{-6}}{\lg \left(\frac{2 \cdot D_{cp}}{d_{150}}\right)} = \frac{7,56 \cdot 10^{-6}}{\lg \left(\frac{2 \cdot 5000}{16,8}\right)} = 2,732 \text{ mK Cm} / \text{ km};
$$
  
\n
$$
b_{0(185)} = \frac{7,56 \cdot 10^{-6}}{\lg \left(\frac{2 \cdot D_{cp}}{d_{185}}\right)} = \frac{7,56 \cdot 10^{-6}}{\lg \left(\frac{2 \cdot 5000}{18,8}\right)} = 2,781 \text{ mK Cm} / \text{ km};
$$
  
\n
$$
b_{0(240)} = \frac{7,56 \cdot 10^{-6}}{\lg \left(\frac{2 \cdot D_{cp}}{d_{240}}\right)} = \frac{7,56 \cdot 10^{-6}}{\lg \left(\frac{2 \cdot 5000}{21,6}\right)} = 2,844 \text{ mK Cm} / \text{ km}.
$$

Здійснюється розрахунок активного та реактивного опору ділянки 0-1:<br>  $r_{0-1} = r_{0(240)} \cdot L_{0-1} = 0,118 \cdot 30 = 3,54 \text{ O}$ м;

$$
r_{0-1} = r_{0(240)} \cdot L_{0-1} = 0,118 \cdot 30 = 3,54 \text{ O}m;
$$
  

$$
x_{0-1} = x_{0(240)} \cdot L_{0-1} = 0,403 \cdot 30 = 12,075 \text{ O}m.
$$

Таким чином повний опір ділянки 0-1 складе:<br>Z<sub>0-1</sub> = r<sub>0-1</sub> + j · x<sub>0-1</sub> = 3,54 + j12,075 *Ом*.

$$
\underline{Z}_{0-1} = r_{0-1} + j \cdot x_{0-1} = 3{,}54 + j12{,}075 \text{O}m.
$$

Здійснюємо розрахунок реактивної провідності ділянки 0-1:

еактивноі провід<br><sup>6</sup> ⋅ 30 = 85.31 ⋅ 10<sup>−6</sup> Здійснюємо розрахунок реактивної провідності<br>b<sub>0−1</sub> = b<sub>0(240)</sub> · L<sub>0−1</sub> = 2,84 · 10<sup>-6</sup> · 30 = 85,31 · 10<sup>-6</sup>Cм.

Значення активної провідності всіх повітряних ліній 110 кВ приймаємо такими, що рівні нулю, так як втрати на корону для мережі з номінальною напругою 110 кВ не значні.

Аналогічно проводяться розрахунки для інших ПЛ. Результати занесені до табл. 3.7.

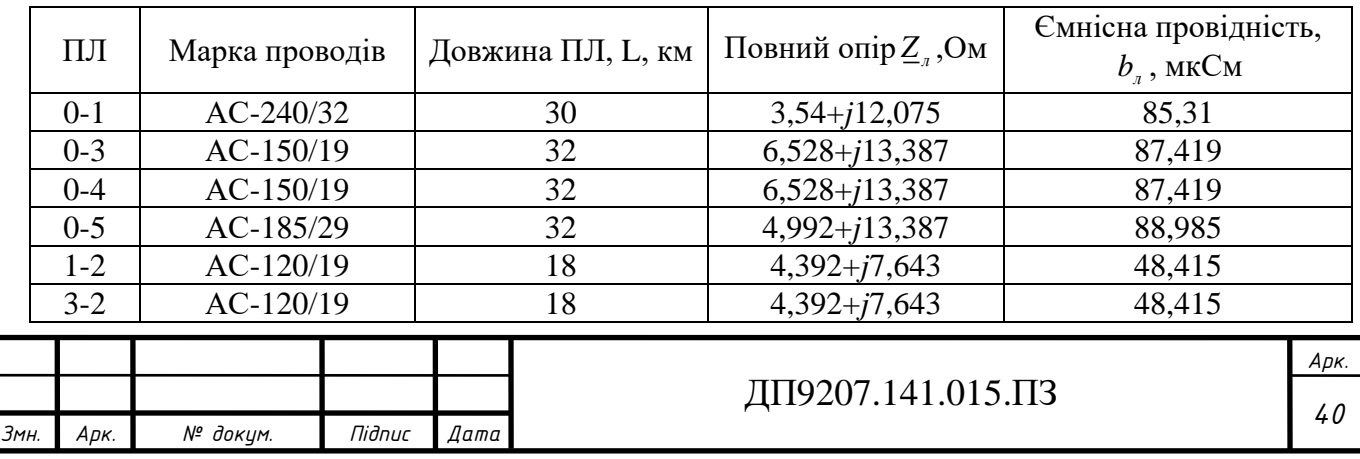

Таблиця 3.7 – Параметри схем заміщення ПЛ-110 кВ

Продовження табл. 3.7.

|         | Марка проводів | Довжина ПЛ, L, | Повний опір $Z_{\nu}$ , Ом | Ємнісна провідність,              |
|---------|----------------|----------------|----------------------------|-----------------------------------|
|         |                | KМ             |                            | $b_{\scriptscriptstyle n}$ , мкСм |
| $4 - 3$ | $AC-120/19$    | 20             | $4,88+j8,493$              | 53,794                            |
| $4 - 5$ | $AC-120/19$    | 28             | $6,832+j11,89$             | 75,312                            |

Здійснимо розрахунок приведених навантажень для ПС 110 кВ. Спочатку розглянемо ПС №3. Розрахуємо коефіцієнти завантаження трансформаторів:<br>  $\beta_3 = \frac{S_{\text{max}-1}}{S_{\text{max}-1}} = \frac{10,976 \cdot 10^3}{2,138888} = 0,549.$ 

$$
\beta_3 = \frac{S_{\text{max}-1}}{n \cdot S_{\text{nom}-1}} = \frac{10,976 \cdot 10^3}{2 \cdot 10000} = 0,549
$$

Здійснюємо розрахунок втрат потужності в блоці трансформаторів на ПС<br>  $\Delta P_{tz-3} = n \cdot \Delta P_{\kappa 3} \cdot \beta_3^2 = 2 \cdot 60 \cdot 0,549^2 = 36,139 \,\kappa Bm;$ No<sub>2</sub>:  $\frac{2}{3}$  = 2 · 60 · 0,549<sup>2</sup>

$$
\Delta P_{\kappa-3} = n \cdot \Delta P_{\kappa 3} \cdot \beta_3^2 = 2 \cdot 60 \cdot 0,549^2 = 36,139 \text{ }\kappa Bm;
$$
  

$$
\Delta Q_{\kappa-3} = n \cdot S_{\kappa 0 \kappa - 3} \cdot \beta_3^2 \cdot u_{\kappa 3} = 2 \cdot 10000 \cdot 0,549^2 \cdot 10,5 \cdot 10^{-2} = -632,436 \text{ }\kappa BAp.
$$

Таким чином значення приведеного навантаження ПС №3 складе:

3 max 3 3 3 9 6,282 36,139 ( 632,436) 9,036 6,914 ; *пр tz tz S S P j Q j j j MBA* − − − − = + + = − + + − = = −

Знайдемо приведене навантаження ПС №1. Розраховуємо коефіцієнти завантаження трансформаторів:

$$
\beta_{\scriptscriptstyle \text{en-1}} = \frac{|S_{\scriptscriptstyle \text{en-1}}|}{n \cdot S_{\scriptscriptstyle \text{non-1}}} = \frac{\sqrt{16^2 + 10,543^2} \cdot 10^3}{2 \cdot 16000} = 0,599;
$$
\n
$$
\beta_{\scriptscriptstyle \text{cn-1}} = \frac{|S_{\scriptscriptstyle \text{cn-1}}|}{n \cdot S_{\scriptscriptstyle \text{non-1}}} = \frac{\sqrt{12^2 + 7,751^2} \cdot 10^3}{2 \cdot 16000} = 0,446;
$$
\n
$$
\beta_{\scriptscriptstyle \text{nn-1}} = \frac{|S_{\scriptscriptstyle \text{nn-1}}|}{n \cdot S_{\scriptscriptstyle \text{non-1}}} = \frac{\sqrt{4^2 + 2,792^2} \cdot 10^3}{2 \cdot 16000} = 0,152.
$$

*Змн. Арк. № докум. Підпис Дата*

Здійснюємо розрахунок втрат потужності в блоці трансформаторів на ПС<br>  $\Delta P_{\text{R}^{-1}} = \frac{n \cdot \Delta P_{\text{R}1}}{2} \cdot (\beta_{\text{B}H-1}^2 + \beta_{\text{C}H-1}^2 + \beta_{\text{B}H-1}^2) = \frac{2 \cdot 100}{2} \cdot (0,599^2 + 0,446^2 + 0,152^2) =$ N<sup>o</sup>1:

$$
\Delta P_{t_{z-1}} = \frac{n \cdot \Delta P_{t_{x1}}}{2} \cdot (\beta_{t_{BH-1}}^2 + \beta_{t_{BH-1}}^2) = \frac{2 \cdot 100}{2} \cdot (0.599^2 + 0.446^2 + 0.152^2) =
$$
  
= 58,109*κBm*;  

$$
\Delta P_{t_{x-1}} = \frac{n \cdot \Delta P_{t_{x1}}}{2} \cdot (\beta_{t_{BH-1}}^2 + \beta_{t_{BH-1}}^2) = \frac{2 \cdot 100}{2} \cdot (0.599^2 + 0.446^2 + 0.152^2) =
$$

*Арк.*

 $\sum_{\substack{R=1 \ 2 \text{ such that } R \geq 2}}^2 \cdot U_{\substack{R=1}} + \beta_{\substack{R=1 \ 2 \text{ such that } R \geq 2}}^2 \cdot U_{\substack{R=1 \ 2 \text{ such that } R \geq 2}} \cdot U_{\substack{R=1 \ 2 \text{ such that } R \geq 2}} = -2 \cdot 16000 \cdot (0,599^2)$  $I_{-1} = -n \cdot S_{n\omega n-1} \cdot (\beta_{\epsilon n-1}^2 \cdot U_{\kappa \epsilon -1} + \beta_{\epsilon n-1}^2 \cdot U_{\kappa \epsilon -1} + \beta_{\kappa n-1}^2 \cdot U_{\kappa n-1})$  $\mu_{M-1}\cdot(\beta_{\scriptscriptstyle{\mathcal{CH}-1}}^{2}\cdot U_{\scriptscriptstyle{\mathcal{R}\mathcal{B}-1}}+\beta_{\scriptscriptstyle{\mathcal{CH}-1}}^{2}\cdot U_{\scriptscriptstyle{\mathcal{H}}}\cdot\frac{1}{2}\cdot0+0,152^{2}\cdot6,25)\cdot10^{-2}$  $(\beta_{\scriptscriptstyle \text{BH}-1}^2 \cdot U_{\scriptscriptstyle \text{KE}-1} + \beta_{\scriptscriptstyle \text{CH}-1}^2 \cdot U_{\scriptscriptstyle \text{KE}-1} + \beta_{\scriptscriptstyle \text{BH}-1}^2 \cdot U_{\scriptscriptstyle \text{KH}-1}) = -2.16000 \cdot (0,599)$  $Q_{tz-1} = -n \cdot S_{\mu_{OM-1}} \cdot (\beta_{\epsilon_{H-1}}^2 \cdot U_{\kappa_{\epsilon-1}} + \beta_{\epsilon_{H-1}}^2 \cdot U_{\kappa_{\epsilon-1}} + \beta_{\mu_{H-1}}^2 \cdot U_{\kappa_{H-1}}) =$ <br>10,75 + 0,446<sup>2</sup> · 0 + 0,152<sup>2</sup> · 6,25) · 10<sup>-2</sup> = -1279,904  $\kappa BAp$ .  $\Delta Q_{t_{z-1}} = -n \cdot S_{\text{non}-1} \cdot (\beta_{\text{on}-1}^2 \cdot U_{\text{ref}} + \beta_{\text{on}-1}^2 \cdot U_{\text{ref}} + \beta_{\text{non}-1}^2 \cdot U_{\text{ref}}) = -2 \cdot 16000 \cdot (0,599^2 \times 10^{-7} \text{ m} \cdot \text{m} \cdot \text{m} \cdot \text{m} \cdot \text{m} \cdot \text{m} \cdot \text{m} \cdot \text{m} \cdot \text{m} \cdot \text{m} \cdot \text{m} \cdot \text{m} \cdot \text{m} \cdot \text{m} \cdot \$  $\lambda^{-2} = -1279,904 \ \kappa BAp$  $\Delta Q_{_{\mathcal{R}=1}} = -n \cdot S_{_{\mathcal{H}\mathcal{O}\mathcal{M}-1}} \cdot (\beta_{_{\mathcal{GH}-1}}^2 \cdot U_{_{\mathcal{K}\mathcal{G}-1}} + \beta_{_{\mathcal{CH}-1}}^2 \cdot U_{_{\mathcal{K}\mathcal{C}-1}} + \beta_{_{\mathcal{HH}-1}}^2 \cdot U_{_{\mathcal{KH}-1}})$ <br>×10,75 + 0,446<sup>2</sup> · 0 + 0,152<sup>2</sup> · 6,25) · 10<sup>-2</sup> = -1279,904 *kBA* 

Таким чином значення приведеного навантаження ПС №1 складе:

 $1,75 + 0,446^2 \cdot 0 + 0,152^2 \cdot 6,25 \cdot 10^{-2} = -1279,904 \text{ }\kappa BAp.$ <br>
им чином значення приведеного навантаження ПС №1 складе:<br>  $\dot{S}_{\text{max}-1} + \Delta P_{\text{max}-1} + j \cdot \Delta Q_{\text{max}-1} = 16 - j10,543 + 58,109 + j \cdot (-1279,904)$ аким чином значення<br>
<sub>pp-1</sub> =  $\dot{S}_{\text{max-1}} + \Delta P_{tz-1} + j \cdot$ <br>
16,056 – *j*11,823*MBA*.  $\times$ 10,75 + 0,446<sup>2</sup> · 0 + 0,152<sup>2</sup> · 6,25) · 10<sup>-2</sup> = -1279,904 *кВА]*<br>Гаким чином значення приведеного навантаження ПС<br> $\dot{S}_{np-1} = \dot{S}_{max-1} + \Delta P_{nz-1} + j \cdot \Delta Q_{nz-1} = 16 - j10,543 + 58,109 + j$ рм значення<br><sub>1</sub> + ΔP<sub>tz-1</sub> + *j*<br>*j*11,823*MBA* 0,75 + 0,446<sup>2</sup> · 0 + 0,152<sup>2</sup> · 6,25) · 10<sup>-2</sup> = −1279,904 *kBAp*.<br>
ким чином значення приведеного навантаження ПС №1 складе:<br>
<sub>-1</sub> =  $\dot{S}_{\text{max-1}} + \Delta P_{tz-1} + j \cdot \Delta Q_{tz-1} = 16 - j10,543 + 58,109 + j \cdot (-1279,904) =$ Гаким чином значення<br>  $\dot{S}_{np-1} = \dot{S}_{max-1} + \Delta P_{tz-1} + j$ <br>
= 16,056 – *j*11,823*MBA* 

Аналогічним чином знаходимо приведене навантаження всіх ПС 110 кВ. Результати розрахунку зведено до табл. 3.8.

Таблиця 3.8 – Приведені навантаження ПС 110 кВ

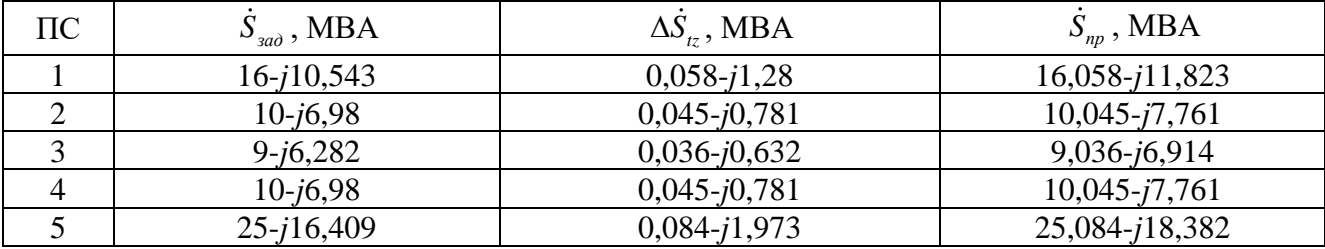

Здійснимо розрахунок сумарних еквівалентних провідності пунктів мережі. Наприклад для пункту 5 маємо:  $6 - 2,647 \cdot 10^{-5} + 0,5 \cdot (8,9 \cdot 10^{-5})$ розрахунок сумарних еквівалентних провідності пункт<br>ункту 5 маємо:<br>0,5 ·  $(\underline{Y}_{0-5} + \underline{Y}_{4-5}) = 4,688 \cdot 10^{-6} - 2,647 \cdot 10^{-5} + 0,5 \cdot (8,9 \cdot 10^{-5})$ *Y Y Y Y* µля пункту 5 маємо:<br><sub>m−5</sub> + 0,5 · (<u>Y<sub>0−5</sub> + Y<sub>4−5</sub></u>) = 4,688 · 10<sup>−6</sup> − 2,647 · 10<sup>−5</sup> + 0,5 · (8,9 · 10<sup>−5</sup> + йснимо розрахунок сумарних еквівалентних провідності пунктів мережі.<br>ад для пункту 5 маємо:<br>=  $\underline{Y}_{m-5} + 0.5 \cdot (\underline{Y}_{0-5} + \underline{Y}_{4-5}) = 4.688 \cdot 10^{-6} - 2.647 \cdot 10^{-5} + 0.5 \cdot (8.9 \cdot 10^{-5} +$ 

лад для пункту 5 маємо:<br><sub>5</sub> = <u>Y</u><sub>m-5</sub> + 0,5 · (<u>Y<sub>0-5</sub> + Y<sub>4-5</sub></u>  $0,5 \cdot (\underline{Y}_{0-5} + \underline{Y}_{4-5}) = 4,688 \cdot 1$ <br>  $5) = 4,688 \cdot 10^{-6} + 5,568 \cdot 10^{-5}$ лад для пункту 5 маємо:<br>  $\sum_{5} = \underline{Y}_{m-5} + 0, 5 \cdot (\underline{Y}_{0-5} + \underline{Y}_{4-5}) = 4,688 \cdot 7,531 \cdot 10^{-5} = 4,688 \cdot 10^{-6} + 5,568 \cdot 10$  $+7.531 \cdot 10^{-5}$ ) = 4.688  $\cdot 10^{-6}$  + 5.568  $\cdot 10^{-5}$  C<sub>M</sub> ія пункту 5 маємо:<br>-<sub>5</sub> + 0,5 · ( $\underline{Y}_{0-5}$  +  $\underline{Y}_{4-5}$ ) = 4,6  $(6.5 \cdot (\underline{Y}_{0-5} + \underline{Y}_{4-5}) = 4,688 \cdot 10^{-6} - 2,$ <br>  $(6.5 \cdot 10^{-6}) = 4,688 \cdot 10^{-6} + 5,568 \cdot 10^{-5}$  Cm клад для пункту 5 маємо:<br>  $\underline{Y}_5 = \underline{Y}_{m-5} + 0, 5 \cdot (\underline{Y}_{0-5} + \underline{Y}_{4-5}) = 4,688 \cdot 10^{-6} - 2,64$ <br>
+7,531·10<sup>-5</sup>) = 4,688·10<sup>-6</sup> + 5,568·10<sup>-5</sup> *См* 

Аналогічним чином здійснюються розрахунки еквівалентних провідностей для всіх пунктів мережі. Результати розрахунку зведено до табл. 3.9.

Таблиця 3.9 – Сумарні еквівалентні провідності

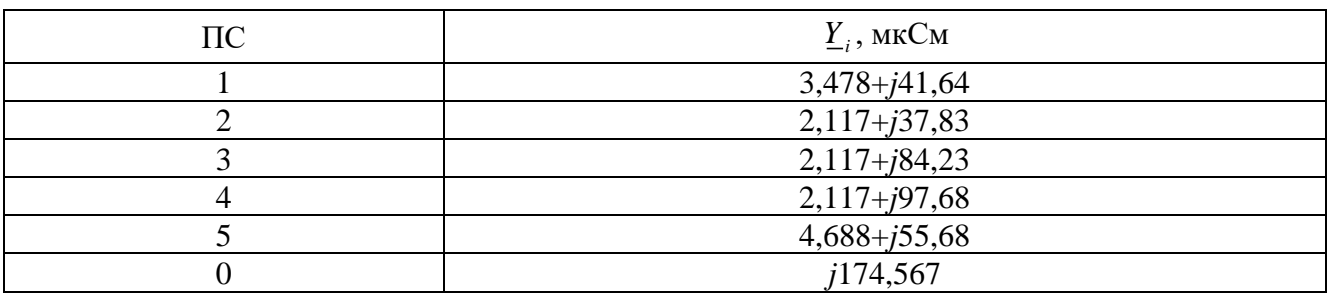

Розрахункова схема електричної мережі показана на рис. 3.4.

![](_page_41_Picture_393.jpeg)

![](_page_42_Figure_0.jpeg)

Рис. 3.4 – Розрахункова схема мережі

#### <span id="page-42-0"></span>**3.5 Розрахунок режиму максимальних навантажень**

Розрахунок режиму максимальних навантажень буде розрахований за допомогою методу контурних рівнянь. Задаємося початковими наближеннями напруг на ПС:

$$
U_1^{(0)} = U_2^{(0)} = U_3^{(0)} = U_4^{(0)} = U_5^{(0)} = 110 \kappa B
$$

Сформуємо матрицю контурних опорів. Для цього визначимо склад контурів та хорди: І контур складається з віток 0-1, 0-3, 3-2 та хорди 1-2; ІІ контур складається з віток 0-3, 0-4 та хорди 4-3; III контур складається з віток 0-4, 0-5 та<br>
хорди 4-5; Опір контурів рівний:<br>  $\underline{Z}_{k1} = \underline{Z}_{0-1} + \underline{Z}_{0-3} + \underline{Z}_{1-2} + \underline{Z}_{3-2} = 3,54 + j12,075 + 6,528 + j13,387 +$ складається з віток 0-3, 0-4 та хорди 4<br>
хорди 4-5; Опір контурів рівний:<br>  $Z_{\kappa 1} = Z_{0-1} + Z_{0-3} + Z_{1-2} + Z_{3-2} = 3,5$ 

4-5; Onip korrypis pishnii:  
\n
$$
\underline{Z}_{\kappa1} = \underline{Z}_{0-1} + \underline{Z}_{0-3} + \underline{Z}_{1-2} + \underline{Z}_{3-2} = 3,54 + j12,075 + 6,528 + j13,387 +
$$
\n+4,392 + j7,643 + 4,392 + j7,643 = 18,852 + j40,748 *OM*;  
\n
$$
\underline{Z}_{\kappa2} = \underline{Z}_{0-3} + \underline{Z}_{0-4} + \underline{Z}_{4-3} = 6,528 + j13,387 + 6,528 + j13,387 +
$$
\n+4,88 + j8,493 = 17,936 + j35,266 *OM*;  
\n
$$
\underline{Z}_{\kappa3} = \underline{Z}_{0-4} + \underline{Z}_{0-5} + \underline{Z}_{4-5} = 6,528 + j13,387 + 4,992 + j13,16 +
$$
\n+6,832 + j11,89 = 18,352 + j38,436 *OM*;  
\n
$$
\underline{Z}_{\kappa1-2} = \underline{Z}_{0-3} = 6,528 + j13,387 OM;\n
$$
\underline{Z}_{\kappa1-3} = 0
$$
*OM*;  
\n
$$
\underline{Z}_{\kappa2-3} = \underline{Z}_{0-4} = 6,528 + j13,387 OM.
$$
$$

Перша ітерація.

Здійснюємо розрахунок лінійних струмів в пунктах мережі:

![](_page_42_Picture_365.jpeg)

$$
\dot{I}_{p1}^{(1)} = \frac{\dot{S}_{np-1}}{\dot{U}_1^{(0)}} + \underline{Y}_1 \cdot U_1^{(0)} = \frac{16,058 - j11,823}{110} + (3,478 \cdot 10^{-6} + j4,267 \cdot 10^{-5}) \cdot 110 = 146,365 - j102,79 A
$$

1  $= 146,365 - j102,79A$ 

Аналогічно розрахуємо лінійні струми навантаження у інших пунктах, результати занесені до табл. 3.10.

Таблиця 3.10 – Результати розрахунку розрахункових струмів навантаження пунктів електричної мережі на першій ітерації

![](_page_43_Picture_448.jpeg)

За першим законом Кірхгофа розрахуємо потокорозподіл струмів в умовно розімкненій електричній мережі: еній елен<br>  $\vec{l}^{(1)}_{n_2} = \vec{l}^{(1)}_{n_1}$ За першим законом Кірхгофа рс<br>∶неній електричній мережі:<br>*İ*<sub>*poз*0-1</sub> = *İ*<sup>(1)</sup><sub>p1</sub> = 146,365 − *j*102,79 A;

Cheniŭ enerpuniiŭ mepexi:

\n
$$
\dot{I}_{p030-1}^{(1)} = \dot{I}_{p1}^{(1)} = 146,365 - j102,79A;
$$
\n
$$
\dot{I}_{p033-2}^{(1)} = \dot{I}_{p2}^{(1)} = 91,548 - j66,392A;
$$
\n
$$
\dot{I}_{p030-5}^{(1)} = \dot{I}_{p5}^{(1)} = 228,551 - j160,98A;
$$
\n
$$
\dot{I}_{p030-4}^{(1)} = \dot{I}_{p4}^{(1)} = 91,548 - j59,809A;
$$
\n
$$
\dot{I}_{p030-3}^{(1)} = \dot{I}_{p033-2}^{(1)} + \dot{I}_{p3}^{(1)} = 91,548 - j66,392 + 82,38 - j53,594 = 173,927 - j119,986A;
$$

Потокорозподіл струмів в умовно розімкненій електричній мережі нанесено на рис. 3.5:

![](_page_43_Figure_8.jpeg)

Складемо систему рівнянь щоб знайти контурні струми 
$$
\dot{I}_{\kappa1}^{(1)}, \dot{I}_{\kappa2}^{(1)}, \dot{I}_{\kappa3}^{(1)}
$$
:

\n
$$
\begin{cases}\n-\dot{I}_{\rho\sigma30-1}^{(1)} \cdot \underline{Z}_{0-1} + \dot{I}_{\rho\sigma30-3}^{(1)} \cdot \underline{Z}_{0-3} + \dot{I}_{\rho\sigma33-2}^{(1)} \cdot \underline{Z}_{3-2} = -\dot{I}_{\kappa1}^{(1)} \cdot \underline{Z}_{\kappa1} + \dot{I}_{\kappa2}^{(1)} \cdot \underline{Z}_{\kappa1-2} + \dot{I}_{\kappa3}^{(1)} \cdot \underline{Z}_{\kappa1-3}; \\
-\dot{I}_{\rho\sigma30-3}^{(1)} \cdot \underline{Z}_{0-3} + \dot{I}_{\rho\sigma30-4}^{(1)} \cdot \underline{Z}_{0-4} = -\dot{I}_{\kappa2}^{(1)} \cdot \underline{Z}_{\kappa2} + \dot{I}_{\kappa1}^{(1)} \cdot \underline{Z}_{\kappa2-1} + \dot{I}_{\kappa3}^{(1)} \cdot \underline{Z}_{\kappa2-3}; \\
-\dot{I}_{\rho\sigma30-4}^{(1)} \cdot \underline{Z}_{0-4} + \dot{I}_{\rho\sigma30-5}^{(1)} \cdot \underline{Z}_{0-5} = -\dot{I}_{\kappa3}^{(1)} \cdot \underline{Z}_{\kappa3} + \dot{I}_{\kappa1}^{(1)} \cdot \underline{Z}_{\kappa3-1} + \dot{I}_{\kappa2}^{(1)} \cdot \underline{Z}_{\kappa3-2}.\n\end{cases}
$$

Коренями системи рівнянь будуть такі значення контурних струмів:

$$
\begin{aligned}\n\dot{I}_{k1}^{(1)} &= -27,839 + j32,847 \, \text{A}; \\
\dot{I}_{k2}^{(1)} &= 2,921 - j0,704 \, \text{A}; \\
\dot{I}_{k3}^{(1)} &= -46,814 + 25,328 \, \text{A};\n\end{aligned}
$$

$$
\begin{aligned}\n\dot{I}_{\kappa3}^{(1)} &= -46,814 + 25,328A; \\
\text{Pogpaxyemo pesyntryvowpooljnojin na nepniič irepauji:} \\
\dot{I}_{0-1}^{(1)} &= \dot{I}_{\rho_{03}0-1}^{(1)} - \dot{I}_{\kappa1}^{(1)} = 146,365 - j102,79 - (-27,839 + j32,847) = 174,204 - j135,637A; \\
\dot{I}_{0-3}^{(1)} &= \dot{I}_{\rho_{09}0-3}^{(1)} + \dot{I}_{\kappa1}^{(1)} - \dot{I}_{\kappa2}^{(1)} = 173,927 - j119,986 + (-27,839 + j32,847) - \\
&- (2,921 - j0,704) = 143,167 - j86,434A; \\
\dot{I}_{0-4}^{(1)} &= \dot{I}_{\rho_{09}0-4}^{(1)} + \dot{I}_{\kappa2}^{(1)} - \dot{I}_{\kappa3}^{(1)} = 91,548 - j59,809 + (2,921 - j0,704) - \\
&- (-46,814 + 25,328) = 141,282 - j85,841A; \\
\dot{I}_{0-5}^{(1)} &= \dot{I}_{\rho_{09}0-5}^{(1)} + \dot{I}_{\kappa3}^{(1)} = 228,551 - j160,98 + (-46,814 + 25,328) = 181,737 - j135,652A; \\
\dot{I}_{1-2}^{(1)} &= -\dot{I}_{\kappa1}^{(1)} = 27,839 - j32,847A; \\
\dot{I}_{3-2}^{(1)} &= \dot{I}_{\rho_{09}3-2}^{(1)} + \dot{I}_{\kappa1}^{(1)} = 91,548 - j66,392 + (-27,839 + j32,847) = 63,709 - j33,545A; \\
\dot{I}_{4-3}^{(1)} &= \dot{I}_{\kappa2}^{(1)} = 2,921 - j0,70
$$

Виконаємо перевірку правильності розрахунку за допомогою другого закону<br>  $-\dot{I}_{0-1}^{(1)} \cdot \underline{Z}_{0-1} + \dot{I}_{0-3}^{(1)} \cdot \underline{Z}_{0-3} - \dot{I}_{1-2}^{(1)} \cdot \underline{Z}_{1-2} + \dot{I}_{3-2}^{(1)} \cdot \underline{Z}_{3-2} = -(174,204 - j135,637) \times$ Кірхгофа: a:<br>
(1)  $Z_{0-1} + I_{0-3}^{(1)} \cdot Z_{0-3} - I_{1-2}^{(1)} \cdot Z_{1-2} + I_{3-1}^{(1)}$ 

$$
\begin{aligned}\n\text{op.} \\
&- \dot{I}_{0-1}^{(1)} \cdot \underline{Z}_{0-1} + \dot{I}_{0-3}^{(1)} \cdot \underline{Z}_{0-3} - \dot{I}_{1-2}^{(1)} \cdot \underline{Z}_{1-2} + \dot{I}_{3-2}^{(1)} \cdot \underline{Z}_{3-2} = -(174,204 - j135,637) \times \\
&\times (3,54 + j12,075) + (143,167 - j86,434) \cdot (6,528 + j13,387) - \\
&- (27,839 - j32,847) \cdot (4,392 + j7,643) + (63,709 - j33,545) \times \\
&\times (4,392 + j7,643) = 0;\n\end{aligned}
$$

![](_page_44_Picture_716.jpeg)

(1)<br>0-3 ·  $\underline{Z}_{0-3} + \dot{I}_{0-4}^{(1)} \cdot \underline{Z}_{0-4} + \dot{I}_{4-}^{(1)}$ 4,88 +  $j8,493$ ) = 0;<br>(1)  $\cdot \underline{Z}_{0-4} + \underline{i}_{0-5}^{(1)} \cdot \underline{Z}_{0-5} - \underline{i}_{4-5}^{(1)}$  $\sum_{0-3}^{(1)} \cdot \underline{Z}_{0-3} + \dot{I}_{0-4}^{(1)} \cdot \underline{Z}_{0-4} + \dot{I}_{4-3}^{(1)} \cdot \underline{Z}_{4-3} = -(143,167 - j86,434) \cdot (6,528 + j13,387)$  $(1,88 + j8,493) = 0;$ <br>  $(1)$ <sub>0-4</sub>  $\cdot$   $Z_{0-4} + \dot{I}_{0-5}^{(1)} \cdot Z_{0-5} - \dot{I}_{4-5}^{(1)} \cdot Z_{4-5}$  $\dot{I}_{4-3}^{(1)} \cdot \underline{Z}_{4-3} = -(1$ <br>  $,528 + j13,387$  $\dot{I}_{0-3}^{(1)} \cdot \underline{Z}_{0-3} + \dot{I}_{0-3}^{(1)}$ <br>  $(141, 282 - j85)$ <br>  $(4, 88 + j8, 493)$ <br>  $\dot{I}_{0}^{(1)}$ ,52  $(143,167 - j86,434) \cdot (6,528 + j13,387)$  $\dot{I}_{0-3}^{(1)} \cdot \underline{Z}_{0-3} + \dot{I}_{0-4}^{(1)} \cdot \underline{Z}_{0-4} + \dot{I}_{4-3}^{(1)} \cdot \underline{Z}_{4-3} = -(143,167 - j86,434) \cdot (141,282 - j85,841) \cdot (6,528 + j13,387) + (2,921 - j0,704)$  $\vec{I}_{0-3}^{(1)} \cdot \underline{Z}_{0-3} + \vec{I}_{0-4}^{(1)} \cdot \underline{Z}_{0-3}$ <br>  $(141, 282 - j85, 841)$ <br>  $(4, 88 + j8, 493) = 0;$ <br>  $\begin{aligned}\n\vdots^{(1)} & \cdot & \vdots^{(1)} & \cdot & \vdots^{(1)}\n\end{aligned}$  $(141,282 - j85,841) \cdot (6,528 + j13,387) + (2,921 - j0,704) \times$ <br>  $\times (4,88 + j8,493) = 0;$ <br>  $-1^{(1)}_{0-4} \cdot \underline{Z}_{0-4} + 1^{(1)}_{0-5} \cdot \underline{Z}_{0-5} - 1^{(1)}_{4-5} \cdot \underline{Z}_{4-5} = -(141,282 - j85,841) \cdot (6,528)$ <br>  $\times (181,737 - j135,658) \cdot (4,092 + j13,16) \cdot (45,$  $\dot{I}_{0-3}^{(1)} \cdot \underline{Z}_{0-3} + \dot{I}_{0-4}^{(1)} \cdot \underline{Z}_{0-4} + \dot{I}_{4-3}^{(1)} \cdot \underline{Z}_{4-3} = -(143,167 - j)$  $\dot{I}_{0-4}^{(1)} \cdot \underline{Z}_{0-4} + \dot{I}_{4-3}^{(1)} \cdot \underline{Z}_{4-3} = -(143,167 - j86,$ <br>j85,841)  $\cdot (6,528 + j13,387) + (2,921 - j86,$ *j*  $+$   $j$  $+$   $j$  $-i_{0-3}^{(1)} \cdot \underline{Z}_{0-3} + i_{0-4}^{(1)} \cdot \underline{Z}_{0-4} + i_{4-3}^{(1)} \cdot \underline{Z}_{4-3} = -(143,167 - j86,434) \cdot (6,528 + j13,387) +$  $-i_{0-3}^{(1)} \cdot \underline{Z}_{0-3} + i_{0-4}^{(1)} \cdot \underline{Z}_{0-4} + i_{4-3}^{(1)} \cdot \underline{Z}_{4-3} = -(143,167 - j86,434) \cdot (6,528 + j13,38)$ <br>+(141,282 – j85,841)  $\cdot (6,528 + j13,387) + (2,921 - j0,704) \times$  $-i_{0-3}^{(1)} \cdot Z_{0-3} + i_{0-4}^{(1)} \cdot Z_{0-4} + i_{4-3}^{(1)} \cdot Z_{4-4}$ <br>+(141,282 - *j*85,841) · (6,528 + *j*<br>×(4,88 + *j*8,493) = 0; . +  $6,832 + j11,89$  = 0.  $8 + j13,387$  $i_{4-5}^{(1)} \cdot \underline{Z}_{4-5} = -$ <br>4,992 + j13, )  $(i^{(1)}, 2^{(2)}, 1)$  (3,22 +  $j^{(3)}, 2^{(4)}, 1$ ) (3,23 +  $j^{(5)}, 1$ )<br>
(4,88 +  $j^{(8)}, 493$ ) = 0;<br>  $\vec{I}_{0-4}^{(1)} \cdot \underline{Z}_{0-4} + \vec{I}_{0-5}^{(1)} \cdot \underline{Z}_{0-5} - \vec{I}_{4-5}^{(1)} \cdot \underline{Z}_{4-5} = -(141, 282 - j85, 841) \cdot (6$ <br>
(181,737 -  $j^{(1)}$  35,652)  $\cdot$  $j$ 135,652)  $\cdot$  (4,992 +  $j$ 13,16) – (46,814 – 25,328) ×  $\begin{aligned} \n\vec{I}_{0-4}^{(1)} \cdot \vec{Z}_{0-4} + \vec{I}_{0-5}^{(1)} \cdot \vec{Z}_{0-4} \\
(181,737 - j135,652) \\
(6,832 + j11,89) = 0\n\end{aligned}$ *j* +  $\times$ (4,88 + *j*8,493) = 0;<br>  $-\dot{I}_{0-4}^{(1)} \cdot \underline{Z}_{0-4} + \dot{I}_{0-5}^{(1)} \cdot \underline{Z}_{0-5} - \dot{I}_{4-5}^{(1)} \cdot \underline{Z}_{4-5} = -(141,282 - j85,841) \cdot (6,528 + (181,737 - j135,652) \cdot (4,992 + j13,16) - (46,814 - 25,328) \times$ +  $-i_{0-4}^{(1)} \cdot Z_{0-4} + i_{0-5}^{(1)} \cdot Z_{0-5} - i_{4-5}^{(1)} \cdot Z_{4-5}$ <br>+(181,737 - j135,652) · (4,992 + .<br>×(6,832 + j11,89) = 0.

Другий закон Кірхгофа виконується, що каже про правильність виконаних<br>
хунків на першій ітерації. Знайдемо напруги на ПС мережі:<br>  $\dot{U}_1^{(1)} = U_{\text{BH}} - \dot{I}_{0-1}^{(1)} \cdot Z_{0-1} = 115 - (174,204 - j135,637) \cdot (3,54 + j12,075) =$ розрахунків на першій ітерації. Знайдемо напруги на ПС мережі:<br>  $\dot{U}_1^{(1)} = U_{EH} - \dot{I}_{0-1}^{(1)} \cdot Z_{0-1} = 115 - (174,204 - j135,637) \cdot (3,54 + j12)$ ругий закон Кірхгофа виконується, що каже про правильніст<br>нків на першій ітерації. Знайдемо напруги на ПС мережі:<br> $\frac{1}{1} = U_{BH} - \dot{I}_{0-1}^{(1)} \cdot \underline{Z}_{0-1} = 115 - (174,204 - j135,637) \cdot (3,54 + j12,075)$ 

\nДругий закон Кірхгофа виконунства, що каке про правильність виконаних\n

\n\n
$$
U_1^{(1)} = U_{\text{bH}} - I_{0-1}^{(1)} \cdot Z_{0-1} = 115 - (174, 204 - j135, 637) \cdot (3, 54 + j12, 075) = 112, 745 - j1, 623 \kappa B;
$$
\n

\n\n
$$
U_2^{(1)} = U_1 - I_{1-2}^{(1)} \cdot Z_{1-2} = (112, 745 - j1, 623) - (27, 839 - j32, 847) \times (4, 392 + j7, 643) = 112, 372 - j1, 692 \kappa B;
$$
\n

\n\n
$$
U_3^{(1)} = U_{\text{bH}} - I_{0-3}^{(1)} \cdot Z_{0-3} = 115 - (143, 167 - j86, 434) \cdot (6, 528 + j13, 387) = 112, 908 - j1, 352 \kappa B;
$$
\n

\n\n
$$
U_4^{(1)} = U_{\text{bH}} - I_{0-4}^{(1)} \cdot Z_{0-4} = 115 - (141, 282 - j85, 841) \cdot (6, 528 + j13, 387) = 112, 929 - j1, 331 \kappa B;
$$
\n

\n\n
$$
U_5^{(1)} = U_{\text{bH}} - I_{0-5}^{(1)} \cdot Z_{0-5} = 115 - (181, 737 - j135, 652) \cdot (4, 992 + j13, 16) = 112, 308 - j1, 714 \kappa B.
$$
\n

$$
=112,308-j1,714\kappa B.
$$
  
Pospaxyemo BTPATH norryxhocri B PEM na nepuiiř irepauiř:  
\n
$$
\dot{S}_{\Sigma}^{(1)} = U_{\text{EH}} \cdot (\dot{I}_{0-1}^{(1)} + \dot{I}_{0-3}^{(1)} + \dot{I}_{0-4}^{(1)} + \dot{I}_{0-5}^{(1)}) + \underline{Y}_{0} \cdot U_{\text{EH}}^{2} - (\dot{S}_{1-\text{max}} + \dot{S}_{2-\text{max}} + \dot{S}_{3-\text{max}} + \dot{S}_{4-\text{max}} + \dot{S}_{5-\text{max}}) = 115 \cdot \left( \frac{(174,204 - j135,637) + (143,167 - j86,434) + (143,167 - j86,434)}{+(141,282 - j85,841) + (181,737 - j135,652)} \right) + \frac{(16 - j10,543) + (10 - j6,98) + (9 - j6,282) + (10 - j6,98) + (25 - j16,409)}{+(10 - j6,98) + (25 - j16,409)} = 3,645 - j1,507 \text{ MBA.}
$$

Результати першої ітерації розрахунку режиму максимального навантаження показані на рис. 3.6.

![](_page_45_Picture_780.jpeg)

![](_page_46_Figure_0.jpeg)

Рисунок 3.6 – Параметри роботи мережі у режимі максимальних навантажень на І-й ітерації

Друга ітерація.

Друга ітерація.

\nЗдійснюємо розрахунок лінійних струмів в пунктах мережі:

\n
$$
\dot{I}_{p1}^{(2)} = \frac{\dot{S}_{np-1}}{\dot{U}_{1}^{(1)}} + \underline{Y}_{1} \cdot U_{1}^{(1)} = \frac{16,058 - j11,823}{112,745 + j1,623} + \left(3,478 \cdot 10^{-6} + j4,267 \cdot 10^{-5}\right) \cdot 112,745 -
$$
\n
$$
-j1,623 = 141,35 - j102,09A
$$

Аналогічно розрахуємо лінійні струми навантаження у інших пунктах, результати занесені до табл. 3.11.

Таблиця 3.11 – Результати розрахунку розрахункових струмів навантаження пунктів електричної мережі на другій ітерації

![](_page_46_Picture_242.jpeg)

За першим законом Кірхгофа розрахуємо потокорозподіл струмів в умовно розімкненій електричній мережі:

![](_page_46_Picture_243.jpeg)

$$
\begin{aligned}\n\dot{I}_{p030-1}^{(2)} &= \dot{I}_{p1}^{(2)} = 141,35 - j102,09 \, A; \\
\dot{I}_{p033-2}^{(2)} &= \dot{I}_{p2}^{(2)} = 88,629 - j66,146 \, A; \\
\dot{I}_{p030-5}^{(2)} &= \dot{I}_{p5}^{(2)} = 221,422 - j160,797 \, A; \\
\dot{I}_{p030-4}^{(2)} &= \dot{I}_{p4}^{(2)} = 88,494 - j58,734 \, A; \\
\dot{I}_{p030-3}^{(2)} &= \dot{I}_{p033-2}^{(2)} + \dot{I}_{p3}^{(2)} = 88,629 - j66,146 + 79,639 - j52,682 = 168,268 - j118,828 \, A; \\
\end{aligned}
$$

Потокорозподіл струмів в умовно розімкненій електричній мережі нанесено на рис. 3.7:

![](_page_47_Figure_2.jpeg)

Рисунок 3.7 – Струморозподіл умовно розімкненої мережі на ІІ-й ітерації

$$
PACYHOK 3.7 − \n CTPYMOPO3IOJLI YMOBHO PO3IMKHEHOI MePEXI HA II-И TIEPAIII\n
$$
\n
$$
CkJaqemo cucermy pibHHHb luoG 3HaŭTH kohtypHi crpyMI į(2) , į(2) , į(2) , Ľ(2) ;\n
$$
\left\{ -\dot{I}_{po30-1}^{(2)} \cdot \underline{Z}_{0-1} + \dot{I}_{po30-3}^{(2)} \cdot \underline{Z}_{0-3} + \dot{I}_{po33-2}^{(2)} \cdot \underline{Z}_{3-2} = -\dot{I}_{\kappa 1}^{(2)} \cdot \underline{Z}_{\kappa 1} + \dot{I}_{\kappa 2}^{(2)} \cdot \underline{Z}_{\kappa 1-2} + \dot{I}_{\kappa 3}^{(2)} \cdot \underline{Z}_{\kappa 1-3};\n\right\} - \dot{I}_{po30-3}^{(2)} \cdot \underline{Z}_{0-3} + \dot{I}_{po30-4}^{(2)} \cdot \underline{Z}_{0-4} = -\dot{I}_{\kappa 2}^{(2)} \cdot \underline{Z}_{\kappa 2} + \dot{I}_{\kappa 1}^{(2)} \cdot \underline{Z}_{\kappa 2-1} + \dot{I}_{\kappa 3}^{(2)} \cdot \underline{Z}_{\kappa 2-3};\n- \dot{I}_{po30-4}^{(2)} \cdot \underline{Z}_{0-4} + \dot{I}_{po30-5}^{(2)} \cdot \underline{Z}_{0-5} = -\dot{I}_{\kappa 3}^{(2)} \cdot \underline{Z}_{\kappa 3} + \dot{I}_{\kappa 1}^{(2)} \cdot \underline{Z}_{\kappa 3-1} + \dot{I}_{\kappa 2}^{(2)} \cdot \underline{Z}_{\kappa 3-2}.
$$
$$

Коренями системи рівнянь будуть такі значення контурних струмів:

$$
\begin{aligned}\n\dot{I}_{k1}^{(2)} &= -26,873 + j32,325A; \\
\dot{I}_{k2}^{(2)} &= 2,768 - j0,673A; \\
\dot{I}_{k3}^{(2)} &= -45,579 + 25,859A;\n\end{aligned}
$$

Розрахуємо результуючий струморозподіл на першій ітерації:

![](_page_47_Picture_464.jpeg)

$$
\begin{aligned}\n\dot{I}_{0-1}^{(2)} &= \dot{I}_{\rho_{090-1}}^{(2)} - \dot{I}_{\kappa1}^{(2)} = 141,35 - j102,09 - (-26,873 + j32,325) = 168,223 - j134,415 \, \hat{A}; \\
\dot{I}_{0-3}^{(2)} &= \dot{I}_{\rho_{090-3}}^{(2)} + \dot{I}_{\kappa1}^{(2)} - \dot{I}_{\kappa2}^{(2)} = 168,268 - j118,828 + (-26,873 + j32,325) - \\
&- (2,768 - j0,673) = 138,627 - j85,831 \, \hat{A}; \\
\dot{I}_{0-4}^{(2)} &= \dot{I}_{\rho_{090-4}}^{(2)} + \dot{I}_{\kappa2}^{(2)} - \dot{I}_{\kappa3}^{(2)} = 88,494 - j58,734 + (2,768 - j0,673) - \\
&- (-45,579 + 25,859) = 136,841 - j85,266 \, \hat{A}; \\
\dot{I}_{0-5}^{(2)} &= \dot{I}_{\rho_{090-5}}^{(2)} + \dot{I}_{\kappa3}^{(2)} = 221,422 - j160,797 + (-45,579 + 25,859) = 175,843 - j134,938 \, \hat{A}; \\
\dot{I}_{1-2}^{(2)} &= -\dot{I}_{\kappa1}^{(2)} = 26,873 - j32,325 \, \hat{A}; \\
\dot{I}_{3-2}^{(2)} &= \dot{I}_{\rho_{093-2}}^{(2)} + \dot{I}_{\kappa1}^{(2)} = 88,629 - j66,146 + (-26,873 + j32,325) = 61,756 - j33,821 \, \hat{A}; \\
\dot{I}_{4-3}^{(2)} &= \dot{I}_{\kappa2}^{(2)} = 2,768 - j0,673 \, \hat{A}; \\
\dot{I}_{4-3}^{(2)} &= -\dot{I}_{\kappa3}^{(2)} =
$$

Виконаємо перевірку правильності розрахунку за допомогою другого закону<br>  $-i_{0-1}^{(2)} \cdot \underline{Z}_{0-1} + i_{0-3}^{(2)} \cdot \underline{Z}_{0-3} - i_{1-2}^{(2)} \cdot \underline{Z}_{1-2} + i_{3-2}^{(2)} \cdot \underline{Z}_{3-2} = -(168,223 - j134,415) \times$ Кірхгофа: :<br>
<sup>2</sup>)  $\cdot \underline{Z}_{0-1} + \dot{I}_{0-3}^{(2)} \cdot \underline{Z}_{0-3} - \dot{I}_{1-2}^{(2)} \cdot \underline{Z}_{1-2} + \dot{I}_{3-2}^{(2)}$ 

$$
\begin{aligned}\n\text{op.} & \text{op.} \\
-\dot{I}_{0-1}^{(2)} \cdot \underline{Z}_{0-1} + \dot{I}_{0-3}^{(2)} \cdot \underline{Z}_{0-3} - \dot{I}_{1-2}^{(2)} \cdot \underline{Z}_{1-2} + \dot{I}_{3-2}^{(2)} \cdot \underline{Z}_{3-2} = -(168,223 - j134,415) \times \\
&\times (3,54 + j12,075) + (138,627 - j85,831) \cdot (6,528 + j13,387) - \\
&\times (4,392 + j7,643) = 0; \\
&\times (4,392 + j7,643) = 0; \\
-\dot{I}_{0-3}^{(2)} \cdot \underline{Z}_{0-3} + \dot{I}_{0-4}^{(2)} \cdot \underline{Z}_{0-4} + \dot{I}_{4-3}^{(2)} \cdot \underline{Z}_{4-3} = -(143,167 - j86,434) \cdot (6,528 + j13,387) + \\
&\times (136,841 - j85,266) \cdot (6,528 + j13,387) + (2,768 - j0,673) \times \\
&\times (4,88 + j8,493) = 0; \\
-\dot{I}_{0-4}^{(2)} \cdot \underline{Z}_{0-4} + \dot{I}_{0-5}^{(2)} \cdot \underline{Z}_{0-5} - \dot{I}_{4-5}^{(2)} \cdot \underline{Z}_{4-5} = -(136,841 - j85,266) \cdot (6,528 + j13,387) + \\
&\times (175,843 - j134,938) \cdot (4,992 + j13,16) - (45,579 - 25,859) \times \\
&\times (6,832 + j11,89) = 0.\n\end{aligned}
$$

Другий закон Кірхгофа виконується, що каже про правильність виконаних<br>
кунків на другій ітерації. Знайдемо напруги на ПС мережі:<br>  $\dot{U}_1^{(2)} = U_{\text{BH}} - \dot{I}_{0-1}^{(2)} \cdot Z_{0-1} = 115 - (168,223 - j134,415) \cdot (3,54 + j12,075) =$ розрахунків на другій ітерації. Знайдемо напруги на ПС мережі:<br>  $\dot{U}_1^{(2)} = U_{EH} - \dot{I}_{0-1}^{(2)} \cdot Z_{0-1} = 115 - (168,223 - j134,415) \cdot (3,54 + j13)$ ругий закон Кірхгофа виконується, що каже про правильністі<br>нків на другій ітерації. Знайдемо напруги на ПС мережі:<br> $I_1^{(2)} = U_{\text{BH}} - I_{0-1}^{(2)} \cdot \mathbb{Z}_{0-1} = 115 - (168,223 - j134,415) \cdot (3,54 + j12,075)$ 

Другий закон Кірхгофа виконується, що каке про правильність в хунків на другій ітерації. Знайдемо напруги на ПС мережі:  
\n
$$
\dot{U}_1^{(2)} = U_{\text{bH}} - \dot{I}_{0-1}^{(2)} \cdot \underline{Z}_{0-1} = 115 - (168,223 - j134,415) \cdot (3,54 + j12,075) =
$$
\n
$$
= 112,781 - j1,555 \kappa B;
$$
\n
$$
\dot{U}_2^{(2)} = \dot{U}_1 - \dot{I}_{1-2}^{(2)} \cdot \underline{Z}_{1-2} = (112,745 - j1,623) - (26,873 - j32,325) \times
$$
\n
$$
\times (4,392 + j7,643) = 112,416 - j1,619 \kappa B;
$$

![](_page_48_Picture_813.jpeg)

$$
\dot{U}_{3}^{(2)} = U_{\text{BH}} - \dot{I}_{0-3}^{(2)} \cdot Z_{0-3} = 115 - (138,627 - j85,831) \cdot (6,528 + j13,387) =
$$
\n
$$
= 112,946 - j1,295\kappa B;
$$
\n
$$
\dot{U}_{4}^{(2)} = U_{\text{BH}} - \dot{I}_{0-4}^{(2)} \cdot Z_{0-4} = 115 - (136,841 - j85,266) \cdot (6,528 + j13,387) =
$$
\n
$$
= 112,965 - j1,275\kappa B;
$$
\n
$$
\dot{U}_{5}^{(2)} = U_{\text{BH}} - \dot{I}_{0-5}^{(2)} \cdot Z_{0-5} = 115 - (175,843 - j134,938) \cdot (4,992 + j13,16) =
$$
\n
$$
= 112,346 - j1,64\kappa B.
$$
\nPogpaxyemo bapparni noryxtnocri B PEM na nepuniři irepauji:  
\n
$$
\dot{S}_{\Sigma}^{(2)} = U_{\text{EH}} \cdot (\dot{I}_{0-1}^{(2)} + \dot{I}_{0-3}^{(2)} + \dot{I}_{0-4}^{(2)} + \dot{I}_{0-5}^{(2)}) + \underline{Y}_{0} \cdot U_{\text{BH}}^{2} - (\dot{S}_{1-\text{max}} + \dot{S}_{2-\text{max}} + \dot{S}_{3-\text{max}} +
$$
\n
$$
+ \dot{S}_{4-\text{max}} + \dot{S}_{5-\text{max}}) = 115 \cdot (168,223 - j134,415 + 138,627 - j85,831 +
$$
\n
$$
+ 136,841 - j85,266 + 175,843 - j134,938) + 174,567 \cdot 115^{2} - (16 - j10,543 +
$$
\n
$$
+ 10 - j6,98 + 9 - j6,282 + 10 - j6,98 + 25 - j16,409) = 1,246 - j1,149 \text{ MBA.}
$$
\nPegyn

показані на рис. 3.8.

Здійснимо перевірку умови закінчення розрахунку:

 $\Delta \dot{S}_{\Sigma} = |\dot{S}_{\Sigma}^{(1)} - \dot{S}_{\Sigma}^{(2)}| = 2,425 \text{MBA}.$ 

Оскільки різниця між втратами потужності на першій та другій ітераціях більша інженерної точності, яка дорівнює  $\varepsilon = 0.001 \text{MBA}$ , то продовжуємо ітераційний розрахунок. Результати розрахунків наступних ітерацій наведені в табл. 3.12.

![](_page_49_Figure_5.jpeg)

Таблиця 3.12 - Результати ітераційного розрахунку режиму максимальних навантажень після ІІ-ї ітерації

![](_page_50_Picture_568.jpeg)

Після розрахунку п'ятої ітерації різниця втрат в мережі між четвертою та п'ятою ітерацією склала 0,00004 МВА, що дає можливість завершити ітераційний процес.

c.

\nРозрахуємо потужності ділянок мережі:

\n
$$
\dot{S}_{nov3-2} = \dot{I}_{3-2}^{(5)} \cdot \hat{U}_{3}^{(5)} + 0, 5 \cdot \underline{Y}_{3-2} \cdot \left( U_{3}^{(5)} \right)^{2} = (61,756 - j33,766) \cdot (112,948 + j1,296) +
$$
\n
$$
+ 0, 5 \cdot \left( j48,415 \cdot 10^{-6} \right) \cdot \left( 112,948^{2} + 1,296^{2} \right) = 7,019 - j3,425MBA
$$

![](_page_50_Picture_569.jpeg)

$$
\dot{S}_{\kappa i n 3-2} = \dot{I}_{3-2}^{(5)} \cdot \overline{U}_{2}^{(5)} - 0,5 \cdot \underline{Y}_{3-2} \cdot \left( U_{2}^{(5)} \right)^{2} = (61, 756 - j33, 766) \cdot (112, 418 + j1, 62) +
$$
  
+0,5 $(j48, 415 \cdot 10^{-6}) \cdot (112, 418^{2} + 1, 62^{2}) = 6,997 - j4,002MBA$ 

Далі розрахунки аналогічні, результати занесені в табл. 3.13.

Таблиця 3.13 – Потужності початків та кінців ділянок в режимі максимальних навантажень

![](_page_51_Picture_313.jpeg)

Результати розрахунку режиму максимальних навантажень зображені на рис.3.9.

![](_page_51_Figure_5.jpeg)

Отже, згідно розрахункам в режимі максимальних навантажень на жодній ділянці не спостерігається перевищення допустимих тривалих струмів.

Здійснимо розрахунок по вибору положення регулювальних відгалуджень РПН та ПБЗ трансформаторів в режимі максимальних навантажень. Бажаний рівень напруги на шинах НН понижуючих підстанцій приймаємо рівним  $U_{HH\ \{6a\}} = 10, 5\ \kappa B$ , а на шинах СН –  $U_{CH\ \{6a\}} = 36, 75\ \kappa B$  кВ. Розглянемо силові трансформатори встановлені на ПС №1 та ПС №2.

Здійснимо розрахунок величини втрат напруги в обмотках трансформаторів на ПС №2. Визначимо приведений рівень напруги на шинах НН двохобмоткового<br>трансформатора у пункті 2:<br> $U_{\frac{1}{36-\mu\mu-2}} = \dot{U}_2 - \frac{\dot{S}_{\frac{np-2}{2}}}{\dot{U}_2} \cdot (r_{m-2} + j \cdot x_{m-2}) = (112, 418 - j1, 62) - \frac{10,045 - j7,761}{112,418 + j1,62}$ трансформатора у пункті 2:

$$
N22. Визначимо приведении ривень напруги на шинах НН двохобмотк форматора у пункті 2:
$$
\n
$$
U_{36-nn-2} = \dot{U}_2 - \frac{\dot{S}_{np-2}}{\dot{U}_2} \cdot (r_{m-2} + j \cdot x_{m-2}) = (112,418 - j1,62) - \frac{10,045 - j7,761}{112,418 + j1,62} \times (3,967 + j69,431) = 109,802 - j4,547 \,\kappa
$$

$$
\times (3,967 + j69,431) = 109,802 - j4,547 \kappa B
$$
  
Значення бажаної відносної кількості регулювальних витків РПН складає:  

$$
N_{2PHH 6a x c} = \frac{1}{\omega_{0PHH}} \cdot \left( \frac{|U_{3e-\mu\mu-2}| \cdot U_{TH}}{U_{T10B} \cdot U_{HH 6a x c}} - 1 \right) = \frac{1}{0,0178} \cdot \left( \frac{\sqrt{109,802^2 + 4,547^2} \cdot 11}{115 \cdot 10,5} - 1 \right) =
$$

$$
= -1,191;
$$

$$
N_{2PHH 6a x c} = -1.
$$

Дійсна напруга на шинах НН, за обраного положення відгалуження РПН становить:  $\frac{1}{2}$  + 4,547<sup>2</sup>

Дійсна напруга на шинах НН, за обраного положення відгалуження РПН  
вить:  

$$
U_{\phi^{a\kappa m_{\mu\kappa 2}}} = \frac{|U_{\psi^{a_{\kappa m_{\mu\nu}}} - 1}||U_{\psi^{a_{\kappa m_{\mu\nu}}} - 1} - \frac{1}{2}|U_{\psi^{a_{\kappa m_{\mu\nu}}} - 1}||U_{\psi^{a_{\kappa m_{\mu\nu}}} - 1} - 10,46 \kappa B
$$

Виконаємо розрахунок вибору номера відгалуження РПН та ПБЗ для силових триобмоткових трансформаторів на прикладі трансформаторів підстанції 1. гриобмоткових трансформаторів на прикладі трансформаторів підстан<br>Визначаємо втрати напруги трансформаторів підстанції:<br> $\Delta U_{me-1} = \frac{(P_{1-CH} + P_{1-HH} + \Delta P_{E4} + g_{m-1} \cdot (\dot{U}_1)^2) \cdot r_{e-1}}{|\dot{U}_1|} - \frac{(Q_{1-CH} + Q_{1-HH} + q_{1-HH} \cdot \dot{U}_$ 

*Змн. Арк. № докум. Підпис Дата Арк. <sup>53</sup>* ДП9207.141.015.ПЗ Визначаємо втрати напруги трансформаторів підстанції: 1 1 4 1 1 1 1 1 *СН НН tz т в СН НН* ( ) ( ) 2 1 1 1 6 2 2 <sup>2</sup> 4 1 1 1 2 2 ( ) ) 12 4 0,058 3,478 10 (112,783 1,556 ) 1,292 112,783 1,556 *тв tz т в U U Q b U x* − − − − − − − − − − + + + + + + = − −

$$
-\frac{((-7,751)+(-2,792)+(-1,28)+(-2,42\cdot10^{-5})\cdot(112,783^{2}+1,556^{2}))\cdot44,428}{\sqrt{112,783^{2}-1,556^{2}}} = 4,963 \ \kappa B;
$$

$$
\sqrt{112,783^2 - 1,556^2} = 4,96
$$
  
\n
$$
\Delta U_{mc-1} = \frac{P_{1-CH} \cdot r_{e-1} - Q_{1-CH} \cdot x_{e-1}}{|U_1| - \Delta U_{me-1}} = \frac{12 \cdot 1,292 - (-7,751) \cdot 44,428}{\sqrt{112,783^2 - 1,556^2} - 4,963} = 0,144 \kappa B;
$$
  
\n
$$
\Delta U_{mn-1} = \frac{P_{1-HH} \cdot r_{e-1} - Q_{1-HH} \cdot x_{e-1}}{|U_1| - \Delta U_{me-1}} = \frac{4 \cdot 1,292 - (-2,792) \cdot 44,428}{\sqrt{112,783^2 - 1,556^2} - 4,963} = 0,717 \kappa B;
$$

*тв*

$$
|U_1| - \Delta U_{me-1} \qquad \sqrt{112,783^2 - 1,556^2 - 4,963}
$$
  
3\pi iйснимо розрахунок величин $U_{nc}$  i  $U_{nn}$ :  

$$
U_{nc-1} = |U_1| - \Delta U_{me-1} - \Delta U_{mc-1} = \sqrt{112,783^2 - 1,556^2} - 4,963 - 0,144 = 107,688 \kappa B;
$$

$$
U_{nn-1} = |U_1| - \Delta U_{me-1} - \Delta U_{mn-1} = \sqrt{112,783^2 - 1,556^2} - 4,963 - 0,717 = 107,115 \kappa B.
$$

Бажане положення РПН відносно відгалуження, яке відповідає номінальній<br>
3i для пункту 1 становить:<br>  $N_{1PHH\ 6a\text{mc}} = \frac{1}{\omega_{0PHH}} \cdot \left( \frac{U_{n+1} \cdot U_{TH}}{U_{T16B} \cdot U_{HH\ 6a\text{mc}}} - 1 \right) = \frac{1}{0,018} \cdot \left( \frac{107,688 \cdot 11}{115 \cdot 10,5}$ 

напрузі для пункту 1 становить: *U U* 1 1 0 16 1 0,018 115 10,5 2 *пн ТН РПН баж РПН Т В НН баж РПН баж N* − = − = − = − = −

Дійсна напруга на шинах НН, за обраного положення відгалуження РПН становить: пруга на шинах НН, за обраного положення відгалуження РПН $=\frac{U_{m+1} \cdot U_{TH}}{U_{T16B} \cdot (1 + N_{1PIIH 6a\text{mc}} \cdot \omega_{0PIH})} = \frac{107,115 \cdot 11}{115 \cdot (1 + (-2) \cdot 0,0178)} = 10,624 \text{ kB}.$ 

Дійсна напруга на шинах НН, за обраного положення відгалуження РПН  
вить:  

$$
U_{\phi^{akm_{-}HH1}} = \frac{U_{n_{H-1}} \cdot U_{TH}}{U_{T16B} \cdot (1 + N_{1PHH 6a\text{mc}} \cdot \omega_{0PHH})} = \frac{107,115 \cdot 11}{115 \cdot (1 + (-2) \cdot 0,0178)} = 10,624 \text{ kB}.
$$

*54* ДП9207.141.015.ПЗ (( ) ( ) ( ) ) Бажане положення відгалуження ПБЗ, що відповідає номінальні 1 1 <sup>1</sup> *U U N* + напрузі з урахуванням положення РПН дорівнює: *U U* ( ) ( ( ) ) 16 1 0 1 0 1 1 1 0,025 36,75 115 1 2 0,0178 0,677; 107,688 38,5 1. *СН баж Т В РПН баж РПН ПБЗ баж ПБЗ пс ТС ПБЗ баж N N* − = − = + − = − = −

Дійсна напруга на шинах СН, за обраного положення відгалуження ПБЗ відповідно:

![](_page_53_Picture_515.jpeg)

$$
U_{\phi a\kappa m_{-}CH4} = \frac{U_{_{nc-1}} \cdot U_{_{TC}} \cdot (1 + N_{_{4IIB3 \, \tilde{o} a\kappa}} \cdot \omega_{0IIB3})}{U_{_{T40B}} \cdot (1 + N_{_{4PIIH \, \tilde{o} a\kappa}} \cdot \omega_{0PIIH})} = \frac{107,688 \cdot 38,5(1 + (-1) \cdot 0,025)}{115 \cdot (1 + (-2) \cdot 0,0178)} = 36,448 \kappa B.
$$

Розрахунок для інших пунктів аналогічний, результати занесені до табл. 3.14.

Таблиця 3.14 – Положення РПН і ПБЗ в режимі максимальних навантажень

|                 |                         |                     |                     | Дійсна     | Дійсна     |
|-----------------|-------------------------|---------------------|---------------------|------------|------------|
| Номер<br>пункту | Напруга на шинах ВН, кВ | $N_{\text{PIIH}_i}$ | $N_{I\!I\!I\!B3_i}$ | напруга на | напруга на |
|                 |                         |                     |                     | шинах СН,  | шинах НН,  |
|                 |                         |                     |                     | $\kappa$ B | $\kappa$ B |
|                 | 112,794                 | $-2$                | - 1                 | 36,448     | 10,624     |
|                 | 112,43                  | - 1                 |                     |            | 10,46      |
|                 | 112,955                 | - 1                 |                     |            | 10,57      |
|                 | 112,974                 | $\blacksquare$      |                     |            | 10,52      |
|                 | 112,36                  | -2                  |                     | 37,255     | 10,597     |

#### <span id="page-54-0"></span>**3.6 Розрахунок режиму мінімальних навантажень**

Для розрахунку режиму мінімальних навантажень потрібно зробити допущення що в нас знижується навантаження підстанцій, тому вводимо коефіцієнт зниження навантаження  $\alpha = 0.65$ . Також в режимі мінімальних навантажень напруга балансуючого пункту знижується до значення номінальної напруги, тобто до 110 кВ. Для ПС №1 здійснимо розрахунок активного та реактивного навантаження приєднаного до шин підстанції в режимі мінімальних навантажень: 0,65 $\cdot$ 12 = 7,8*MBA*; rажень:<br> $P_{1-CH}^{\text{min}} = \alpha \cdot P_{1-CH} = 0,65 \cdot 12 = 7,8 \, MBA$ IB:<br>=  $\alpha \cdot P_{1-CH} = 0,65 \cdot 12 = 7,8 \, MBA;$ 

$$
P_{1-CH}^{\min} = \alpha \cdot P_{1-CH} = 0,65 \cdot 12 = 7,8 MBA;
$$
  
\n
$$
P_{1-HH}^{\min} = \alpha \cdot P_{1-HH} = 0,65 \cdot 4 = 2,6 MBA;
$$
  
\n
$$
Q_{1-CH}^{\min} = -P_{1-CH}^{\min} \cdot tg \varphi_{CH} = -7,8 \cdot tg (34,915^{\circ}) = -5,038 MBA;
$$
  
\n
$$
Q_{1-HH}^{\min} = -P_{1-HH}^{\min} \cdot tg \varphi_{HH} = -2,6 \cdot tg (32,86^{\circ}) = -1,815 MBA;
$$

Повне значення навантаження в пункті 1 при режимі мінімальних<br>гажень рівне:<br> $\dot{S}_{1-\text{min}} = P_{1-CH}^{\text{min}} + P_{1-HH}^{\text{min}} + j \cdot (Q_{1-CH}^{\text{min}} + Q_{1-HH}^{\text{min}}) = 7,8 + 2,6 + j \cdot (-5,038 - 1,815) =$ навантажень рівне: BHC:<br> $\lim_{-CH} + P_{1-HH}^{\min} + j \cdot (Q_{1-CH}^{\min} + Q_{1-H}^{\min})$ 

тажень рівне:  
\n
$$
\dot{S}_{1-min} = P_{1-CH}^{min} + P_{1-HH}^{min} + j \cdot (Q_{1-CH}^{min} + Q_{1-HH}^{min}) = 7,8 + 2,6 + j \cdot (-5,038 - 1,815) =
$$
\n= 10,406 − 6,853MBA;  
\nАналогічно розраховуємо повне навантаження для інших пунктів мережі.

Результати занесені до табл. 3.15.

![](_page_54_Picture_420.jpeg)

| $\Pi C$ | Повне навантаження $S_{1-min}$ , MBA |  |  |  |
|---------|--------------------------------------|--|--|--|
|         | $10,4-j6,853$                        |  |  |  |
|         | $6,5-j4,537$                         |  |  |  |
|         | $5,85-j4,083$                        |  |  |  |
|         | $6,5-j4,537$                         |  |  |  |
|         | $16,25-j10,666$                      |  |  |  |

Таблиця 3.15 – Навантаження пунктів у режимі мінімальних навантажень

Проведемо на спроможність підстанцій працювати лише в одним ввімкненим силовим трансформатором в режимі мінімальних навантажень.

Для прикладу візьмемо розрахунок для ПС №1. Сума квадратів модулів<br>
сності обмоток силових трансформаторів на першому пункті становить:<br>  $\sum (|S_1|^2) = (|S_{1-BH}^{\min}|^2) + (|S_{1-CH}^{\min}|^2) + (|S_{1-HH}^{\min}|^2) = (|12,455|^2) + (|9,286|^2)$ потужності обмоток силових трансформаторів на першому пункті становить:

$$
\begin{aligned}\n\text{Hocri of} & \text{Modro} & \text{Cohor} & \text{Cohos} & \text{Cohos} & \text{Cohos} \\
\text{Modro} & \text{Modro} & \text{Modro} \\
\text{Modro} & \text{Modro} & \text{Modro} \\
\text{Modro} & \text{Modro} & \text{Modro} \\
\text{Modro} & \text{Modro} & \text{Modro} \\
\text{Modro} & \text{Modro} & \text{Modro} \\
\text{Modro} & \text{Modro} & \text{Modro} \\
\text{Modro} & \text{Modro} & \text{Modro} \\
\text{Modro} & \text{Modro} & \text{Modro} \\
\text{Modro} & \text{Modro} & \text{Modro} \\
\text{Modro} & \text{Modro} & \text{Modro} \\
\text{Modro} & \text{Modro} & \text{Modro} \\
\text{Modro} & \text{Modro} & \text{Modro} \\
\text{Modro} & \text{Modro} & \text{Modro} \\
\text{Modro} & \text{Modro} & \text{Modro} \\
\text{Modro} & \text{Modro} & \text{Modro} \\
\text{Modro} & \text{Modro} & \text{Modro} \\
\text{Modro} & \text{Modro} & \text{Modro} \\
\text{Modro} & \text{Modro} & \text{Modro} \\
\text{Modro} & \text{Modro} & \text{Modro} \\
\text{Modro} & \text{Modro} & \text{Modro} \\
\text{Modro} & \text{Modro} & \text{Modro} \\
\text{Modro} & \text{Modro} & \text{Modro} \\
\text{Modro} & \text{Modro} & \text{Modro} \\
\text{Modro} & \text{Modro} & \text{Modro} \\
\text{Modro} & \text{Modro} & \text{
$$

Порахуємо значення критичної потужності для силового трансформатора у пункті 1 схеми мережі:  $\Delta P_{\text{xx1}} \cdot S_{\text{max3}}^2 = \frac{4 \cdot 23 \cdot 10^{-3} \cdot 16^2}{235} = 235.$ 

$$
S_{\kappa p-4} = \frac{4 \cdot \Delta P_{\kappa x1} \cdot S_{\kappa a}^2}{\Delta P_{\kappa 1}} = \frac{4 \cdot 23 \cdot 10^{-3} \cdot 16^2}{100 \cdot 10^{-3}} = 235,52 \, MBA.
$$

Через те, що 251,403>235,52 МВА, то на ПС №1 повинні бути включенні два силові трансформатори в режимі мінімальних навантажень. Такі ж перевірки проведемо для інших пунктів мережі, результати перевірки занесені до табл. 3.16.

Таблиця 3.16 – Кількість ввімкнутих трансформаторів в режимі мінімальних навантажень

![](_page_55_Picture_374.jpeg)

Як бачимо по результатам розрахунків на жодному з пунктів неможливо відключити один з силових трансформаторів. Далі проводимо ітераційний розрахунок режимних параметрів у режимі роботи при мінімальних навантажень.

![](_page_55_Picture_375.jpeg)

Результати розрахунку наведені в табл. 3.17.

Таблиця 3.17 – Ітераційний розрахунок режимних параметрів при мінімальних навантаженнях

![](_page_56_Picture_635.jpeg)

Розрахуємо втрати потужності в мережі при режимі мінімальних<br>гажень.<br> $\dot{S}_{\Sigma}^{(4)} = \hat{U}_{BH} \cdot (\dot{I}_{0-1}^{(4)} + \dot{I}_{0-3}^{(4)} + \dot{I}_{0-4}^{(4)} + \dot{I}_{0-5}^{(4)}) + \underline{Y}_{0} \cdot U_{BH}^{2} - (\dot{S}_{1-min} + \dot{S}_{2-min} + \dot{S}_{3-min} +$ навантажень. жень.<br>  $\vec{L}^{(4)} = \hat{U}_{\overline{bH}} \cdot (\hat{I}_{0-1}^{(4)} + \hat{I}_{0-3}^{(4)} + \hat{I}_{0-4}^{(4)} + \hat{I}_{0-5}^{(4)}) + \underline{Y}_0 \cdot \hat{U}_{\overline{b}}^2$ 

TABLE 10

\n
$$
\dot{S}_{\Sigma}^{(4)} = \hat{U}_{\text{EII}} \cdot (\dot{I}_{0-1}^{(4)} + \dot{I}_{0-3}^{(4)} + \dot{I}_{0-4}^{(4)} + \dot{I}_{0-5}^{(4)}) + \underline{Y}_{0} \cdot U_{\text{EII}}^{2} - (\dot{S}_{1-\text{min}} + \dot{S}_{2-\text{min}} + \dot{S}_{3-\text{min}} + \dot{S}_{4-\text{min}} + \dot{S}_{5-\text{min}}) = 115 \cdot \left( \frac{(109, 18 - j78, 766) + (89, 323 - j48, 698) + (89, 323 - j48, 698)}{+(88, 182 - j48, 345) + (113, 841 - j79, 158)} \right) +
$$

![](_page_56_Picture_636.jpeg)

 $(10, 4 - j6, 853)$  + +  $(6, 5 - j4, 537)$  +  $(5, 85 - j4, 083)$  $(6.5 - j4.537) + (16.25 - j10.666)$ 2  $10,4 - j6,853$  + +  $(6,5 - j4,537)$  +  $(5,85 - j4,083)$  $174,567 \cdot 115$  $(0, 4 - j6, 853) + (6, 5 - j4, 537) + (6, 5 - j4, 537) + (16, 25 - j10, 666)$ j174,567 · 115<sup>2</sup> -  $\begin{pmatrix} (10, 10) \\ + (10, 10) \\ - (10, 10) \end{pmatrix}$  .  $j174,567 \cdot 115^2 - \left( \frac{(10,4 - j6,853) + (6,5 - j4,537) + (5,85 - j4,537)}{(5,65 - j4,537) + (5,85 - j4,537)} \right)$  $(i6,853)$  + +  $(i6,5 - j4)$ <br> $j4,537$  +  $(16,25 - j4)$  $j = 0.561 + j3.664$  *MBA*.  $\left( \frac{(10, 4 - j6, 853) + (6, 5 - j4, 537) + (5, 85 - j4, 083) +}{(10, 4 - j6, 853) + (6, 5 - j4, 537) + (5, 85 - j4, 083) +} \right) =$ +  $j174,567 \cdot 115^2$  -  $\begin{pmatrix} (10,4 - j6,853) + (6,5 - j4,537) + (5,85 - j4,083) + (6,5 - j4,537) + (16,25 - j10,666) \end{pmatrix}$  = 0.561 +  $j3.664MR4$ + j174,567 · 115<sup>2</sup> -  $\Biggl( \begin{array}{c} (10 - 0.561 + j3.664 \, MBA) \end{array}$ 

Як і в режимі максимальних навантажень визначимо потокорозподіл потужності мережі, результати розрахунків показані в табл. 3.18.

Таблиця 3.18. – Потокорозподіл потужності в режимі мінімальних навантажень

![](_page_57_Picture_276.jpeg)

На рис 3.11 показані результати режимних параметрів мережі при роботі в режимі мінімальних навантажень

![](_page_57_Figure_5.jpeg)

*Змн. Арк. № докум. Підпис Дата Арк. <sup>58</sup>* ДП9207.141.015.ПЗ

Здійснимо розрахунок по вибору положення регулювальних відгалуджень РПН та ПБЗ трансформаторів в режимі мінімальних навантажень. Бажаний рівень напруги на шинах НН понижуючих підстанцій приймаємо рівним  $U_{_{HH\,\delta a\mathscr{H}}}\!=\!10,\!5\kappa B$ , а на шинах СН – 36,75 *UСН баж* = *кВ* кВ. Результати вибору положення регулювальних відгалуджень РПН та ПБЗ в режимі мінімальних навантажень наведені в табл. 3.19.

![](_page_58_Picture_319.jpeg)

Таблиця 3.19 – Положення РПН і ПБЗ в режимі мінімальних навантажень

#### <span id="page-58-0"></span>**3.7 Післяаварійний режим**

Розрахуємо параметри схеми мережі при у випадку відключення найбільш навантаженої лінії у режимі максимальних навантажень, у нашому випадку потрібно просимулювати відключення вітки 0-5 – одноколова ПЛ, по якій протікає струм величиною 175,866-*j*134,775 А та потужність 20,225-*j*14,911 МВА на початку та 19,98-*j*15,415 МВА на кінці.

При розрахунку даного режиму змінюється конфігурація мережі, що<br>бує перерахування деяких власних провідностей, а саме пункту №5 та БП:<br> $\underline{Y}_0 = 0, 5 \cdot (\underline{Y}_{4-5}) = j130,074 \cdot 10^{-6}$  *См* 

нотребує перерахування деяких власних провідностей, а саме пункту №5 та БП:  
\n
$$
\underline{Y}_0 = 0,5 \cdot (\underline{Y}_{4-5}) = j130,074 \cdot 10^{-6} C_M
$$
\n
$$
\underline{Y}_5 = \underline{Y}_{m-5} + 0,5 \cdot (\underline{Y}_{4-5}) = 4,688 \cdot 10^{-6} - 2,647 \cdot 10^{-5} + 0,5 \cdot (7,531 \cdot 10^{-5}) =
$$
\n
$$
= 4,688 \cdot 10^{-6} + 1,119 \cdot 10^{-5} C_M
$$

Також змінюється перелік контурних опорів, а саме – третій контурний *Z к*3 опір зникає, оскільки відключення вітки 0-5 призводить до розімкнення контуру.

Далі проводимо ітераційний розрахунок характеристик мережі у післяаварійному режимі аналогічно до алгоритму ітераційного розрахунку режиму максимальних навантажень. Результати підрахунків зображені в табл. 3.20. та 3.21.

![](_page_58_Picture_320.jpeg)

Таблиця 3.20 – Ітераційний розрахунок режимних параметрів у післяаварійному режимі з 1 по 3 ітерації

![](_page_59_Picture_531.jpeg)

Таблиця 3.21 – Ітераційний розрахунок режимних параметрів у післяаварійному режимі 4 та 5 ітерація

![](_page_59_Picture_532.jpeg)

Продовження таблиці 3.21.

![](_page_60_Picture_458.jpeg)

Розрахуємо втрати потужності в мережі при режимі мінімальних<br>гажень.<br> $\dot{S}_{\Sigma}^{(5)} = \hat{U}_{BH} \cdot (\dot{I}_{0-1}^{(5)} + \dot{I}_{0-3}^{(5)} + \dot{I}_{0-4}^{(5)} +) + \underline{Y}_0 \cdot U_{BH}^2 - (\dot{S}_{1-\text{max}} + \dot{S}_{2-\text{max}} + \dot{S}_{3-\text{max}} +$ навантажень.

$$
\text{тажень.}
$$
\n
$$
\dot{S}_{\Sigma}^{(5)} = \hat{U}_{\text{BH}} \cdot (\dot{I}_{0-1}^{(5)} + \dot{I}_{0-3}^{(5)} + \dot{I}_{0-4}^{(5)} +) + \underline{Y}_{0} \cdot U_{\text{BH}}^{2} - (\dot{S}_{1-\text{max}} + \dot{S}_{2-\text{max}} + \dot{S}_{3-\text{max}} + )
$$
\n
$$
+\dot{S}_{4-\text{max}} + \dot{S}_{5-\text{max}} = 115 \cdot \left( \frac{(194,691 - j157,329) + (192,927 - j129,3) +}{+(240,608 - j174,514)} \right) +
$$
\n+ j174,567 · 115<sup>2</sup> -  $\left( \frac{(16 - j10,543) + (10 - j6,98) + (9 - j6,282) +}{+(10 - j6,98) + (25 - j16,409)} \right) =$ \n= 2,246 - j4,117 *MBA*.

Після розрахунку п'ятої ітерації різниця втрат в мережі між четвертою та п'ятою ітерацією склала 0,00051 МВА, що дає можливість завершити ітераційний процес.

Розрахуємо потужності ділянок мережі:

![](_page_60_Picture_459.jpeg)

$$
\dot{S}_{nov3-2} = \dot{I}_{3-2}^{(5)} \cdot \hat{U}_{3}^{(5)} + 0.5 \cdot \underline{Y}_{3-2} \cdot \left(U_{3}^{(5)}\right)^{2} = (35,855 - j12,084) \cdot (112,01 + j1,739) ++ 0.5 \cdot \left(j48,415 \cdot 10^{-6}\right) \cdot \left(\sqrt{112,01^{2} + 1,739^{2}}\right) = 4,037 - j0,987MBA; \n\dot{S}_{\kappa i\mu 3-2} = \dot{I}_{3-2}^{(5)} \cdot \overline{U}_{2}^{(5)} - 0.5 \cdot \underline{Y}_{3-2} \cdot \left(U_{2}^{(5)}\right)^{2} = (35,855 - j12,084) \cdot (111,76 + j1,96) +- 0.5 \cdot \left(j48,415 \cdot 10^{-6}\right) \cdot \left(\sqrt{111,76^{2} + 1,96^{2}}\right) = 4,031 - j1,583MBA.
$$

Далі розрахунки аналогічні, результати занесені в табл. 3.22.

Таблиця 3.22 – Потужності початків та кінців ділянок в режимі максимальних навантажень

![](_page_61_Picture_395.jpeg)

Результати розрахунку режиму максимальних навантажень зображені на рис.3.12.

![](_page_61_Figure_5.jpeg)

![](_page_61_Picture_396.jpeg)

Отже, згідно розрахункам в післяаварійному режимі на жодній ділянці не спостерігається перевищення допустимих тривалих струмів.

Здійснимо розрахунок по вибору положення регулювальних відгалуджень РПН та ПБЗ трансформаторів в післяаварійному режимі. Бажаний рівень напруги на шинах НН понижуючих підстанцій приймаємо рівним  $U_{\textit{\tiny HH 6a\!}}$  = 10,5 $\kappa B$ , а на шинах СН – 36,75 *UСН баж* = *кВ* кВ. Результати вибору положення регулювальних відгалуджень РПН та ПБЗ в післяаварійному режимі наведені в табл. 3.23.

![](_page_62_Picture_272.jpeg)

Таблиця 3.23 – Положення РПН і ПБЗ в післяаварійному режимі

#### <span id="page-62-0"></span>**Висновок до розділу 3**

Було проведено роботу по розрахунку для п'яти ПС проекту 110 кВ по обранню силових трансформаторів. Також були вибрані перерізи проводів для ПЛ та кількість ланцюгів, а саме: для ділянки 0-1 АС-240/32, для 0-3 та 0-4 АС-150/19, для 0-5 АС-185/29, для 1-2, 3-2, 4-3 та 4-5 обрано АС-120/19. Жодна із віток не є двоколовою.

Проведено розрахунок параметрів Z-схеми заміщення електричної мережі. Було розраховано характеристики мережі в режимі максимальних та мінімальних навантажень і у післяаварійному режимі. Для кожного з режимів зроблено вибір положень регулювальних відгалуджень РПН та ПБЗ.

Для режиму максимальних навантажень було потрібно 5 ітерації для досягнення необхідної точності. Сумарні втрати становили  $\,\dot{S}_{_{\Sigma}}=$  1, 252 – 1,086 MBA , найнижчий зафіксований рівень напруги спостерігається у 5-у пункті і становить  $\dot{U}_5 = 112,348 - j1,642 \kappa B$ . Найбільший номер РПН становлений у 2, 3 та 4 пунктах і він становить -1, найменший у пунктах 1 та 5 і становить -2. Щодо ПБЗ, то

![](_page_62_Picture_273.jpeg)

найбільший номер встановлений у пункті 5 і становить 0, а найменший у пункті 1 і дорівнює 1.

В режимі мінімальних навантажень було встановлено коефіцієнт зниження навантаження  $\alpha = 0,65$  та встановлена напруга на БП 110 кВ. Було проведено перевірку на можливість відключення одного з трансформаторів на кожному пункті, по результату вдалось встановити що на жодному з пунктів неможливо відключити жоден трансформатор. Для режиму мінімальних навантажень було потрібно 4 ітерації для досягнення необхідної точності. Сумарні втрати становили  $\dot{S}_{_{\Sigma}}$  = 0,581 + 3*МВА* , найнижчий зафіксований рівень напруги спостерігається у 5-у пункті і становить  $\dot{U}_{5}$  =108,303 – *j*1,148*кВ* . Найбільший номер РПН становлений у 3 та 4 пунктах і він становить -2, найменший у пункті 5 і становить -5. Щодо ПБЗ, то найбільший номер встановлений у пункті 1 та 5 і становить -1, найменший такий же самий як і найбільший.

Особливістю післяаварійного режиму є розрахунок при відключенню вітки 0-5, оскільки вона була найбільш завантаженою у режимі максимальних навантажень, потужність що по ній протікає становить 20,225-*j*14,911 МВА на початку та 19,98-*j*15,415 МВА на кінці, а конструктивне виконання здійснене проводом АС-185/29 і вона є одноколовою. Відключення вітки 0-5 призводить до зміни власних провідностей пункту №5 та БП, також змінюється конфігурація схеми, а саме зникає 3-й контур з максимальних навантажень що складався з віток 0-4, 0-5 та 4-5, що викликає виключення з розрахунків взаємного опору між контурами 2 та 3 – опору *Z*<sub>0−4</sub> . Для післяаварійного режиму було потрібно 5 ітерації для досягнення необхідної точності. Сумарні втрати становили  $\dot{S}_{_{\Sigma}}$  = 2,246 – 4,117 *MBA* , найнижчий зафіксований рівень напруги спостерігається у 5-у пункті і становить  $\dot{U}_5 = 107,424 - j3,581 \kappa B$ . Найбільший номер РПН становлений у пункті 3 і він становить 0, найменший у пункті 5 і становить -5. Щодо ПБЗ, то найбільший номер встановлений у пункті 1 та 5 і становить -1, найменший такий же самий як і найбільший.

![](_page_63_Picture_217.jpeg)

#### **ЗАГАЛЬНІ ВИСНОВКИ**

<span id="page-64-0"></span>В цьому розділі було проведено побудову функції оптимальних витрат з використанням залізобетонних опор для провідників з такими перерізами: 120 мм², 2x120 мм<sup>2</sup>, 150 мм<sup>2</sup>, 2x150 мм<sup>2</sup>, 185 мм<sup>2</sup>, 2x185 мм<sup>2</sup>, 240 мм<sup>2</sup>, 2x240 мм<sup>2</sup>. Окрім цього було здійснено лінійну апроксимацію за допомогою методу найменших квадратів. Отримано наступні коефіцієнти для проектованих ліній:  $a_0 = 4084,438$ ;  $a_1 = 75,071$ . Також обраховано коефіцієнт  $a_1 = 243,981$  для вже побудованих ліній.

В результаті виконання оптимізації методом впорядкованого відключення гілок було встановлено оптимальну схему розподільчої мережі 110 кВ. Для проведення оптимізації використовувалися апроксимовані функції дисконтованих витрат з першого розділу, функція  $3 = 4,08 + 0,075 \cdot P$  використовувалась для обрахунку приведених витрат для проектованих ліній електропередавання, а для вже побудованих ліній використовувалась функція  $3 = 0,243 \cdot P$ . Третій крок оптимізації є останнім, оскільки при подальшій спробі оптимізації схема втратить свою цілісність, остаточна величина сумарних приведених витрат становить  $B_0 = 26,52$  млн.грн. Остаточно було видалено вітки 4-3, 3-2 та 4-5.

Було проведено роботу по розрахунку для п'яти ПС проекту 110 кВ по обранню силових трансформаторів. Також були вибрані перерізи проводів для ПЛ та кількість ланцюгів, а саме: для ділянки 0-1 АС-240/32, для 0-3 та 0-4 АС-150/19, для 0-5 АС-185/29, для 1-2, 3-2, 4-3 та 4-5 обрано АС-120/19. Жодна із віток не є двоколовою.

Проведено розрахунок параметрів Z-схеми заміщення електричної мережі. Було розраховано характеристики мережі в режимі максимальних та мінімальних навантажень і у післяаварійному режимі. Для кожного з режимів зроблено вибір положень регулювальних відгалуджень РПН та ПБЗ.

Для режиму максимальних навантажень було потрібно 5 ітерації для досягнення необхідної точності. Сумарні втрати становили  $\,\dot{S}_{_{\Sigma}}=$  1, 252 – 1,086 MBA , найнижчий зафіксований рівень напруги спостерігається у 5-у пункті і становить  $\dot{U}_5 = 112,348 - j1,642 \kappa B$ .

![](_page_64_Picture_239.jpeg)

Для режиму мінімальних навантажень було потрібно 4 ітерації для досягнення необхідної точності. Сумарні втрати становили  $\dot{S}_{\Sigma} = 0,581 + 3\textit{MBA}$ , найнижчий зафіксований рівень напруги спостерігається у 5-у пункті і становить  $\dot{U}_5 = 108,303 - j1,148 \kappa B$ .

Для післяаварійного режиму було потрібно 5 ітерації для досягнення необхідної точності. Сумарні втрати становили  $\dot{S}_{_{\Sigma}}$  = 2,246 – 4,117 *MBA* , найнижчий зафіксований рівень напруги спостерігається у 5-у пункті і становить  $\dot{U}_5 = 107,424 - j3,581 \kappa B$ .

![](_page_65_Picture_92.jpeg)

### **СПИСОК ВИКОРИСТАНИХ ДЖЕРЕЛ**

<span id="page-66-0"></span>1. Районні електричні мережі: Курсовий проєкт : навчальний посібник для здобувачів ступеня бакалавра за освітньою програмою «Електричні системи і мережі» спеціальності 141 Електроенергетика, електротехніка та електромеханіка / КПІ ім. Ігоря Сікорського; уклад.: В. В. Чижевський, О. М. Янковська, О. С. Богомолова. – Київ: КПІ ім. Ігоря Сікорського, 2022. – 118 с.

2. Моделі оптимального розвитку енергосистем: Конспект лекцій для студентів усіх форм навчання та студентів-іноземців спеціальностей 7.005070102 та 8.005070102 «Електричні системи та мережі» / В. А. Баженов, Київ, 2020.

3. Правила улаштування електроустановок : Міністерство енергетики України. – 2017. – 617 с.

4. Районні електричні мережі: Метод. вказівки до виконання курсового проекту з дисципліни «Електричні системи та мережі» (Економічна частина) для студ. усіх форм навчання та студентів-іноземців напрямку підготов. 6.050701 «Електротехніка та електротехнології»/ Уклад.: В.М. Сулейманов, В.В. Чижевський, О.М. Янковська – Київ: КПІ ім. Ігоря Сікорського, 2009. – 95 с.

![](_page_66_Picture_92.jpeg)

# **ДОДАТОК А**

# **Результат перевірки на плагіат**

![](_page_67_Picture_27.jpeg)

![](_page_68_Picture_0.jpeg)

**Ім'я користувача: Чижевський Володимир**

**Дата перевірки: 15.06.2023 13:28:05 EEST**

**Дата звіту: 15.06.2023 13:31:44 EEST** **ID перевірки: 1015613082**

**Тип перевірки: Doc vs Internet + Library**

**ID користувача: 100006981**

**Назва документа: Куликовський Денис Ігорович ЕС-92**

Кількість сторінок: 63 Кількість слів: 14350 Кількість символів: 86497 Розмір файлу: 4.26 МВ ID файлу: 1015260749

**Виявлено модифікації тексту (можуть впливати на відсоток схожості)**

### **40.7% Схожість**

**Найбільша схожість: 17.9% з джерелом з Бібліотеки (ID файлу: 1015260739)**

![](_page_68_Picture_344.jpeg)

# **0% Цитат**

**Вилучення цитат вимкнене**

**Вилучення списку бібліографічних посилань вимкнене**

# **0% Вилучень**

**Немає вилучених джерел**

# **Модифікації**

**Виявлено модифікації тексту. Детальна інформація доступна в онлайн-звіті.**

**Замінені символи 295 Підозріле форматування 21 сторінка**